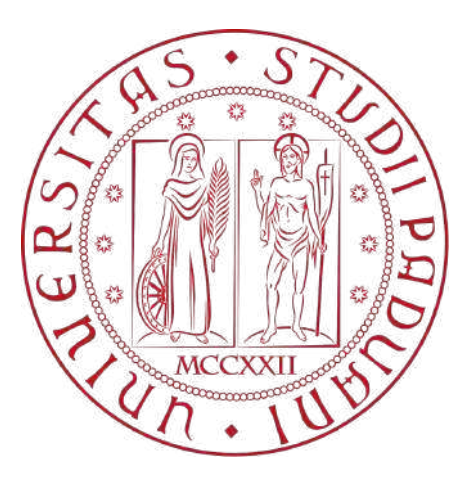

# UNIVERSITA DEGLI STUDI DI PADOVA `

Dipartimento di Tecnica e Gestione dei Sistemi Industriali Corso di Laurea Magistrale in Ingegneria Gestionale

Tesi di Laurea

# Riorganizzazione dei flussi di materiale nella supply chain di Baxi S.p.a.

Ch.mo Prof. Roberto Panizzolo Samuele Artuso

Correlatore

Sig. Massimo Zaborra

Anno accademico 2021/2022

Relatore Laureando

# Ringraziamenti

Ringrazio il professore Panizzolo per avermi seguito ed aiutato nella stesura del progetto di tesi, in particolare per la sua reattività nel rispondere ai miei dubbi.

Ringrazio il responsabile della logistica di Baxi, Massimo Zaborra, che si `e dimostrata una persona strepitosa sia nel contesto lavorativo, aiutandomi a dissipare ogni mio dubbio ed essendo disponibile per qualsiasi chiarimento e sia al di fuori con la sua simpatia e disponibilità.

Ringrazio i membri dell'ufficio logistico, in particolare Raissa che mi ha accompagnato in questa esperienza con le sue lunghe chiacchierate.

Ringrazio i membri dei magazzini in cui ho lavorato, in particolare Max e De Mas, per avermi concesso ogni secondo di tempo che avevano a disposizione e per essere sempre stati disponibili ad appoggiarmi nei miei progetti.

Ringrazio enormemente i miei genitori, mia mamma Sara per avermi messo al mondo e sostenuto, con il suo amore, in ogni mia scelta e mio papà Daniele per essere stato una guida ed un esempio nel mio percorso di vita: senza il vostro supporto forse non sarei riuscito ad arrivare in fondo a questo percorso.

Ringrazio le mie nonne Giuditta ed Onelia che con la loro simpatia e la loro buona cucina sono sempre state pronte a concedermi un pasto caldo. Ringrazio i miei nonni Gianfranco e Nidio per avermi dato un esempio di cosa vuol dire tenere una famiglia unita dopo tutti questi anni.

Ringrazio tutti i membri della mia numerosa famiglia che con la loro simpatia hanno accompagnato le mie giornate.

Ringrazio i ragazzi del gruppo di Mussolente per avermi accompagnato fin dai primi passi della mia esperienza universitaria.

Ringrazio i ragazzi da Marostica per essere stati una fedele risorsa oltre che un gruppo da cui mi son sempre sentito accolto.

Ringrazio gli amici del "cammino", spero che la nostra amicizia possa mantenere l'importanza che ha oggi.

Un grazie speciale a Laura che, fin dal primo giorno che ha messo piede in Baxi, ha lasciato un segno indelebile nella mia vita, fra trilaterali e pettorine gialle, vederti entrare con la maglietta dei Celtics e il cappellino degli Yankees sarà il ricordo dei due mesi più belli di questa esperienza.

# Sommario

La logistica è definita come: "il complesso delle attività organizzative, gestionali e strategiche che, in un ente, struttura, azienda, governa i flussi di materiali e delle relative informazioni dall'origine presso i produttori-fornitori fino alla consegna-disponibilit`a dei prodotti finiti agli utenti-clienti e, laddove esiste, al servizio post-vendita." (Finizio e Graziosoh 2007). La tesi nasce dalla mia esperienza alla Baxi durata 6 mesi e si pone l'obbiettivo di mappare e analizzare i processi del magazzino di distribuzione, cercando di ottimizzarne i flussi e i processi, adattandoli alle logiche della Lean manufacturing. Il mio percorso si è evoluto seguendo due team che si sono dedicati a due diversi progetti:

- il primo si è posto l'obbiettivo di migliorare il flusso e il processo di spedizione dei componenti destinati alle consociate (ossia appartenenti allo stesso gruppo BDR Thermea);
- il secondo si è posto l'obbiettivo di ottimizzare la gestione dei kit, degli accessori e dei composti che rappresentano alcune delle famiglie di prodotto vendute dall'azienda.

I gruppi si sono posti degli obbiettivi sia qualitativi che quantitativi, legati alla riduzione del tempo di attraversamento, alla razionalizzazione dello spazio, alla riduzione degli errori in fase di spedizione e infine all'ottimizzazione dei flussi di magazzino.

I progetti di miglioramento hanno portato a diversi risultati: ottimizzazione del processo di confezionamento dei componenti spediti al mercato delle Consociate, definizione dei lotti di acquisto per i componenti per Consociate, ottimizzazione delle politiche di picking per i kit ed infine alla ridefinizione di un layout ottimmizato sia nell'area di stoccaggio di alcuni articoli spediti nel mercato delle Consociate, sia per l'area di preparazione dei composti solari.

Oltre a partecipare alle attività svolte da questi due gruppi, ho anche intrapreso un ulteriore progetto di miglioramento. Lo studio si è dedicato principalmente alla mappatura e ridefinizione del layout all'interno dell'area in cui vengono stoccati i prodotti destinati alle consociate (ad eccezione dei componenti) e alla modifica della disposizione dei codici stoccati nell'area adibita alla realizzazione dei composti solari;

La tesi si suddivide in due sezioni principali:

- la prima parte `e composta da una presentazione di carattere teorico relativa ai magazzini, con particolare attenzione a quelli delle consociate. In seguito si è data un'introduzione ad alcune tecniche Lean utilizzate nell'analisi. Inoltre sono presenti dei cenni ad alcune regole e politiche utilizzate per studiare un magazzino, soffermandosi brevemente sulle politiche di picking;
- la seconda parte `e focalizzata nel caso studio preso in analisi, partendo da un'introduzione di carattere storico della Baxi.

# Indice

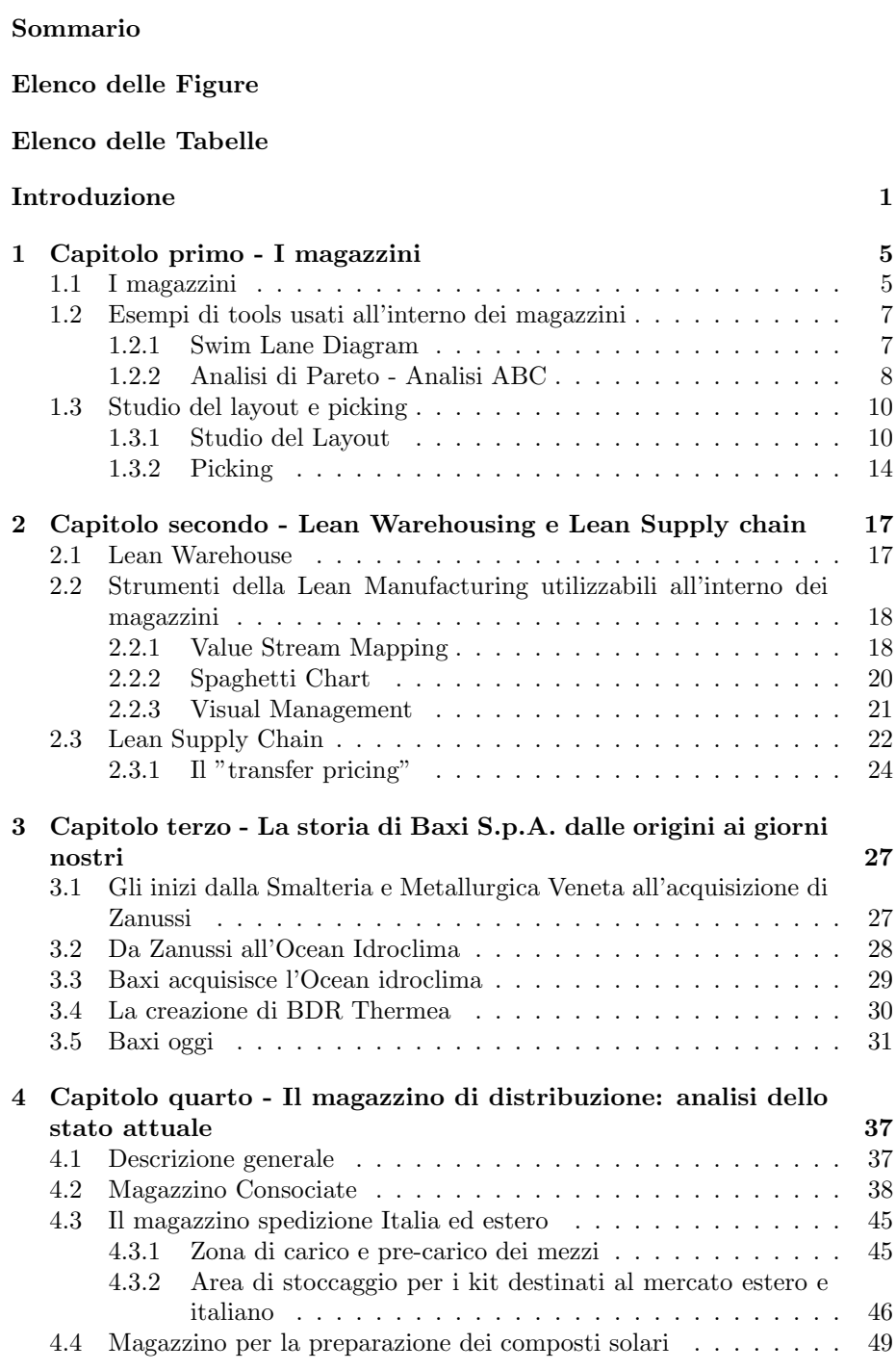

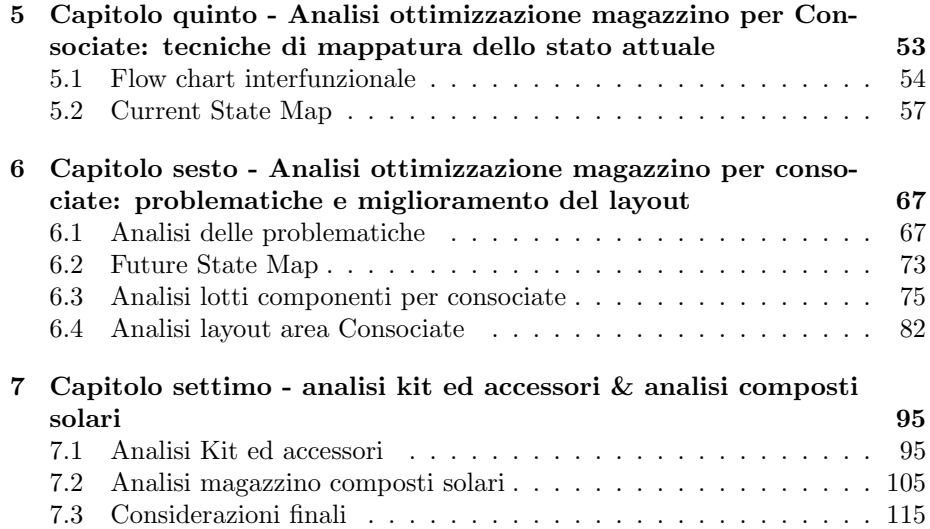

# Elenco delle figure

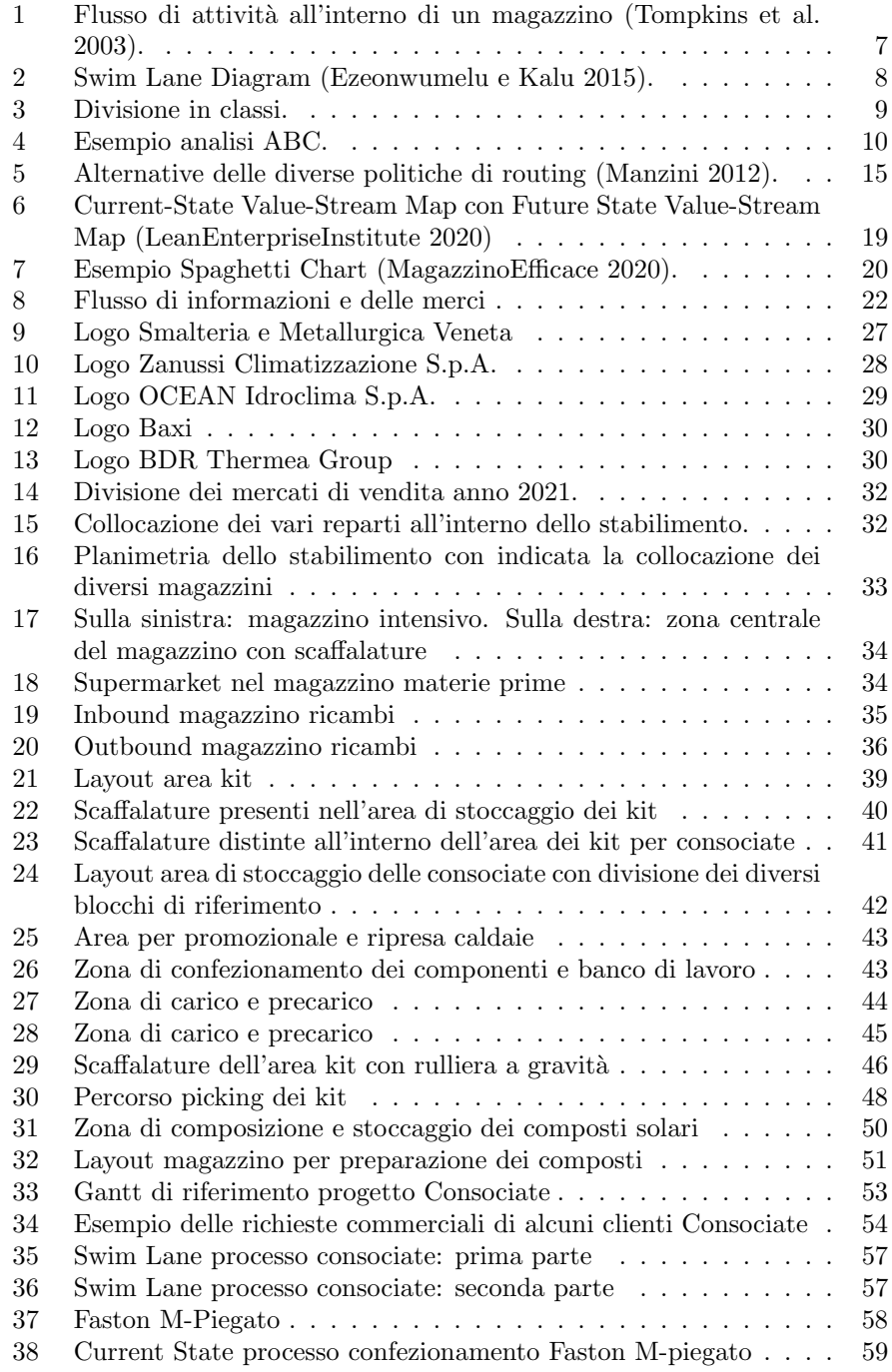

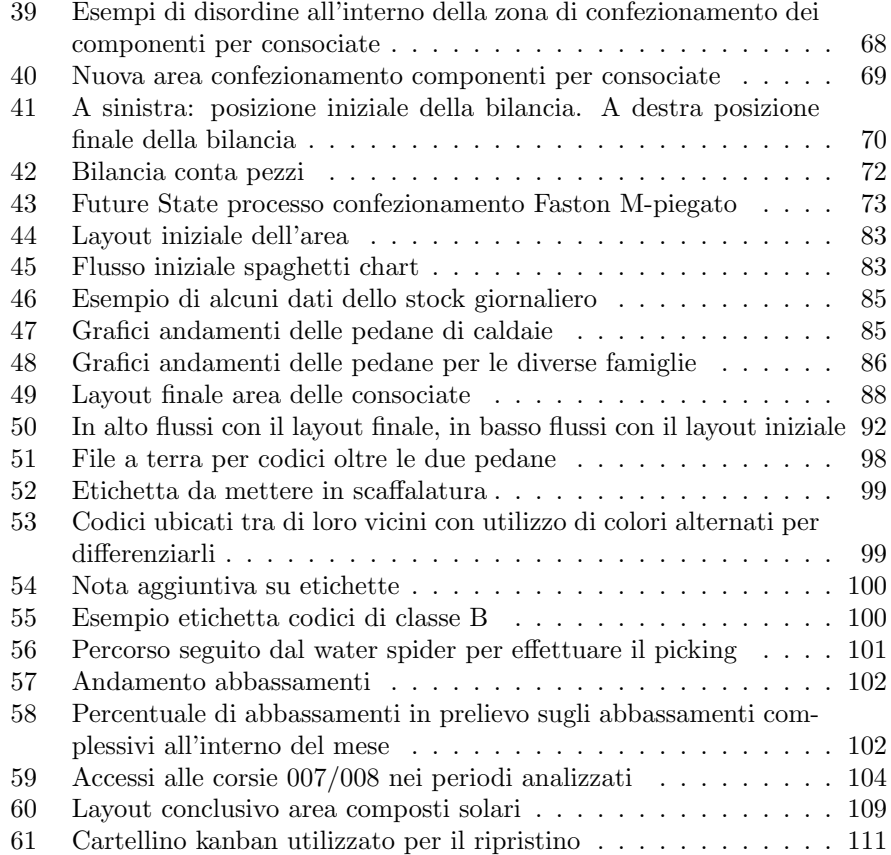

# Elenco delle tabelle

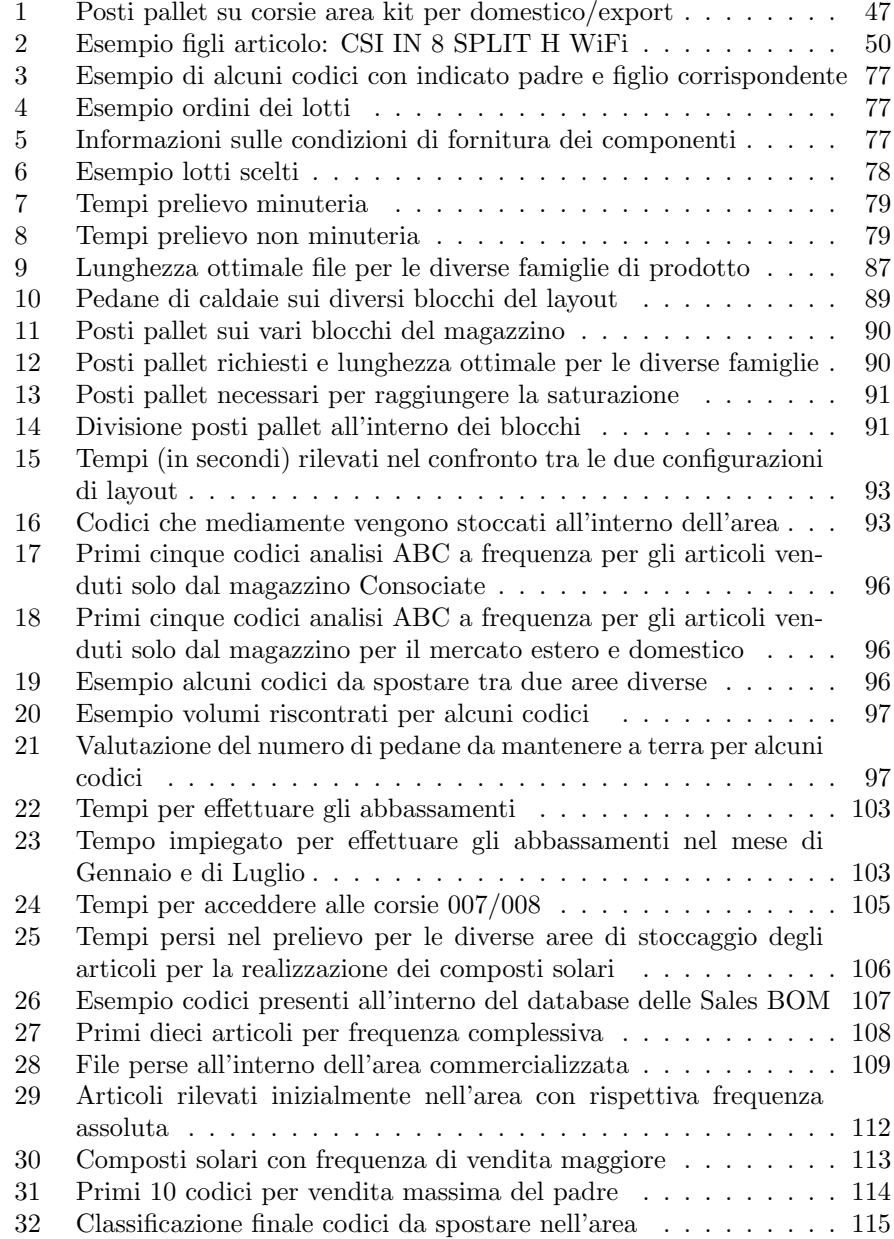

# Introduzione

Fattori come la globalizzazione, la competitività, i rapidi cambiamenti del mercato, l'alta produttivit`a e la riduzione del tempo che intercorre tra l'inizio di sviluppo di un prodotto e la sua commercializzazione hanno aumentato, in modo importante, l'impatto che ha la logistica sulla produzione (Dotoli, Epicoco, Falagario et al. 2015).

La tesi si sviluppa analizzando la logistica dell'azienda Baxi S.p.A. contestualizzata all'interno della gestione dei magazzini, in particolare quello delle consociate.

Baxi appartiene ad una multinazionale, BDR Thermea, di cui condivide i principali valori: focalizzazione sul cliente, sostenibilit`a ambientale ed one team. A questi valori si aggiunge un approccio incentrato sulle tematiche della Lean Manufacturing che ha accompagnato l'azienda fin dal 2002, anno in cui ha iniziato ad utilizzare alcune delle metodologie snelle all'interno delle linee di produzione.

La trattazione ha come scopo l'ottimizzazione e la razionalizzazione dei flussi di materiali e di persone all'interno del magazzino delle Consociate.

Lo studio inizia da un'analisi dello stato attuale, detto as-is, utilizzando delle tecniche di mappatura come la Value Stream Mapping e lo Swim Lane Diagram che rappresentano delle metodologie utili a capire le persone adibite a svolgere le diverse funzioni e quali sono i punti da ottimizzare all'interno dei diversi processi. Successivamente sono state proposte ed attuate alcune idee di miglioramento emerse dai gruppi di lavoro e da alcuni studi presenti in letteratura. Le varie decisioni prese sono state sostenute dall'analisi quantitativa e qualitativa di dati storici e, quando possibile, anche da proiezioni future. Fondamentale all'interno di questa analisi `e stato il coinvolgimento degli operatori che si occupano della realizzazione dei processi studiati. Con le loro idee, tutte queste persone sono state la fonte di ispirazione per le diverse azioni correttive intraprese al fine di razionalizzare la gestione dei diversi task analizzati.

Il primo capitolo offre una panoramica generale dei magazzini, andando a definire alcuni punti focali per la loro gestione ed analizzando degli strumenti e delle tecniche utilizzate al loro interno. All'interno del capitolo troviamo una descrizione dettagliata dello strumento della Swim Lane Diagram e dell'analisi di Pareto, la quale permette di differenziare i vari articoli presenti a magazzino in funzione del loro impatto su diversi parametri che possono essere analizzati. La seconda parte del capitolo si sofferma sulle tecniche utilizzate per l'ottimizzazione del layout di magazzino, soffermandosi su una procedura per il miglioramento dei sistemi a catasta. La trattazione si conclude affrontando la tematica del picking ed analizzando delle metodologie utilizzate per ottimizzarne la gestione.

Il secondo capitolo offre una breve descrizione dei principi su cui si basano i concetti della Lean Warehouse, i quali puntano ad estendere il pensiero che caratterizza la Lean Manufacturing anche all'interno del contesto di magazzino. Nel capitolo vengono presentati alcuni strumenti tipici della Lean Warehousing come la Value Stream Mapping e la Spaghetti Chart che rappresenta un ulteriore tools utilizzato per studiare ed analizzare i flussi che si verificano all'interno di un magazzino. Un altro strumento che viene analizzato è legato alla gestione Visual di un processo, che pone il focus sull'importanza di dare un feedback sensoriale per supportare l'operatore nell'esecuzione dei diversi task che deve svolgere. La parte conclusiva del capitolo espone il concetto di Lean Supply Chain, focalizzandosi sulla descrizione del transfer price, il quale rappresenta uno strumento di contrattazione per le aziende appartenenti allo stesso gruppo Intercompany.

Il terzo capitolo va a contestualizzare il caso studio, dando una panoramica della storia di Baxi e concentrandosi nel capire gli eventi e le decisioni che l'hanno portata a diventare una tra le aziende leader nella produzione di caldaie. Il capitolo ripercorre i diversi periodi storici che ha attraversato l'azienda, mostrando come questa si sia adattata alle diverse situazioni e descrivendo le diverse propriet`a che si sono susseguite nel tempo. E' inoltre presente una breve descrizione dello stato attuale dell'azienda che permette di capire la forza economica di Baxi e la sua posizione all'interno del gruppo Intercompany. La trattazione si focalizza sulla descrizione dei diversi magazzini all'interno dello stabilimento, facendo emergere le scelte organizzative e di disposizione dei materiali che li caratterizzano.

Il quarto capitolo si addentra nella descrizione dello stato as-is del magazzino prodotto finito, analizzando in modo dettagliato tutte le zone che lo caratterizzano. Il capitolo delinea una descrizione dei processi e delle scelte intraprese nell'operatività dei diversi procedimenti interni alle aree prese in considerazione. In particolare viene descritto con un maggior livello di dettaglio il magazzino per Consociate e la zona di immagazzinamento dei kit, che hanno rappresentato le aree su cui si sono concentrati gli sforzi di miglioramento.

Il quinto capitolo espone le tecniche di mappatura utilizzate all'interno del magazzino per Consociate, descrivendo nel dettaglio il processo di confezionamento in tutte le fasi che lo delineano. Nel capitolo è presente l'utilizzo della Swim Lane Diagram, strumento che consente di capire come si suddividono i diversi task che caratterizzano il processo analizzato e la persona che si occupa di attuarli. Un ulteriore strumento presente nella trattazione è rappresentato dalla mappatura tramite Value Stream. La definizione della situazione iniziale si traduce in una Current State Map, la quale identifica le varie attività suddividendo il flusso fisico e quello informativo. Dallo strumento emerge la distinzione tra le attività a valore aggiunto e quelle che non aggiungono valore, sulle quali bisogna attuare dei miglioramenti.

La prima parte del sesto capitolo analizza e propone delle soluzioni per le problematiche maggiori emerse dalle tecniche di mappatura. Al suo interno sono presenti anche le azioni correttive esposte dai membri del gruppo e dagli operatori coinvolti nello svolgimento dei diversi processi, le quali per la maggior parte sono state implementate. Da tali proposte di miglioramento è stata creata una Future State Map, la quale rappresenta la bussola che deve guidare le attività future per migliorare ulteriormente le fasi del processo di confezionamento. La seconda parte del capitolo delinea l'analisi sui lotti e sulla definizione del layout del magazzino, esponendo i dati quantitativi e le considerazioni qualitative che hanno guidato le scelte del gruppo. L'analisi dei lotti si pone come obbiettivo la definizione di un lotto per i clienti Consociata, in modo da razionalizzare la gestione degli ordini d'acquisto dei componenti di vendita. La scelta del layout ottimale `e guidata da una procedura composta da sei passi, la quale permette di capire i passaggi logici per la ridefinizione della disposizione degli articoli stoccati, questi ultimi sono disposti sfruttando il metodo di immagazzinamento a catasta. In ogni studio viene presentata un'analisi di carattere economico che giustifica le attivit`a svolte all'interno dei diversi progetti.

Il settimo capitolo espone l'analisi nella zona di stoccaggio dei kit, che ha migliorato le gestione del picking all'interno dell'area, ridefninendo le politiche di abbassamento delle pedane, tramite dei cartellini, e modificando il percorso di picking. La seconda parte del capitolo si concentra sul magazzino destinato alla preparazione dei composti solari. L'analisi si basa sull'indagine svolta all'interno dell'area, che ha ottimizzato la gestione dei flussi e le politiche di stoccaggio dei diversi materiali, andando anche a definire una politica di ripristino basata sull'utilizzo del sistema kanban. Le diverse scelte sono giustificate da considerazioni qualitative, dati quantitativi e dal riscontro dell'impatto economico delle diverse attività.

# 1 Capitolo primo - I magazzini

Il capitolo, partendo da alcuni spunti della letteratura, presenta una descrizione dei magazzini e di alcune tecniche per ottimizzare la loro gestione, tra cui le politiche per realizzare il picking degli ordini.

#### 1.1 I magazzini

I magazzini possono essere definiti come stazioni di movimentazioni dei materiali che svolgono diverse funzioni: ricezione, immagazzinamento, picking, attività di accumulo, suddivisione e spedizione dei beni (Van-Den-Berg e Zijm 1999).

Uno dei ruoli principali dei magazzini consiste nell'adattarsi alla variabilità causata da diversi fattori, come la stagionalit`a dei prodotti e il consolidamento di beni che provengono da diversi fornitori, in modo tale da effettuare la consegna ai diversi clienti (Gu et al. 2007).

I magazzini possono essere classificati principalmente come: magazzino di distribuzione, magazzino di produzione e magazzino contrattuale (Van-Den-Berg 1999). Questo studio si concentra sui magazzini di produzione al cui interno possono essere stoccate materie prime, semilavorati o prodotti finiti. In particolare, il caso in analisi prende in esame i magazzini di prodotto finito.

"Un magazzino di successo dovrebbe rappresentare un elemento elastico all'interno di una azienda per un verso, e tra l'azienda ed il suo mercato per l'altro. Esso non sar`a quindi un elemento statico ma dinamico" (Marchetti 2010).

Per caratterizzare un magazzino possiamo basarci su quattro variabili fondamentali:

- parametro temporale: si basa sulla comprensione del numero di giorni che devono fronteggiare le scorte a magazzino. Questo parametro è influenzato dalla capacità, dal mix di prodotti da tenere a stock, dai flussi in uscita e dal tipo di unità di movimentazione che caratterizzano il magazzino;
- parametro di spazio: bisogna cercare di far si che il magazzino mantenga una certa flessibilit`a, evitando scelte progettuali troppo statiche. Le decisioni relative allo spazio riguardano l'interasse tra i pilastri, l'altezza utile, il numero di rampe di carico e scarico ed infine le possibilit`a di ampliamento, da prevedere nel momento in cui ci siano previsioni future di estensione delle attività di magazzino;
- velocità delle operazioni: è necessario dare importanza alla velocità con cui riesco ad operare all'interno del magazzino e non solo alla quantità di merce che sono in grado di stoccare. Di seguito è consigliato, per la merce ad alta rotazione, di seguire degli accorgimenti base come: privilegiare gli spazi a terra per ubicarla, stoccarla vicino ad entrate ed uscite del magazzino ed evitare di posizionarla nei piani alti;
- sistemi di gestione: oggi la tendenza sempre maggiore è quella di passare a sistemi di gestione basati su terminali utilizzati dagli operatori che

permettono un aumento di efficienza ed un miglioramento qualitativo con costi sempre più bassi (Marchetti 2010).

Risorse come lo spazio, il lavoro, gli equipaggiamenti, devono essere suddivise tra le diverse funzioni che caratterizzano il magazzino, per raggiungere le specifiche di sistema in termini di capacità, tempo di attraversamento e di servizio (Gu et al. 2007). Una gestione accurata del magazzino rappresenta un prerequisito per raggiungere un alto livello di servizio al cliente (Frazelle e Edward 2016).

I prodotti all'interno di un magazzino seguono un flusso specifico (vedi Figura 1) che è caratterizzato dalle seguenti attività:

- ricezione: consiste nell'attivit`a di scarico dei prodotti dai vettori di trasporto (camion, mezzo aereo, corriere...) e nella successiva attività di ispezione per evidenziare l'esistenza di possibili incongruenze qualitative e quantitative. In questa fase vengono anche effettuate le operazioni di registrazione in ingresso della merce. In genere la merce viene ricevuta documentandola tramite una bolla di consegna o accompagnamento (DDT). Concluse le operazioni di ricezione, il magazziniere firma le bolle di consegna e restituisce una copia firmata al fornitore della merce;
- attivit`a di trasferimento e put-away: consiste nel trasferimento dei prodotti in ingresso che andranno poi posizionati nelle ubiche dove sono stoccati. In alcuni casi quest'azione comprende il reimballaggio ed altre movimentazioni fisiche;

Dettagliatamente il put-away è definito come l'attività di mettere la merce nel magazzino, pu`o essere caratterizzata da distanze di percorrenza molto lunghe, in particolare quando si applica una politica random per stoccare la merce a magazzino (Frazelle e Edward 2016);

- $\bullet$  picking: attività che consiste nell'ottenimento della quantità corretta dei prodotti che sono necessari per soddisfare gli ordini dei clienti (una trattazione dettagliata verrà eseguita nei paragrafi successivi);
- accumulo e sorting: nel momento in cui l'attività di picking viene eseguita con gli ordini raggruppati a lotti, le unit`a selezionate devono essere poi raggruppate seguendo gli ordini specifici;
- cross-docking: si parla di cross-docking nel momento in cui i prodotti, una volta ricevuti, vengono portati direttamente alle banchine di spedizione (De-Koster, Duc e Roodbergen 2007).

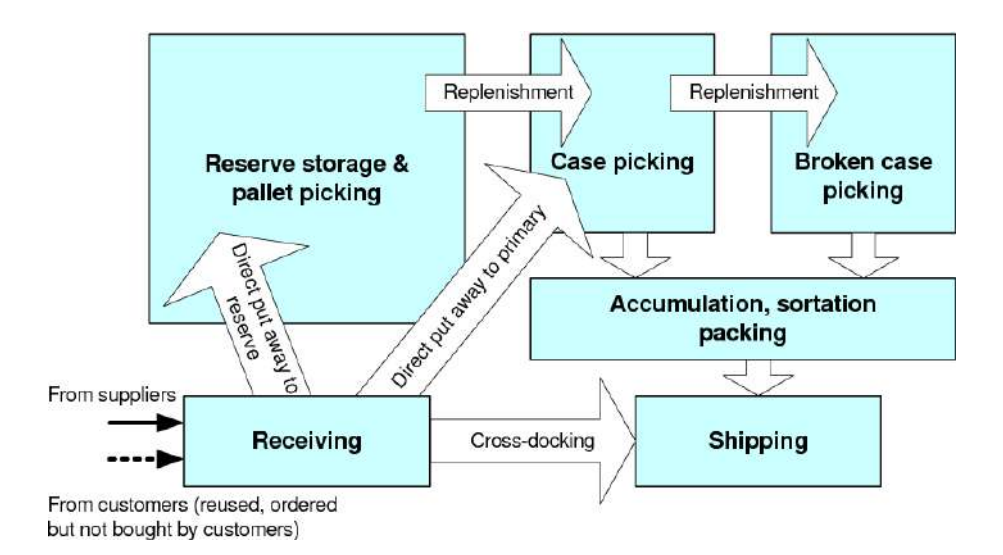

Figura 1: Flusso di attivit`a all'interno di un magazzino (Tompkins et al. 2003).

## 1.2 Esempi di tools usati all'interno dei magazzini

Nel paragrafo vengono esaminati alcuni strumenti utilizzabili all'interno dei magazzini che hanno sostenuto l'analisi del caso studio considerato.

#### 1.2.1 Swim Lane Diagram

Un flusso di lavoro (workflow) pu`o essere definito come l'automazione parziale o complessiva di un processo al cui interno documenti, informazioni o compiti vengono passati tra i partecipanti per compiere delle azioni seguendo delle regole specifiche. Una mappa di un workflow è una rappresentazione visiva di un flusso di lavoro che quindi `e composto dai passi, le decisioni, le azioni o i compiti necessari per ottenere un determinato risultato (Ezeonwumelu e Kalu 2015).

Lo Swim Lane diagram (vedi Figura 2) è un diagramma che rappresenta uno strumento utilizzabile per la mappatura dei processi. Permette quindi di rappresentare un flusso di lavoro. Col tempo è diventato il mezzo di modellazione maggiormente sfruttato per pianificare i processi di business.

Questo strumento offre la possibilità di rappresentare visivamente le attività facenti parte del modello di un processo aziendale.

La caratteristica principale che lo distingue dalle altre forme di rappresentazione, è la divisione tra i diversi attori che caratterizzano il processo. Ogni attore viene rappresentato all'interno di una corsia. Tutte le attività che vengono svolte da quell'attore, di conseguenza, vengono collocate all'interno di questa corsia. Le varie mansioni sono generalmente collegate tramite delle frecce, in modo da permettere di seguire il processo dall'inizio alla fine. Il diagramma può essere rappresentato sia in orizzontale che in verticale a seconda delle esigenze grafiche. La divisione tra gli attori e tra le diverse attività può essere fatta ad un diverso livello di dettaglio, a seconda delle necessità di chi lo realizza. Questo garantisce un'ampia flessibilit`a e permette allo strumento di adattarsi a seconda del tipo di processo analizzato. Ad esempio, un processo di evasione dell'ordine potrebbe essere descritto a livello dei dipartimenti mentre un processo di produzione alle singole stazioni che lo caratterizzano.

Il vantaggio principale nell'utilizzare questa tipologia di strumento è quello di riuscire a cogliere la inter-funzionalità che generalmente caratterizza i processi di business (Jeyaraj e Sauter 2014).

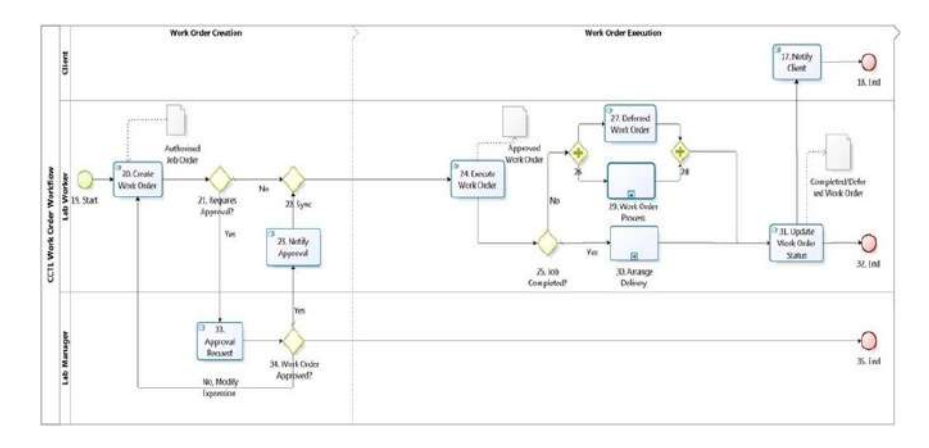

Figura 2: Swim Lane Diagram (Ezeonwumelu e Kalu 2015).

#### 1.2.2 Analisi di Pareto - Analisi ABC

L'analisi ABC nasce dagli studi di Wilfred Pareto, un economista italiano, che osserv`o un pattern per cui il 20% della popolazione italiana possedeva l'80% della ricchezza del paese.

Nel tempo si è osservato che questa tendenza caratterizzava diversi ambiti, tra cui la gestione finanziaria e della produzione. La divisione  $80/20$  non è da prendere letteralmente, ma indica che generalmente la maggior parte dei risultati si ricava con un numero limitato di input.

Questa analisi diventa strategica per poter capire quali sono gli sforzi su cui bisogna focalizzarsi, andando a massimizzare le attivit`a che garantiscono un maggior risultato e minimizzando quelle meno utili. Questa analisi permette inoltre di evidenziare quali sono i punti di forza e le debolezze che caratterizzano l'organizzazione.

Uno studio di questo tipo deve essere fatto periodicamente per evitare il ripetersi delle inefficienze. Infatti, senza un'opportuna analisi, in molti business si crea la tendenza di aggiungere continuamente nuovi prodotti o clienti, senza per`o eliminare quelli che non garantiscono pi`u dei guadagni sufficienti (Powell e Sammut-Bonnici 2014).

La teoria di Pareto si può applicare in qualsiasi settore, anche se trova maggior applicazione all'interno dell'ambito dei magazzini. Dentro quest'ultimo infatti, troviamo il capitale immobilizzato che è fondamentale per garantire il successo delle attività. Avere un magazzino pieno va a generare dei costi che possono eliminare velocemente il profitto. Dai principi derivanti dalla teoria di Pareto, si va a creare la cosiddetta "Matrice ABC" la quale, applicata ai magazzini, generalmente segue uno schema che attua una divisione in 3 classi del tipo 80-15-5 (vedi Figura 3).

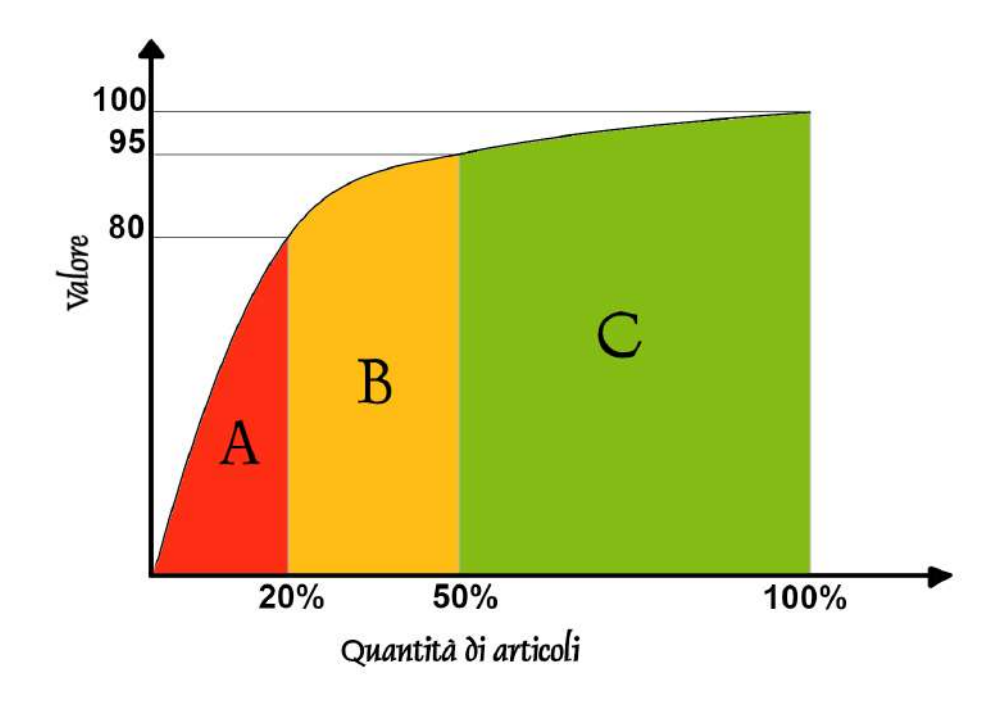

Figura 3: Divisione in classi.

Le tre classi in questione sono:

• classe A: Sono i prodotti col maggior valore di consumo nel periodo in analisi che complessivamente ammontano all'80% del totale e che generalmente hanno un'alta rotazione

Una rottura di stock, associata a questi prodotti, potrebbe avere un impatto significativo ed è quindi da evitare;

• classe B: Sono i prodotti di fascia media che rappresentano il 15% del consumo. Essi richiedono un minor focus rispetto a quelli di classe A.

Se non gestiti correttamente potrebbero portare facilmente al rischio di esaurimento della scorta oppure, al contrario, al rischio di avere merce che resta inutilizzata;

• classe C: Sono i prodotti con bassa rotazione che rappresentano il restante 5% del consumo, di conseguenza comportano una bassa probabilità di avere rottura di stock. Sono anche quei prodotti che non hanno bisogno di specifiche collocazioni, in quanto hanno bassa richiesta.

L'analisi pu`o essere effettuata anche andando ad incrociare due matrici nel momento in cui si vanno a considerare contemporaneamente più fattori di interesse. L'incrocio tra le classi, quindi, dar`a vita alla suddivisione tra i diversi prodotti considerati.

L'analisi all'interno del contesto dei magazzini (vedi Figura 4) viene effettuata per poter avere un quadro generale di insieme che permette oggettivamente di capire l' importanza da attribuire alla merce in termini di investimento, spazio, costi di gestione e di risorse (Biotto 2022).

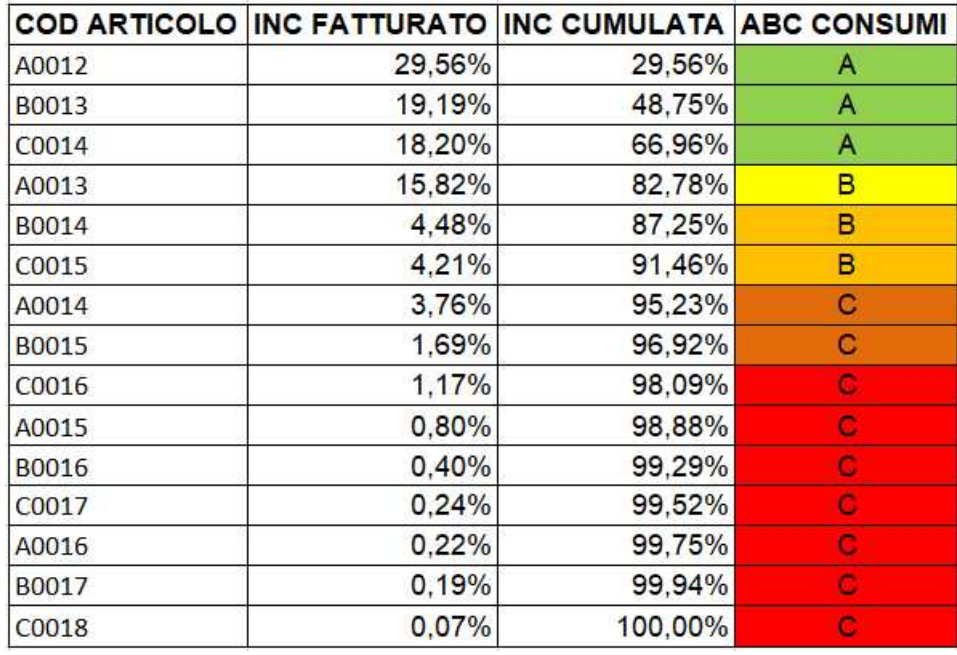

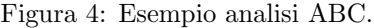

# 1.3 Studio del layout e picking

## 1.3.1 Studio del Layout

La progettazione del layout di un magazzino rappresenta una componente chiave ed influisce pesantemente sulle distanze di prelievo degli ordini e di spostamento nel magazzino, infatti incide per più del 60% sulla distanza totale di spostamento.

Generalmente il layout è di forma rettangolare e la sua analisi è basata sulla movimentazione dei pallet<sup>1</sup>. Ci sono una serie di fattori da considerare nella progettazione del layout, tra i quali principalmente troviamo: numero di blocchi, lunghezza, larghezza e numero dei corridoi in cui si effettua il picking, numero e forma dei corridoi trasversali, posizione dei cancelli di input ed output (Karásek 2013).

Una scelta determinante nella progettazione del layout è quella relativa alla politica utilizzata per immagazzinare la merce. Le piccole e medie imprese italiane, generalmente, non danno il giusto peso alla funzione di stoccaggio, infatti tendono semplicemente ad accatastare i pallet e movimentarli con i comuni carrelli a forche. Ciò che viene generalmente ignorato, è il forte divario presente tra l'efficienza e l'efficacia di un sistema a cataste ottimizzato, ed un sistema in cui non si prendono in considerazione i diversi fattori relativi alla politica di assegnazione delle varie aree di stoccaggio.

I magazzini a cataste, nei quali la merce viene semplicemente sovrapposta, sono quelli maggiormente diffusi nel panorama italiano e delle PMI, essendo la soluzione più economica poichè non richiede alcuna attrezzatura.

Generalmente questo sistema di stoccaggio non è fonte di studio approfondito, perchè associato ad una interpretazione semplicistica, di conseguenza non tiene in considerazione del fatto che una soluzione di ottimizzazione dà il maggior rapporto fra il miglioramento che si può ottenere ed il costo per implementare la soluzione attuata.

In seguito viene elencata una soluzione basata su 6 passi che permette di ottimizzare i sistemi a catasta

- 1. Scelta della politica di stoccaggio: Per ottimizzare un magazzino, gli obbiettivi principali sono quelli di semplificazione della gestione operativa e di massimizzazione dell'utilizzo superficiale. Questi aspetti vengono principalmente influenzati dalla scelta della politica di stoccaggio. Principalmente possiamo distinguere tre diverse politiche di stoccaggio:
	- dedicata: il singolo prodotto viene assegnato permanentemente in una specifica area. Questa politica ha il vantaggio di semplificare la gestione operativa delle scorte ma va a peggiorare l'utilizzazione superficiale del magazzino;
	- random: non viene definita alcuna politica di immagazzinamento, di conseguenza il pallet viene arbitrariamente posizionato nella prima posizione che si trova libera. Questa politica porta benefici e svantaggi opposti rispetto a quella dedicata;
	- suddivisioni in classi: i beni vengono clusterizzati sulla base di un criterio di riferimento e di conseguenza ad ogni area viene assegnata la classe di riferimento. La suddivisione in classi può basarsi su

<sup>&</sup>lt;sup>1</sup>Un pallet consiste in una piattaforma portatile orizzontale e rigida, generalmente in legno, che viene utilizzata per immagazzinare, impilare, movimentare e trasportare prodotti come unità di carico (Twede et al. 2014), generalmente le dimensioni tipiche sono 1200x1000 mm2 (pallet industriale) e 1200x800 mm2 (pallet europeo).

considerazioni legate alla frequenza degli ordini, per cui si riservano i prodotti maggiormente richiesti alle zone con maggior facilità di accesso (raggruppamento per classi di prodotto), oppure in base alle similitudini e relazioni fra i prodotti (raggruppamento per famiglie) (Caron, Marchet e Wegner 1997).

Questo approccio cerca di mediare i vantaggi che hanno le altre due politiche analizzate precedentemente. Nel determinare il numero di classi bisogna prestare attenzione che non siano troppe, altrimenti si incorrerebbe in una eccessiva complessità nella gestione dei prodotti o, invece, che non siano troppo poche, altrimenti non si riuscirebbero ad ottenere i vantaggi legati alla riduzione dei tempi medi di accesso.

Nel momento in cui l'impianto industriale è già stato progettato, di norma i materiali sono già fisicamente raggruppati in base alle loro caratteristiche chimiche, fisiche, merceologiche, oppure in funzione della gestione degli approvvigionamenti o dell'organizzazione interna del magazzino;

- 2. Dimensionamento delle aree di stoccaggio: Per poter dimensionare correttamente le diverse aree, bisogna prendere un periodo in analisi sufficientemente lungo da considerare i cicli di stagionalit`a dei vari prodotti e bisogna individuare il livello di servizio atteso  $(\alpha)$ . Lo spazio disponibile a magazzino è costante nel tempo, mentre quello necessario per un singolo prodotto è variabile; quindi,  $\alpha$  rappresenta la probabilità che lo spazio dedicato per una classe sia sufficiente per stoccare tutti gli articoli di quella classe di riferimento. Avere valori troppo elevati porterebbe ad uno spreco di spazio inutilizzato per grandi periodi. Avere valori troppo bassi, invece, porterebbe al rischio di avere zone sature che obbligherebbero ad occuparne delle altre, causando problemi ingenti nella gestione dello spazio. E fondamentale quindi, individuare valori corretti del parametro ` analizzato;
- 3. Determinazione della lunghezza ottimale delle file di stoccaggio: L'utilizzo del metodo a catasta presenta, come problema principale, la bassa accessibilità ai materiali visto che solo la cima della catasta è raggiungibile. In molti casi, per ovviare a questo aspetto, si utilizzano file multiprodotto pur essendo inefficienti e complesse da gestire coi sistemi informativi. Trovare una lunghezza ottimale alle file a catasta rappresenta un problema molto complesso. In seguito viene proposta una formula per l'ottimizzazione del metodo a catasta. La formula si può applicare partendo da una politica di stoccaggio random in cui i codici vengono assegnati alle file casualmente. A questo si aggiunge l'ipotesi che il numero di codici da stoccare sia costante nonostante la stagionalità. La lunghezza delle file di stoccaggio, per poter minimizzare lo spazio che occupa ogni codice, è data dalla seguente formula:

$$
Di = \sqrt{\frac{A(2 \cdot qi - Nsi)}{2 \cdot Nsi \cdot Hi \cdot y}}\tag{1}
$$

 $Di =$ lunghezza ottimale delle file di stoccaggio nella zona assegnata alla classe i-esima;

 $Hi = Iivello di impliabilità dei pallet per i prodotti della classe i-esima;$ 

 $qi =$  numero di posti assegnati alla classe i-esima;

 $Nsi =$  numero di codici diversi appartenenti alla classe i-esima  $(NSi > 1)$ ;  $y =$  profondità dello slot in metri;

 $A = \text{largezza}$  dello spazio a terra del corridoio. Questo termine dipende dal mezzo di movimentazione utilizzato per lo stoccaggio.

Bisogna osservare che il valore ottenuto in questa fase deve essere rivalutato in funzione dei vincoli fisici che sono presenti nel magazzino, per esempio considerando scaffalature e muri già esistenti e vincoli di sicurezza. Il valore di seguito individuato deve essere quindi successivamente rivalutato;

- 4. Suddivisione del magazzino in settori: Per poter individuare delle aree di stoccaggio si va a suddividere il magazzino in settori, partendo dalla determinazione dei corridoi principali per poi adibire lo spazio rimanente ai vari settori. Per regola il numero minimo di settori deve essere almeno pari al numero di classi individuate, mentre il numero massimo non pu`o oltrepassare la somma delle file di stoccaggio definite. Il numero di settori e la loro dimensione si possono calcolare seguendo un procedimento iterativo, partendo dal presupposto che aumentando il numero di settori si ottiene un layout più efficace ma che va ad aumentare la complessità del problema gestionale;
- 5. Dislocazione ottimale delle zone di stoccaggio: L'obbiettivo di questa fase è cercare di minimizzare i tempi che richiedono le operazioni di movimentazione. Per fare ciò, bisogna analizzare la quantità di materiale trasportata dai mezzi di trasporto nei loro viaggi ed anche quanti punti di ingresso ci sono e dove sono collocati. In letteratura esistono diversi metodi per risolvere il problema. Un esempio può essere quello di risolvere un problema di programmazione lineare per cui le classi con maggiori indici di accesso vengono collocate nelle posizioni più favorevoli. Quindi per ogni coppia di punti in ingresso ed uscita si ricavano i cammini più convenienti per raggiungere i diversi settori del magazzino;
- 6. Adattamento delle file alle zone di stoccaggio: In questa fase si va a determinare il layout definitivo. La lunghezza delle file viene stabilita considerando anche i vincoli e la posizione dei vari settori. Dalla lunghezza ottimale teorica si passa quindi a quella pratica considerando vincoli, andamento dello spazio occupato dalle file e i suggerimenti ottenuti dalle fasi precedenti (Karásek 2013).

#### 1.3.2 Picking

Attività che consiste nell'ottenimento della quantità corretta di prodotti necessari alla soddisfazione degli ordini dei clienti. Il picking è un'attività che ricopre circa il 55% dei costi operativi del magazzino (Bartholdi e Hackman 2008).

L'attività si suddivide in diverse fasi: viaggio (55% del tempo), ricerca (15%), estrazione (10%) ed operazioni aggiuntive come quelle cartacee (20%).

Generalmente possiamo trovare due alternative per eseguire il processo:

- Picking omogeneo: il picker effettua l'operazione lavorando con pallet interi;
- Picking eterogeneo: al prelevatore viene indicato cosa prendere e in quale quantità. Per seguire le richieste del mercato è la strategia più utilizzata anche se comporta costi maggiori poichè si lavora con unità più piccole.

Il processo di picking inizia consegnando all'operatore una picking list, generalmente un foglio di carta, che lo guida nell'attività di prelievo.

Questo processo viene pianificato seguendo gli ordini e basandosi su specifiche strategie di instradamento (routing methods). Attuare una corretta strategia di sequenziamento è fondamentale per ottenere un'alta efficienza nell'operazione di prelievo. Bisogna prestare molta attenzione al tempo di trasporto perch´e `e quello che incide maggiormente nel processo. Tra le possibili strategie troviamo il prelievo per singolo ordine (single order picking) che consiste, per l'appunto, nel lavorare con un solo ordine alla volta. Quest'ultimo rappresenta la politica maggiormente utilizzata. Nel momento però in cui gli ordini sono piccoli e non riescono a soddisfare la capacit`a raggiungibile in un unico viaggio, si pu`o utilizzare la strategia degli ordini a lotti (order-batching) nella quale vengono soddisfatti più ordini in un unico prelievo.

Inoltre, una possibile alternativa è sfruttare il prelievo a zone, a volte indicato come pick and pass, in cui è possibile suddividere un magazzino in sezioni distinte, o zone, in cui sono stazionati i singoli commissionatori. Ci sono vari modi per decidere come suddividere le zone, ad esempio una zona potrebbe richiedere attrezzature come carrelli elevatori e un'altra avere SKU che possono essere facilmente selezionate a mano.

Una volta definito il layout di riferimento una scelta ulteriore è quella relativa al tipo di euristico<sup>2</sup> che viene sfruttato per determinare le rotte che il pickerista deve seguire. Tra le varie alternative possibili troviamo (vedi Figura 5):

- S-Shape: Un corridoio in cui è presente un solo articolo da prelevare viene percorso completamente, mentre un corridoio senza articoli da prelevare non viene percorso;
- Return method: Il pickerista entra solo nei corridoi con articoli da prelevare entrando ed uscendo dallo stesso lato;

<sup>2</sup> In matematica ed informatica rappresenta un tipo di algoritmo progettato per risolvere pi`u velocemente un problema nel momento in cui i metodi classici sono troppo lenti per trovare una soluzione approssimata o nel momento in cui falliscono nel trovare una soluzione esatta.

- Largest-Gap: Il magazzino viene suddiviso in due aree: una superiore e una inferiore. Il prelievo, in questo caso, viene effettuato prima nella parte superiore e poi nella parte inferire, o viceversa. Il picker torna indietro nel momento in cui entra nella corsia e raggiunge l'ultimo codice da prelevare nella metà percorsa;
- Combinato: per capire quanto del corridoio deve essere percorso, si sfrutta la programmazione dinamica<sup>3</sup> (De-Koster, Duc e Roodbergen 2007).

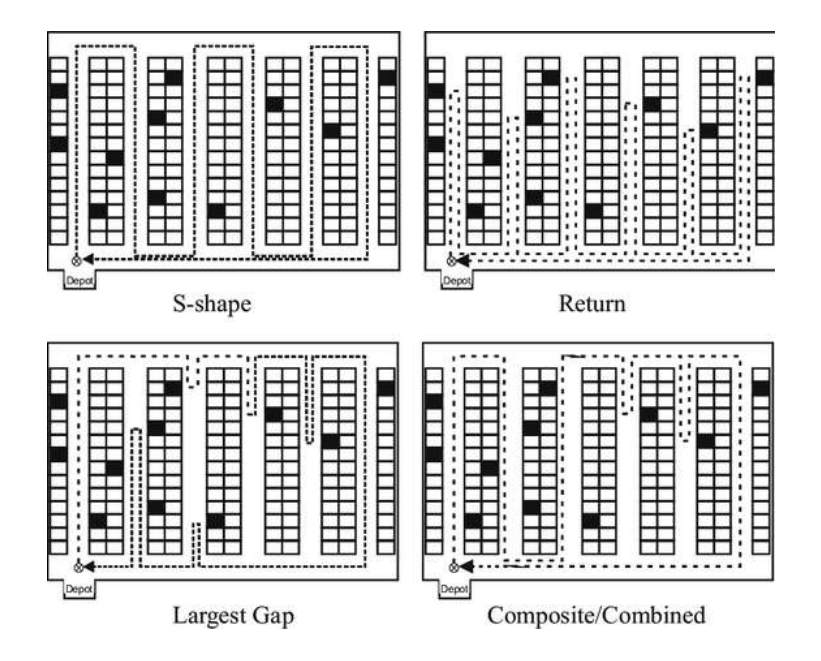

Figura 5: Alternative delle diverse politiche di routing (Manzini 2012).

 $3$ In informatica la programmazione dinamica è una tecnica di progettazione di algoritmi basata sulla divisione del problema in sotto problemi e sull'utilizzo di sottostrutture ottimali.

# 2 Capitolo secondo - Lean Warehousing e Lean Supply chain

Il capitolo va a descrivere, basandosi su alcuni spunti teorici, alcune tecniche ed approcci tipici delle metodologie Lean applicate sia ai magazzini e sia all'interno del contesto della Supply Chain. Vengono inoltre evidenziati al suo interno i rapporti che si possono generare tra aziende che creano cooperazioni multinazionali per gestire al meglio la propria supply chain.

## 2.1 Lean Warehouse

Il contesto odierno, caratterizzato dalla spinta a corti cicli di vita del prodotto, ha generato un aumento dei costi di fabbricazione. Inoltre la globalizzazione dei mercati ha reso l'importanza della catena di fornitura più rilevante nella soddisfazione delle richieste dei bisogni del cliente.

Il primo passo per soddisfare le esigenze dei clienti consiste nell' eliminazione, o almeno nella diminuzione, delle attivit`a a non valore aggiunto che vengono performate all'interno della catena di fornitura. All'interno di tale contesto i principi della Lean assumono un ruolo fondamentale.

Il "Lean warehousing", che rappresenta un tema di ricerca relativamente nuovo, consiste nell'applicazione di una serie di fattori volti all'obbiettivo di migliorare le funzioni di magazzino.

Si pone quindi l'obbiettivo di rendere la risposta al cliente più rapida, grazie ad una riduzione dello spazio dedicato all'immagazzinamento, abbinato ad un aumento dell'accuratezza. Il tutto porta principalmente ad aumentare la rapidità e il flusso (Cagliano, Grimaldi e Schenone 2018).

Il Lean warehouses quindi si basa sul concetto per cui le operazioni di immagazzinamento possono essere migliorate grazie all'utilizzo dei concetti e degli strumenti usati all'interno della Lean. Questi concetti infatti, contribuiscono alla ottimizzazione dei flussi dei materiali, alla riduzione degli sprechi e al miglioramento del tempo per realizzare le diverse attività (Garcia e Frank 2003).

L'applicazione della Lean, contestualizzata nei magazzini, non rappresenta solo uno strumento ma anche una modalità per approcciarsi alle operazioni giornaliere.

Il punto fondamentale per migliorare il flusso ed aumentare il livello di servizio al cliente, è ridurre le attività a non valore aggiunto. Lean e spreco rappresentano due elementi che si possono definire in antitesi, visto che la filosofia nata in Giappone supporta fortemente la riduzione dello spreco (Muda).

Una procedura a cinque passi è stata suggerita per implementare i principi Lean:

1. Identificare il valore che si va ad aggiungere ad un prodotto o ad un processo;

- 2. Diagrammare tutte le attività all'interno del processo di distribuzione soffermandosi su quelle a non valore aggiunto, le quali bisogna cercare di eliminare (vedi Value Stream Mapping);
- 3. Rimuovere i colli di bottiglia in modo da permettere al flusso di procedere velocemente;
- 4. Sfruttare un approccio pull: questo permette all'intera supply chain di essere guidata dalla richiesta del cliente finale;
- 5. Cercare di raggiungere la perfezione grazie al miglioramento continuo; (Womack e Jones 1997).

# 2.2 Strumenti della Lean Manufacturing utilizzabili all'interno dei magazzini

Di seguito sono elencati alcuni strumenti che caratterizzano la Lean Manufacturing e che sono stati utilizzati all'interno del caso studio.

#### 2.2.1 Value Stream Mapping

"Un flusso del valore è l'insieme di tutte le azioni (sia quelle a valore aggiunto, che quelle a non valore aggiunto) attualmente necessarie affinch´e una materia prima, attraverso i suoi flussi fondamentali divenga prodotto finito [. . . ] Mettersi in ottica Value Stream significa lavorare sul processo complessivo, non solo sulle singole attività, e migliorare l'insieme, non limitandosi ad ottimizzare le singole parti" (Rother e Shook 2011).

La value stream map è uno strumento della Lean utilizzato per analizzare e progettare il flusso dei materiali e delle informazioni che sono necessari per far si che un prodotto o un servizio siano portati al cliente. Questo tool permette di mappare graficamente tutti i processi e le attivit`a che caratterizzano un flusso logistico e, di conseguenza, pu`o essere utilizzato per identificare gli sprechi e le loro cause. Tipicamente la Value Stream Map viene realizzata tramite i seguenti elementi:

- Identificazione del prodotto/servizio da mappare: questo deve essere caratterizzato da un punto di inizio e uno di fine;
- Disegno dello stato as-is (vedi figura 6): consiste nella mappatura della situazione iniziale. Generalmente il team di lavoro osserva il processo e va ad analizzare tutte le informazioni utili alla sua realizzazione, rappresentandole tramite dei simboli standardizzati. Dalla raffigurazione emergono quindi tutti i dati necessari per consegnare il prodotto/servizio obbiettivo;
- Valutazione della mappa raffigurante lo stato as-is: viene effettuata una analisi qualitativa, utilizzando anche degli indicatori di performance, che permette di capire se le attività all'interno del processo stanno o meno aggiungendo valore. L'obbiettivo è la creazione di un flusso al cui interno vengono eliminate tutte le fonti di spreco;

• Disegnare la mappa dello stato futuro (vedi Figura 6): consiste nella riproduzione dello stato ideale che dovrebbe caratterizzare il processo considerato. Il sistema analizzato viene raffigurato senza la presenza di tutte le attivit`a che non sono a valore aggiunto e con l'eliminazione di tutte le criticit`a che lo distinguono;

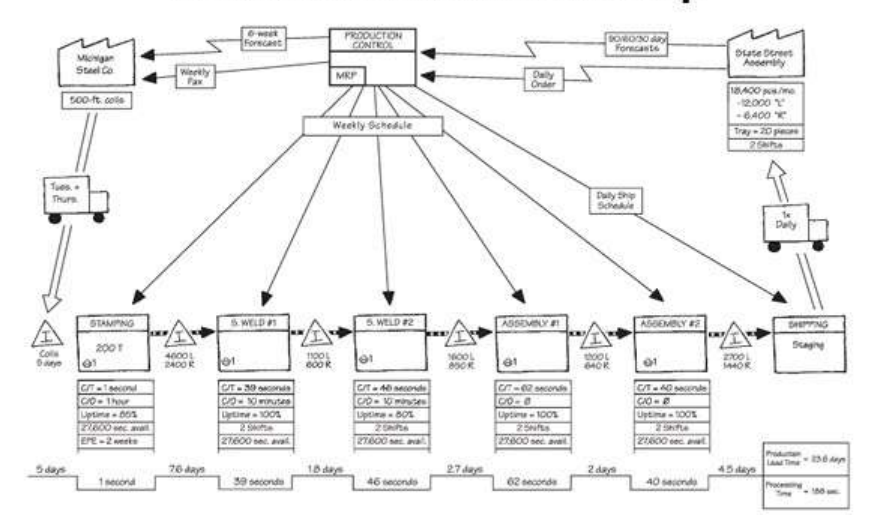

**Current-State Value-Stream Map** 

**Future-State Value-Stream Map** 

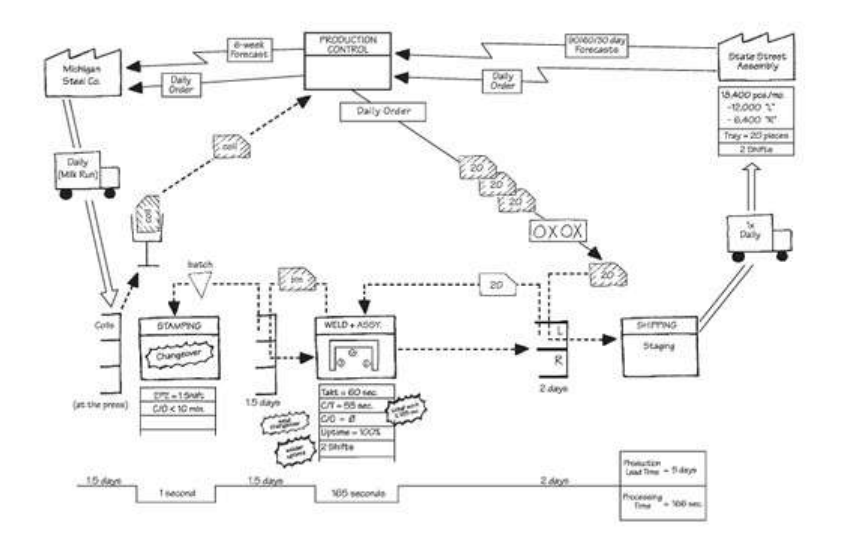

Figura 6: Current-State Value-Stream Map con Future State Value-Stream Map (LeanEnterpriseInstitute 2020)

• Aggiornamento della Value Stream e sforzo per realizzare la mappa dello stato futuro: consiste nell'implementare piani di miglioramento che permettano di attuare le migliorie che sono state studiate dal gruppo di lavoro (Dotoli, Epicoco e Falagario 2013).

### 2.2.2 Spaghetti Chart

La spaghetti chart (vedi Figura 7) rappresenta uno dei diversi strumenti di mappatura presenti all'interno della Lean Manufacturing.

Questa tecnica si concentra sull'analisi dei flussi sia di merci che di persone all'interno di uno o più processi.

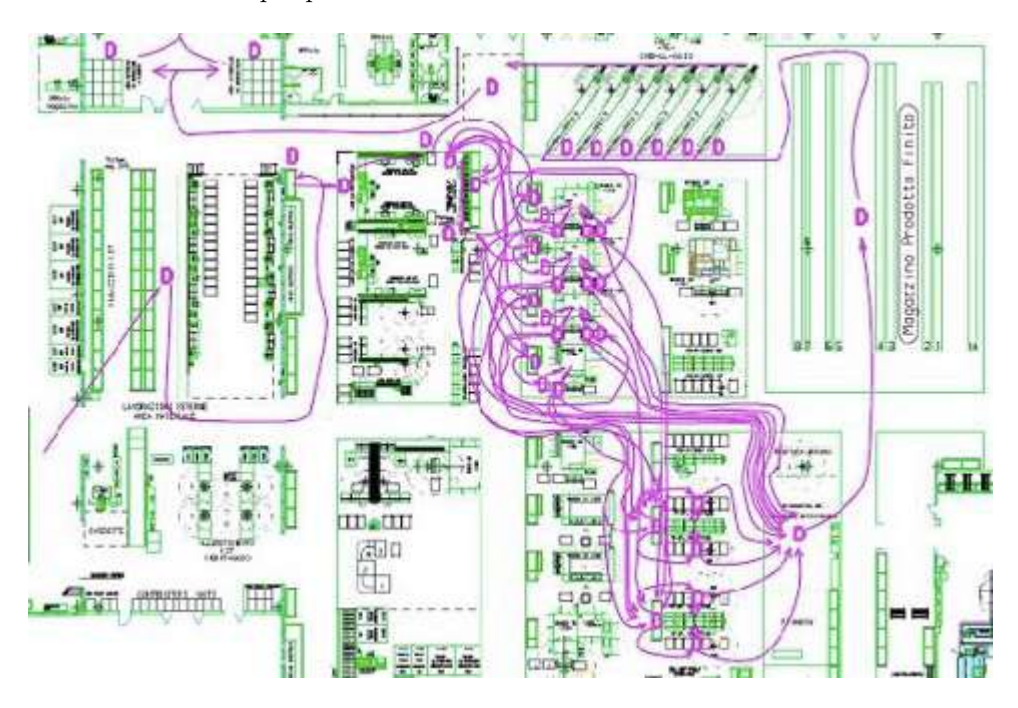

Figura 7: Esempio Spaghetti Chart (MagazzinoEfficace 2020).

Il termine spaghetti rimanda al concetto di linea. Lo strumento infatti si basa su una mappatura di tutti gli spostamenti tramite una rappresentazione che si traduce in delle linee che ricordano l'andamento di un piatto di spaghetti. L'analisi può essere effettuata sia tramite dei software o, semplicemente, in modo cartaceo. Il punto di partenza è sempre rappresentato da una pianta in scala dell'area considerata. Per muoversi all'interno dell'analisi è consigliato utilizzare colori diversi per distinguere le varie tipologie di flussi; fondamentale `e il coinvolgimento delle persone. Queste infatti permettono di capire come avvengono realmente gli spostamenti, andando ad eseguire la mappatura nei posti di lavoro, si evita cos`ı di restituire un'immagine ideale ma se ne restituisce una effettiva di quello che sta avvenendo.

Terminata l'operazione di mappatura si ottiene quindi una fotografia dei flussi presenti. Questo permette di poter effettuare una analisi del layout che porter`a alla ridefinizione del modo con cui viene utilizzato lo spazio. Infatti, se nel diagramma si verificano delle sovrapposizioni tra flussi diversi, diventa fondamentale cercare il modo per eliminarli.

L'attenzione di questo strumento è posta sui costi che comportano gli spostamenti di beni, persone e strumenti, aspetto che tipicamente viene ignorato in alcune analisi di mappatura dei processi (Graziano 2019) (MagazzinoEfficace 2020) (Barucca 2018).

#### 2.2.3 Visual Management

Il visual management rappresenta un sistema di gestione che cerca di migliorare le performance di un'organizzazione, grazie all'utilizzo di stimoli che permettono di condividere delle informazioni di qualità.

L'utilizzo di una gestione di questo tipo ha diversi effetti all'interno di un ente:

- Trasparenza: può essere definita come la capacità di un processo di comunicare informazioni con le persone; questa favorisce il controllo a vista da parte dei superiori, di conseguenza è uno strumento di informazione sia per il manager che per il lavoratore;
- Disciplina: definibile come l'abitudine di mantenere propriamente le corrette procedure (Hirano e Hiroyuki 1995), questa attitudine dovrebbe idealmente generarsi automaticamente fra le persone coinvolte in un processo. Una gestione visiva permette di dare un messaggio per cui le performance vengono monitorare e gli sforzi valutati. Questo permette di generare una sottile pressione che generalmente porta le persone ad aumentare gli sforzi e quindi le performance;
- Miglioramento continuo: processo di un'organizzazione focalizzato nel sostenere un'innovazione incrementale all'interno dell'organizzazione. Rappresenta una base per il miglioramento continuo;
- Facilitazione del lavoro: tentativo consapevole di agevolare fisicamente e/o mentalmente gli sforzi routinari delle persone. L'emisfero destro, che lavora tramite immagini visive, è in grado di lavorare più rapidamente, grazie anche alle reazioni emotive (Smith et al. 2004);
- Allenamento nel posto di lavoro: consiste nell'integrazione dell'apprendimento con l'esperienza lavorativa. Gli elementi visivi permettono di catturare e articolare la conoscenza, questi elementi possono essere progettati in modo tale da far si che le persone assorbano le informazioni nell'ambiente più facilmente e velocemente, trasformandole poi in informazioni nella testa della persona;

• Semplificazione: l'eccesso o la mancanza di informazioni porta al peggioramento delle performance, sprechi ed altro. Quindi, specialmente per processi decisionali, semplificare le informazioni, in particolare quelle strategiche, diventa fondamentale. La gestione visiva permette ad un'organizzazione di monitorare, semplificare e presentare efficientemente informazioni di qualit`a. I dispositivi visuali infatti hanno una funzione di promemoria e di trasferimento dell'informazione all'interno dell'ambiente. Forniscono anche un meccanismo di feedback per le persone all'interno dell'azienda (Tezel, Koskela e Tzortzopoulos 2009).

## 2.3 Lean Supply Chain

I materiali, sotto forma di beni fisici e/o di servizi, fluiscono all'interno della supply chain partendo da monte, dove generalmente troviamo materie prime, fino ad arrivare al cliente finale. Le informazioni invece hanno un flusso opposto (vedi Figura 8).

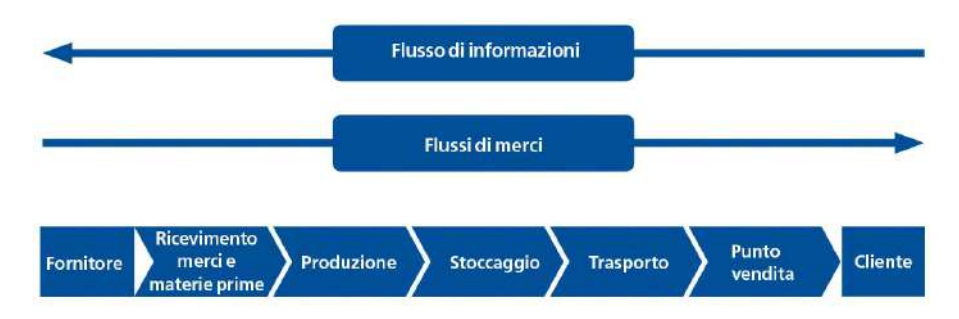

Figura 8: Flusso di informazioni e delle merci

Il supporto dato dallo scambio informativo è fondamentale, sia per l'impegno delle risorse, sia per l'instradamento del prodotto che permette di attuare il trasporto del prodotto al cliente finale. Di conseguenza, per ottenere il massimo da una supply chain, è necessario avere un eccellente sistema di gestione dell'informazione.

Un sistema di gestione logistico all'interno di un canale di distribuzione è un processo complesso ma necessario per assicurare l'efficienza del canale e un alto livello di servizio al cliente (Weeks e Mileski 2013).

La Lean pone molta attenzione nell'utilizzo di una prospettiva basata sulla supply chain, di conseguenza si concentra nell'analizzare le operazioni di produzione interna come parte di una value stream che va dai sotto-fornitori fino ad arrivare al cliente finale.

Nel tempo quindi la filosofia giapponese ha spostato il proprio focus dalla singola stazione di lavoro verso una prospettiva basata sulla catena del valore, andando quindi a snellire e ottimizzare l'intera supply chain.

La Lean Supply Chain pu`o essere quindi definita come un insieme di fornitori e clienti legati da un flusso di prodotti, servizi, tecnologie, informazioni e fondi che hanno come ultimo lo scopo di ridurre i costi e gli sprechi, massimizzando quindi il valore aggiunto alla supply chain.

L'applicazione dei concetti Lean all'interno della supply chain è più difficile rispetto ad un contesto legato alla singola azienda, poiché diventa più complessa l'identificazione degli sprechi. Molte aziende, di conseguenza, stanno trovando difficolt`a nell'applicazione dei concetti Lean al loro interno, a causa di una scarsit`a di conoscenze e per una serie di lacune legate alla strategia di implementazione dei diversi concetti che la caratterizzano (Pettersen 2009).

A causa della globalizzazione dell' economica mondiale, la cooperazione tra aziende multinazionli è cresciuta in modo esponenziale. A questo si è aggiunta anche una crescita dei trasferimenti di beni e di servizi tra aziende intercompany, infatti ad oggi la Word Trade Organization (WTO) stima che circa il 50% degli scambi internazionali si verificano tra aziende di cooperazione multinazionale.

Il contesto globalizzato spinge le aziende di varia dimensione a sfruttare l'opportunit`a di diventare partner commerciali per diverse reti commerciali (Achrol e Kotler 1999). Gli aggregati che si vanno a formare possono essere caratterizzati da diverse relazioni, però in qualsiasi tipologia di relazione bisogna che siano favorite delle norme che permettano di creare un meccanismo guida tra i diversi partecipanti. Idealmente le regole che si vanno a creare dovrebbero essere norme relazionali basate sulla reciprocità degli interessi delle varie parti coinvolte. All'interno di un rapporto di cooperazione però, tutte le parti puntano prima agli interessi della propria azienda, di conseguenza, limitarsi a queste norme, porterebbe far si che i soggetti in causa colgano solo in parte il concetto di cooperazione che si viene a generare.

All'interno di un rapporto di cooperazione, le aziende devono essere consapevoli dell'esistenza di tre tipologie principali di interessi:

- Interessi propri: spingono ogni parte ad entrare all'interno dell'intesa;
- Interessi delle varie parti da salvaguardare: ad ogni componente devono essere garantiti gli interessi che sono di vitale importanza, per esempio, quelli derivanti da altre connessioni di rete;
- Interessi condivisi: creano l'unità e gli obbiettivi comuni.

Una cooperazione solida è favorita dalla capacità degli attori coinvolti di capire i propri interessi e anche quelli altrui.

Le tre tipologie di interessi sopra elencati possono dar vita ad altrettante norme di riferimento:

- 1. Norme discrete: le diverse parti considerano le altre principalmente come un tramite per il raggiungimento dei propri interessi, puntando soprattutto alla pianificazione ed al consenso;
- 2. Norme relazionali: i partecipanti all'accordo di cooperazione sono disposti a limitare i propri interessi personali per garantire il raggiungimento degli interessi del gruppo. Queste norme sono fondamentali per rafforzare l'unità che si crea all'interno della collaborazione;

3. Norme di autonomia moderata: comportano la capacità di prendere delle decisioni che sono fondamentali per un'azienda, pur andando a sfavorire gli interessi della cooperazione in sé.

Lo sviluppo delle diverse tipologie di norme, pur sembrando tra di loro contraddittorie, è un processo necessario in cui la coesistenza è fondamentale per il buon funzionamento del rapporto di unione tra le parti. La buona applicazione di queste regole `e fortemente influenzata da una serie di fattori contingenti e dalla capacità dei partners di mantenere una comprensione reciproca dei diversi comportamenti che si possono generare all'interno del rapporto (Tuusjärvi e Möller 2009).

All'interno delle decisioni che si possono prendere in un rapporto tra aziende Intercompany, di grande rilievo è quella relativa al prezzo di riferimento con cui la merce viene scambiata tra le diverse compagnie.

#### 2.3.1 Il "transfer pricing"

Il "transfer pricing" è una decisione che fa riferimento al prezzo che viene addebitato nel trasferimento di beni e servizi tra le aziende intercompany. La scelta di questo parametro è molto complessa perché coinvolge gli interessi dei diversi soggetti che possono essere in parte contrastanti. La OECD ha imposto di rispettare la "regola del braccio", secondo cui gli scambi di beni tra intercompany dovrebbero essere gli stessi di quelli tra aziende indipendenti. Questa limitazione serve ad impedire che il prezzo di scambio vada a favorire le aziende affiliate perch´e facenti parti di regimi fiscali con aliquote differenti.

La politica di transfer pricing pu`o essere uno strumento utile per raggiungere diversi obbiettivi. I manager generalmente ritengono prioritari quelli che consentono di massimizzare il profitto a livello aziendale e di ottenere dei benefici a livello di divisione.

Il transfer price influenza gli scambi tra aziende, di conseguenza impatta sul profitto aziendale. Le decisioni che per`o massimizzano il profitto della singola azienda potrebbero andare ad intaccare le esigenze dell'intera multinazionale.

Relativamente alla tipologia di politica da utilizzare esistono diverse teorie:

- scuola di controllo strutturale: le multinazionali che sfruttano le economie di scala funzionano meglio se le operazioni divisionali sono fortemente correlate. Il transfer price deve quindi favorire questo legame;
- scuola intra-aziendale: le multinazionali che hanno come cultura quella di essere un sistema aperto, beneficiano dei rapporti di cooperazione tra le divisioni, generalmente in questo caso è consigliato delegare le decisioni relative al transfer price a livello divisionale;
- scuola transazionale: le multinazionali con una forte indipendenza tra i membri hanno risultati migliori quando le decisioni relative al transfer price vengono determinate da un sistema di controllo centralizzato;
• teoria dell'agenzia: se si negoziano trasferimenti intersocietari nel lungo termine, una mediazione societaria diventa più efficiente rispetto a delle decisioni basate solamente sul mercato (Wong, Nassiripour e Mir 2011).

# 3 Capitolo terzo - La storia di Baxi S.p.A. dalle origini ai giorni nostri

Il capitolo si pone l'obbiettivo di dare un breve riscontro storico dei passaggi che hanno portato Baxi a diventare una delle aziende leader nel campo della produzione dei sistemi di riscaldamento. A questo si aggiunge una descrizione dell'azienda Bdr Thermea e della situazione attuale di Baxi che permette di aiutare a capire l'importanza del gruppo all'interno delle scelte dell'azienda.

# 3.1 Gli inizi dalla Smalteria e Metallurgica Veneta all'acquisizione di Zanussi

L'azienda sorse nel 1924, a Bassano del Grappa, con la denominazione "Smalteria e Metallurgica Veneta" (vedi Figura 9) con capitale sociale di 3 milioni di lire. La sua nascita si può ricondurre a due fratelli, Adolf e August Westen, di origine austriaca.

L'impresa, per metà di proprietà dei Westen, fu affidata alla guida dell'ingegnere ungherese Nicolas Leszl, direttore dello stabilimento fino alla morte avvenuta nel 1952. Le attività dell'impresa ebbero inizio con la produzione industriale di stoviglie d'acciaio porcellanato, tra cui le famose serie "Sansone", "Due leoni" e "President" degli anni Sessanta. Nel 1928 iniziò la produzione di articoli in latta, dapprima cromati, poi stagnati. In seguito venne introdotta la produzione di stoviglie d'acciaio inossidabile, come ad esempio le serie "Trisaeculum" e "Saeculum". Alle stoviglie si affiancarono inizialmente targhe smaltate e bidoni; poi nel 1929 fu avviata la produzione di vasche da bagno in acciaio porcellanato per l'industria navale. Nel 1930 furono introdotti sul mercato italiano i primi radiatori. Seguirono cucine economiche e a gas, scaldabagno, armadi e cassoni per frigoriferi prodotti su commissione di altre aziende. Dal 1937 iniziò anche la produzione di apparecchi per l'industria farmaceutica e per le distillerie in acciaio smaltato.

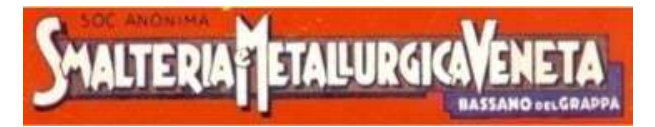

Figura 9: Logo Smalteria e Metallurgica Veneta

Con lo scoppio della seconda guerra mondiale, l'azienda fu spinta a convertire parte della produzione a scopi bellici: casse di cottura, gavette, grandi cucine a carbone e a gas, ma anche elmetti e contenitori per mine, vennero fabbricati parallelamente agli altri prodotti.

Nel 1940 i capannoni coprivano 34.000 metri quadrati di terreno, ospitando 1.340 dipendenti che diventarono oltre  $2.000$  nel 1965. In seguito iniziò la gravissima crisi dell'impresa, culminata nel dicembre 1975, che portò alla sua messa in liquidazione nel 1976 ed al licenziamento di più di un migliaio di operai. Si chiuse così, in maniera traumatica, la gestione Westen durata circa mezzo secolo. Tale evento aprì la strada ad una rapida riconversione dell'economia locale a settori in parte nuovi, ma quasi sempre ancorati a tradizioni artigianali e manifatturiere di lungo periodo. L'espansione, a livello industriale, fu sostenuta dalla presenza diffusa di competenze nel settore della meccanica applicata, formatesi all'interno della grande fabbrica ormai in via di deciso ridimensionamento.

Nel 1977 la Zanussi rilevò i due stabilimenti e creò la Zanussi Climatizzazione S.p.A. (vedi Figura 10) che si concentrò sulla produzione di caldaie e impianti per il riscaldamento dell'acqua (Favero 2004). E' sotto il suo controllo che vengono prodotte le prime caldaie murali all'interno dello stabilimento, prodotto destinato a diventare il core business dell'azienda. Sotto la gestione della Zanussi venne introdotto un nuovo impianto per la produzione di elettrodomestici che permise di assorbire parte dei dipendenti precedentemente licenziati. Significativo fu anche l'intervento dello stato che permise di riqualificare l'impianto produttivo, mantenendo le condizioni necessarie per garantire la sicurezza dei dipendenti.

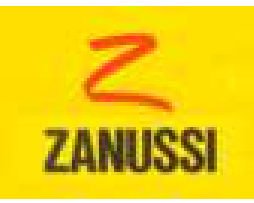

Figura 10: Logo Zanussi Climatizzazione S.p.A.

## 3.2 Da Zanussi all'Ocean Idroclima

Nonostante le buone premesse della gestione instaurata da Zanussi, nel 1982 iniziò a circolare la voce che ci sarebbero stati tagli del personale. La decisione di dismettere alcuni settori non strategici, portò nel 1984 ad una nuova crisi che culmin`o con la cessione dell'azienda alla El.Fi. di Verolanuova (BS) dei fratelli Luigi e Gianfranco Nocivelli, che fu rinominata OCEAN Idroclima S.p.A. (vedi Figura 11). La presenza di agevolazioni economiche e la possibilità di entrare nel mercato dei termo sanitari, sfruttando il marchio Zanussi, spinse la proprietà ad acquisire l'azienda nonostante questa si trovasse in una situazione economica non favorevole. La nuova proprietà fu quindi costretta a grandi investimenti per poter riconquistare terreno nei confronti dei concorrenti presenti sul mercato.

La Ocean Idroclima produsse caldaie a gas, radiatori, scaldabagno elettrici e vasche da bagno in due stabilimenti: uno a Bassano del Grappa (Vi) e l'altro a Sambuceto (Ch), andando quindi ad introdurre ulteriori prodotti, oltre al core business delle caldaie murali e degli impianti di riscaldamento dell'acqua. La forte crescita del mercato delle caldaie, grazie alla diffusione degli impianti a metano, portò ad una continua crescita del fatturato che permise quindi di raggiungere il pareggio di bilancio. Un fattore dominante per la crescita aziendale fu l'elevata qualit`a dei prodotti, tanto da permettere all'azienda di essere fra le prime, all'interno del panorama italiano, ad acquisire la certificazione ISO 9001 per la qualità.

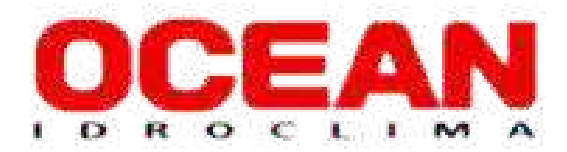

Figura 11: Logo OCEAN Idroclima S.p.A.

# 3.3 Baxi acquisisce l'Ocean idroclima

Nel 1998 il fatturato complessivo della Idroclima è in linea con quello del 1997 (circa 124 milioni di euro), con un utile netto pari al 3,5% del fatturato. Nello stesso periodo Baxi partnership limited, società controllata al 79% da una fondazione di dipendenti-soci, è uno dei maggiori produttori inglesi nel settore del riscaldamento, con vendite per oltre 100 milioni di sterline.

Vista la strategia di concentrazione di Baxi (vedi Figura 12) sull'attività core business, ossia la produzione di caldaie a gas per uso domestico, nel 1999 la società inglese acquisisce dal gruppo El.Fi elettrofinanziaria le attività della Ocean Idroclima spa, diventando così il quarto produttore europeo di caldaie a gas, con un fatturato superiore ai 258 milioni di euro. La politica del gruppo, che nel tempo ne decretò il successo, fu quella di razionalizzare le diverse consociate ad esso appartenenti attraverso una specializzazione dei diversi impianti. Lo stabilimento bassanese fu scelto per la produzione di diverse tipologie di caldaie, sfruttando le sue competenze specialistiche e la sua efficiente struttura di vendita.

Tra il 2001 ed il 2004 l'azienda raggiunse ottimi risultati, sia per la produttività sia per la sostenibilità, ottenendo la certificazione sul Sistema di gestione ambientale (14001) e sul Sistema per la Salute e Sicurezza (OHSAS 18001). Nel 2006, facilitati da una domanda sempre crescente, Baxi superò le 500 mila caldaie prodotte, risultato che la portò ad ottenere la leadership in Italia nel segmento delle caldaie murali. Baxi, oltre ai notevoli risultati economici, divenne anche la prima azienda produttrice di sistemi di riscaldamento ad addentrarsi nel mercato degli ibridi. Baxi Group rappresent`o uno degli attori principali nel contesto del riscaldamento. Nel periodo analizzato era formato da tredici unità produttive in sei nazioni europee: Italia, Inghilterra, Francia, Germania, Danimarca e Turchia. Arrivò a toccare i 5.600 dipendenti e ad esportare 850 mila caldaie ogni anno in settanta nazioni. All'interno di questo contesto l'azienda Bassanese assunse un ruolo di potere che la portò nel 2002 ad acquisire la gestione commerciale del gruppo intero, con la costituzione di Baxi International.

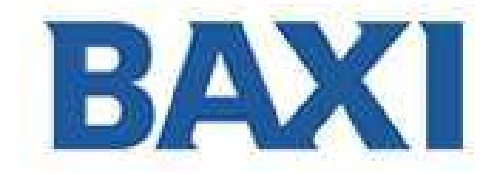

Figura 12: Logo Baxi

# **BDR THERMEA GROUP**

Figura 13: Logo BDR Thermea Group

#### 3.4 La creazione di BDR Thermea

Il Gruppo BDR Thermea (vedi Figura 13) nasce dalla fusione di diverse società. Nel 2004 Remeha si fuse con De Dietrich Thermique che includeva il marchio Chapp´ee. Nel 2009 il Gruppo De Dietrich Remeha e il Gruppo Baxi, che comprendeva il marchio tedesco Brötje, si fusero generando il Gruppo BDR Thermea, con l'obbiettivo di ottenere la leadership nel settore del riscaldamento.

Oggi il gruppo lavora in oltre settanta paesi sparsi in tutto il mondo, utilizzando un personale pari a 6.400 dipendenti nel continente Europeo. Per la sua importanza ha un ruolo di leader, a livello mondiale, nella produzione di sistemi e servizi innovativi per il riscaldamento e nel produrre acqua calda sanitaria per applicazioni domestiche e commerciali. Questa posizione si traduce in un fatturato superiore ad 1,8 miliardi di euro l'anno che lo portano ad essere il terzo gruppo nel proprio settore.

La sede principale è localizzata ad Apeldoorn nei Paesi Bassi. Complessivamente il gruppo conta 19 stabilimenti produttivi che li permettono di reagire prontamente ai cambiamenti della domanda locale e di generare marchi leader, tra i quali i principali sono: De Dietrich, Baxi, Remeha, Brötje, Chappée e Baymak. BDR Thermea offre una gamma completa di prodotti e sistemi per la climatizzazione, sia invernale che estiva, vendendo caldaie tradizionali e a condensazione, bollitori, pompe di calore, sistemi solari e climatizzatori.

Baxi rappresenta il centro ricerca e sviluppo di eccellenza per il gruppo e nel 2022 ha inaugurato l'innovativa caldaia ad idrogeno, la quale, pur partendo dalla mancanza di stabilimenti nel mercato italiano, rappresenta una grossa opportunit`a futura, soprattutto considerando la situazione energetica attuale aggravata dalla guerra in Ucraina.

L'azienda, anche grazie alla presenza di linee dedicate all'assemblaggio delle caldaie a terra e di caldaie ad alta potenza, dimostra la propria diversificazione che si evidenzia soprattutto con la linea di nuova generazione NG1. La linea innovativa si basa su un concetto rivoluzionario di produzione delle caldaie, sfruttando tecnologie innovative e studi accurati sull'ergonomia. Oltre alla linea NG1 è in corso d'opera la realizzazione della linea NG4.0, la quale si basa sugli stessi concetti, migliorandoli ulteriormente.

La missione del gruppo è fornire soluzioni intelligenti per il comfort a impatto ambientale quasi nullo. Per raggiungere la strategia di Baxi, coerente con quella del gruppo, di crescita delle quote di mercato nei sistemi di alta potenza, in particolare nel segmento Professional, sono state prese specifiche decisioni. Le decisioni strategiche hanno portato a introdurre nuove soluzioni impiantistiche di alta potenza per contesti commerciali ed industriali, specifiche App per il controllo a distanza ed infine la presenza di un team di ingegneri dedicato. A queste misure si aggiunge la continua organizzazione di corsi di formazione e convegni, per supportare i professionisti affiancati all'azienda. Infine, un ulteriore focus strategico, è rappresentato dal tentativo di espansione nel mercato delle pompe di calore e dei sistemi ibridi, fortemente in crescita grazie anche alle normative ErP che spingono all'utilizzo di fonti sostenibili. La sostenibilit`a rappresenta un ulteriore cardine dell'azienda che si traduce, tra i vari esempi, nei 6.000 mq di pannelli fotovoltaici che soddisfano il 100% della richiesta energetica necessaria per la fabbricazione delle caldaie (viaEmilianet 2019).

#### 3.5 Baxi oggi

L'azienda Bassanese allo stato attuale rappresenta lo stabilimento più grande del gruppo BDR Thermea in termini di volumi di produzione delle caldaie. Infatti contribuisce per più del 15% al fatturato del gruppo con una vendita complessiva di oltre 600 mila caldaie nel 2021.

Il fatturato complessivo nel corso del 2021 ammonta ad oltre 300 milioni di euro ed `e figlio di un trend positivo che negli ultimi anni va a rafforzare la posizione della azienda all'interno del gruppo multinazionale. La maggior parte del fatturato 2021 `e prodotto dal mercato intercompany che ha contribuito per il 44%, mentre il 41% deriva dai clienti presenti nel mercato italiano e il 14% dal mercato estero. Considerando sia il mercato delle consociate che il mercato estero, osserviamo come l'azienda abbia clienti sparsi in 52 paesi, tra i quali i mercati principali sono rappresentati da Russia e Francia (vedi Figura 14).

Lo stabilimento Bassanese si estende per un'area complessiva di 100.000 mq dei quali 67.000 sono ricoperti da un capannone; i rimanenti sono adibiti a zona di passaggio per i mezzi di trasporto o come spazi all'aperto. All'interno dello stabilimento (vedi Figura 15) troviamo un'area dedicata ai diversi uffici (amministrativi, tecnici, reparto ricerca e sviluppo e marketing), mentre la porzione maggiore è dedicata ai reparti produttivi, ai magazzini ed agli uffici adibiti prettamente alla produzione (logistica, officina meccanica, tempi e metodi).

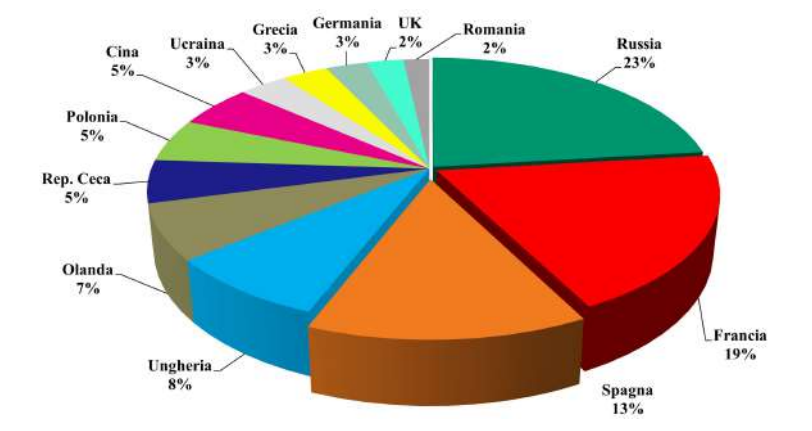

Figura 14: Divisione dei mercati di vendita anno 2021.

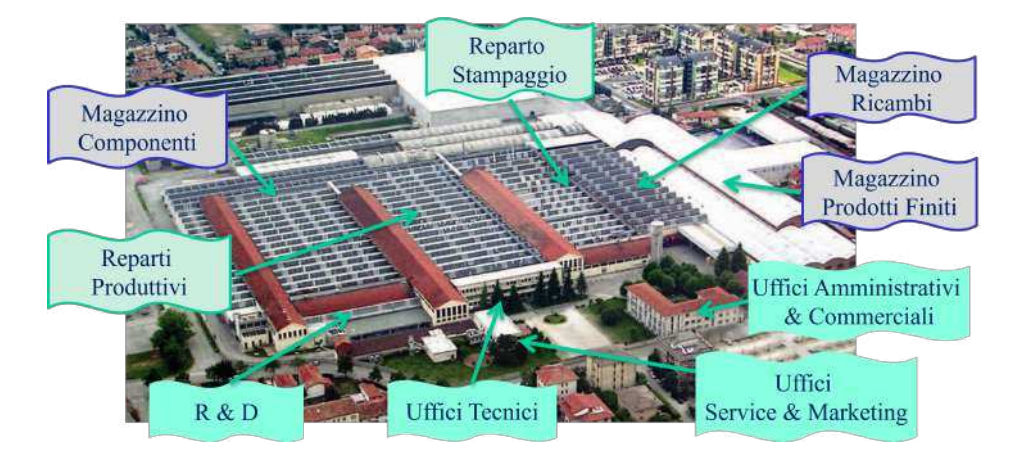

Figura 15: Collocazione dei vari reparti all'interno dello stabilimento.

Dalla suddivisione fra i reparti emerge come nel tempo Baxi abbia dato la priorit`a alle linee produttive, presentando 13 linee di assemblaggio che possono lavorare a turni, ed al magazzino componenti che le rifornisce. Questa politica, combinata con la sempre maggior esigenza di spazio dovuta all'aumento dei volumi produttivi, ha obbligato l'azienda a sfruttare lo spazio reso disponibile da un operatore esterno di servizi logistici, Bracchi. Il magazzino esterno fornisce all'azienda Bassanese un'area di 100.000 mq (ad oggi completamente sfruttata) pagando un affitto proporzionato allo spazio utilizzato.

In particolare dalla planimetria (vedi Figura 16) possiamo osservare la suddivisione dei diversi magazzini presenti all'interno dello stabilimento. Dalla rappresentazione emerge la logica con cui sono stati progettati i magazzini. Possiamo notare che i flussi non sono pienamente ottimizzati, generando una mancanza di linearità. Questa lacuna in gran parte è dovuta all'anzianità dello

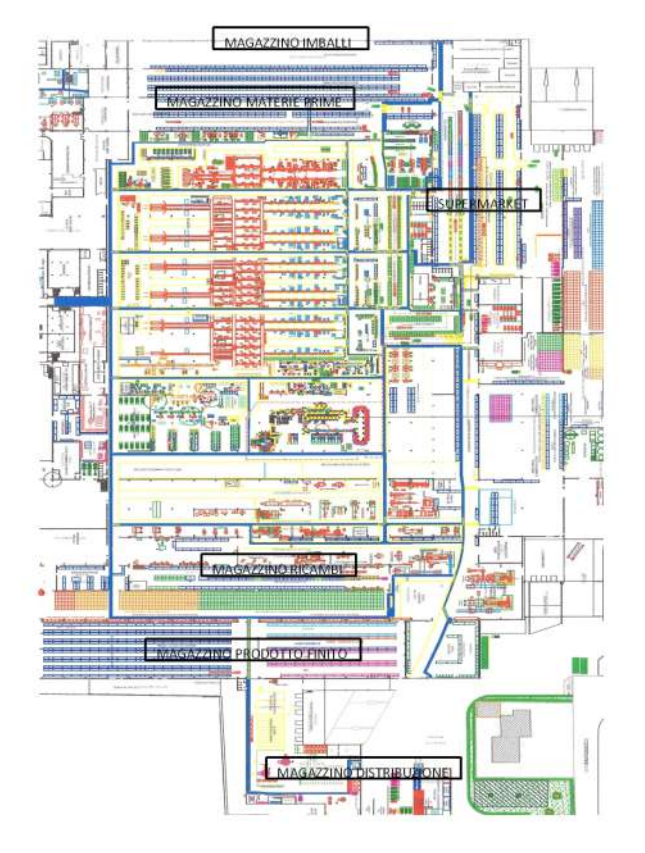

stabilimento che non permette di linearizzare completamente la movimentazione dei materiali.

Figura 16: Planimetria dello stabilimento con indicata la collocazione dei diversi magazzini

Magazzino materie prime: Rappresenta l'interfaccia tra i fornitori e le linee di produzione e contiene tutto quello che serve per approvvigionare le linee. E' caratterizzato da 3 baie di carico<sup>4</sup>, verso le quali arriva la merce che viene sottoposta ad un controllo qualità a campione, caratterizzato da una breve analisi qualitativa del rispetto delle specifiche richieste. Il magazzino presenta una zona definita magazzino intensivo (vedi Figura 17); all'interno del quale vengono principalmente stoccati i materiali gestiti in consignment stock. Quest'area è così denominata perché caratterizzata da scaffalature molto alte e tra di loro vicine. Questa scelta permette di ottenere un'elevata saturazione volumetrica ma, allo stesso tempo, vincola all'utilizzo di un carrello trilaterale, in grado di muoversi nei tre assi (x'y'z) e di prendere la merce collocata nei

 $4$ Zona di un magazzino o di una produzione che è attrezzata per ricevere un singolo automezzo per il suo carico/scarico. Generalmente ha un pavimento sopraelevato di 1,2 metri rispetto al piano delle ruote del mezzo ed è dotata di pedana mobile (Leonida 2020).

livelli superiori. Il mezzo è caratterizzato da tempi di prelievo molto lunghi che vanno di conseguenza a ridurre l'efficienza complessiva. La zona centrale (vedi figura 17) del magazzino è caratterizzata da scaffalature a semplice profondità, disposte longitudinalmente rispetto alla zona di entrata.

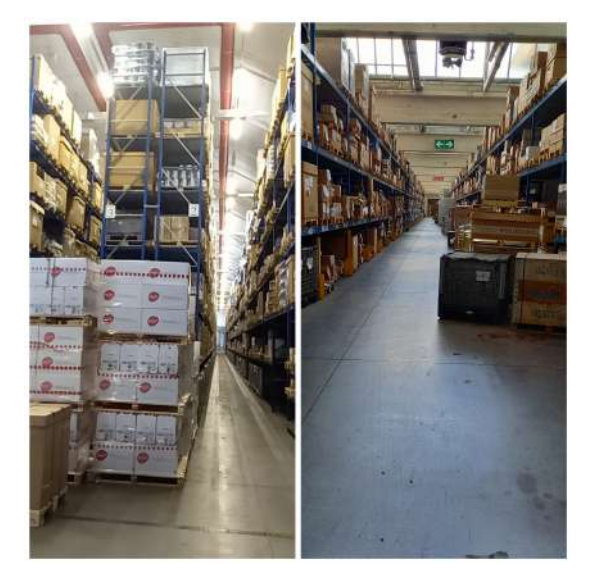

Figura 17: Sulla sinistra: magazzino intensivo. Sulla destra: zona centrale del magazzino con scaffalature

Alle scaffalature a semplice profondità si aggiungono delle rulliere a gravità che contengono i prodotti gestiti a supermarket (vedi Figura 18), all'interno del quale sono posizionati gli articoli, la cui gestione si basa sull'utilizzo del cartellino kanban<sup>5</sup>.

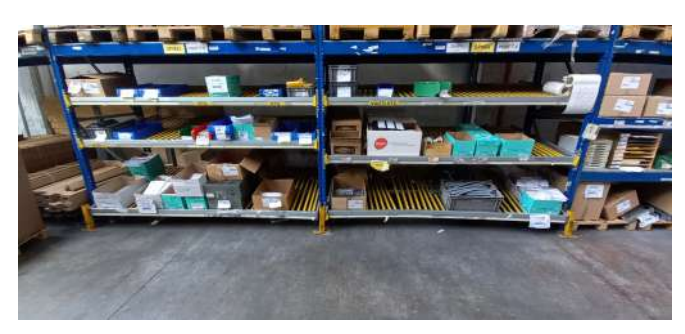

Figura 18: Supermarket nel magazzino materie prime

<sup>5</sup>Sistema elementare per coordinare il movimento di materiale che alimenta una linea di produzione. Il metodo utilizza i contenitori standard o le dimensioni del lotto con una singola scheda collegata ad ognuno di essi.

Magazzino ricambi: Il magazzino ricambi è responsabile della gestione di tutti i prodotti di ricambio all'interno dell'azienda. Si suddivide in due aree principali, separate da un muro, che sono pensate per svolgere funzioni diverse:

• Reparto Inbound: si occupa del preconfezionamento e, in alcuni casi, della configurazione dei ricambi. Il reparto è caratterizzato da una serie di postazioni (dodici) al cui interno vengono effettuate le attività di preconfezionamento svolte dagli operatori del reparto. Affiancate alle postazioni sono presenti delle macchine che si occupano di attività legate al confezionamento degli ordini. L'azienda ha acquisito di recente una nuova macchina che svolge anch'essa la funzione di confezionamento.

Nel lato ovest, a dividere il reparto dal corridoio di passaggio, troviamo una scaffalatura nella quale viene stoccata la merce necessaria all'attività di preconfezionamento. Questa disposizione è anch'essa figlia di un progetto di miglioramento avvenuto nell'ultimo periodo all'interno del reparto (vedi Figura 19).

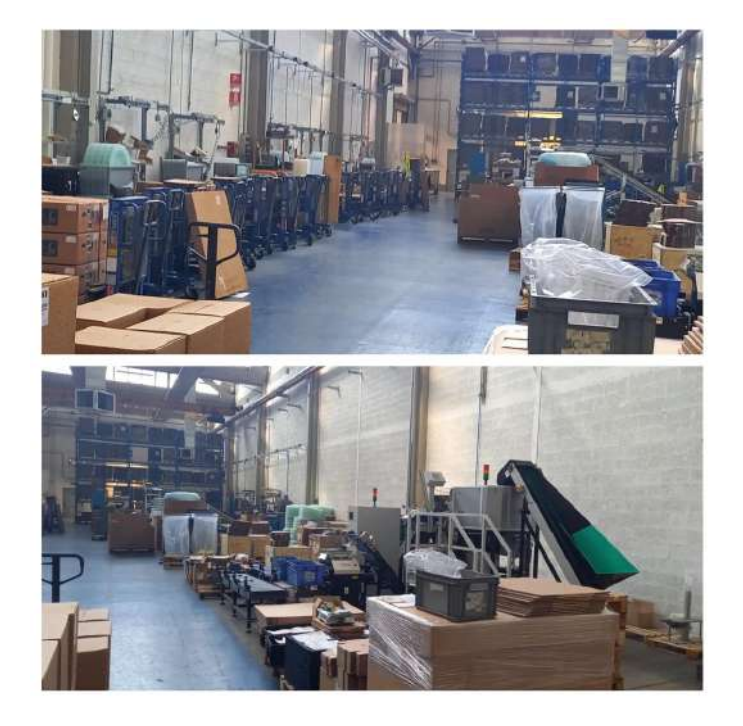

Figura 19: Inbound magazzino ricambi

• Reparto outbound: ha la funzione di stoccare i diversi ricambi che, in fase di prelievo, vengono suddivisi nelle unità di carico da spedire ai clienti. Il reparto è caratterizzato da quattro scaffalature a semplice profondità al cui interno possiamo trovare sia campate tradizionali e sia campate in cui, per aumentare la quantit`a di merce in esse contenute, viene utilizzato del cartone alveolare. Tra le file di scaffalature viene lasciato lo spazio sufficiente per far passare i carrelli che si occupano delle attività di prelievo. Nel reparto sono inoltre presenti una serie di banchetti adibiti alle attività di preparazione degli ordini e gli uffici che si occupano di fare da supporto alle attività realizzate all'interno del magazzino (vedi Figura 20).

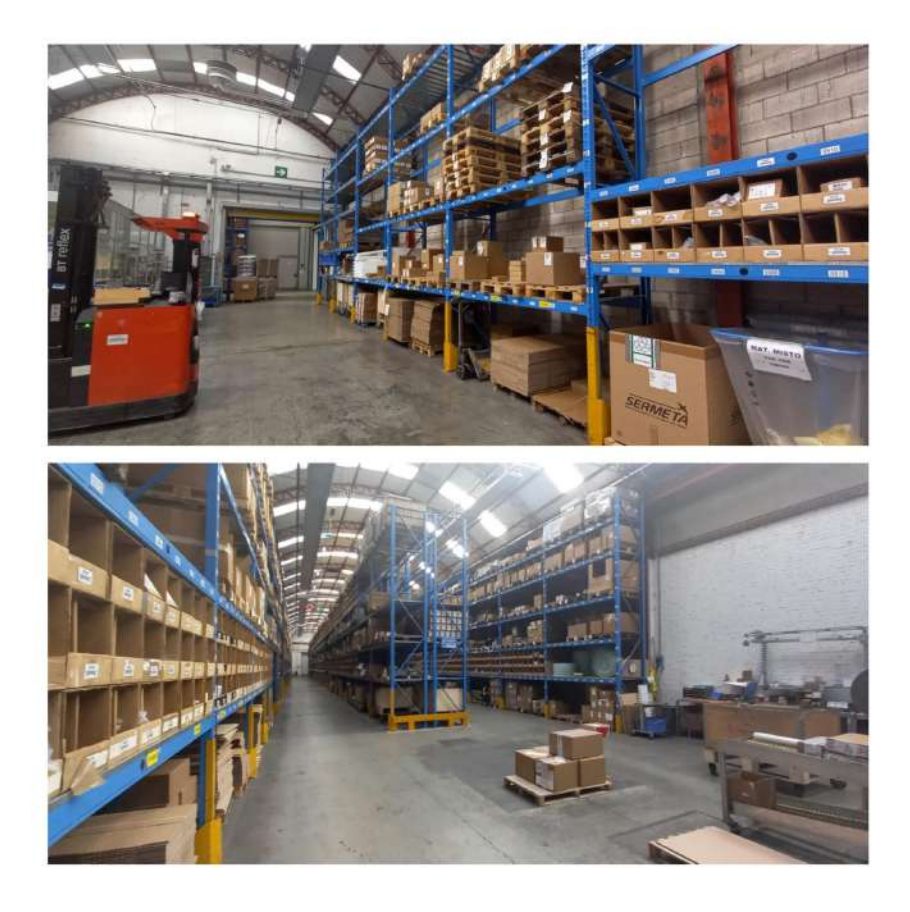

Figura 20: Outbound magazzino ricambi

Magazzino di distribuzione: Rappresenta il magazzino principale e sarà oggetto di analisi dettagliata nel capitolo successivo.

# 4 Capitolo quarto - Il magazzino di distribuzione: analisi dello stato attuale

Il seguente capitolo si concentra sulla descrizione del magazzino distribuzione, focalizzandosi sulla rappresentazione dello stato iniziale. All'interno del capitolo viene quindi presentata una descrizione del layout che caratterizza i diversi magazzini, con una sintesi dei processi specifici ad essi legati.

#### 4.1 Descrizione generale

Il magazzino di distribuzione si occupa dello stoccaggio e del caricamento della merce sulle baie di carico, in attesa di spedizione ai diversi clienti.

Nel magazzino possiamo distinguere l'area di spedizione, caratterizzata dalle baie di carico e al cui interno viene effettuata la spedizione dei camion, e la zona di stoccaggio, al cui interno viene immagazzinata la merce che deve essere spedita. Ai fini dell'analisi sono stati delimitati tre magazzini: uno dedicato alla spedizione alla maggior parte dei clienti delle consociate, uno dedicato alla spedizione ai clienti per l'export ed il mercato Italiano ed infine un magazzino al cui interno vengono realizzati i composti solari che saranno poi spediti ai clienti. Nel magazzino vengono trattate diverse famiglie di prodotto che hanno una gestione ad hoc:

- Caldaie: vengono prodotte dalla linee di produzione per poi essere stoccate su pedane, al cui interno si possono trovare lotti da 1-4-6-10 caldaie. La scelta del numero di caldaie da mettere su una pedana<sup>6</sup> dipende da diversi fattori, tra i quali principalmente possiamo evidenziare: lo spazio disponibile nella scaffalatura del cliente che obbliga ad avere vincoli sull'altezza, il mezzo utilizzato per il trasporto perché per poter saturare il camion/container sarà idoneo un diverso numero di caldaie, infine la capacità di produzione delle linee, poiché in alcune ci sono dei lotti vincolati a seconda dell'altezza delle baie di carico ed alla flessibilità della linea stessa.
- Prodotti commercializzati: si intendono tutti gli articoli che andranno a far parte dei composti solari e gli armadi che hanno una gestione ad hoc. I composti solari (Sales BOM), prodotti ottenuti dall'assemblaggio di diversi articoli, presentano un magazzino dedicato per la loro preparazione. Nel intranet aziendale è presente un database in cui vengono indicati tutti i composti venduti, con i relativi figli di riferimento che li compongono.

Buona parte dei prodotti commercializzati è stoccata all'interno del magazzino di Bracchi per essere in parte spedita direttamente dallo stabilimento esterno, in parte riportata nel plant principale quando deve essere utilizzata.

Gli armadi sono delle stazioni termiche centralizzate composte da una, due o tre caldaie tra di esse collegate. La loro funzione è alimentare complessi

 ${}^{6}$ Il termine fa riferimento all'unità di carico elementare che è formata da merce posizionata sopra ad un pallet, si può trovare come sinonimo l'utilizzo del termine UDC oppure paletta.

di edifici o infrastrutture di grandi dimensioni, quindi richiedono potenze nominali più elevate rispetto a quelle della singola caldaia. Nell'area analizzata viene stoccato l'involucro dell'armadio.

- Ricambi: prodotti spediti nel momento in cui un componente interno di una caldaia si dovesse guastare.
- Kit: accessori aggiuntivi che vengono integrati con le caldaie, come il pannello di controllo o la sonda di temperatura.
- Componenti: rappresentano le materie prime necessarie a realizzare una caldaia. Per le consociate del gruppo i componenti possono essere venduti singolarmente, sfruttando un prezzo basato sul transfer price fisso. Questa scelta è figlia di una serie di vantaggi legati alle economie di scala. Ad un'azienda conviene infatti acquistare lotti di grandi dimensioni da un unico cliente rispetto a lotti piccoli da diversi clienti.

## 4.2 Magazzino Consociate

Il magazzino è il principale soggetto della presente analisi ed è stato sottoposto ad uno studio di mappatura dei processi basato sia sul metodo della Value Stream Mapping sia su quello del Swim Lane Diagram. Fisicamente, all'interno di questo magazzino, possiamo distinguere quattro aree: area di stoccaggio di caldaie, prodotti commercializzati e ricambi per consociate; area di preparazione dei componenti; area di stoccaggio dei kit; area di pre-carico e di carico dei mezzi di trasporto.

Area di stoccaggio dei kit: L'area, destinata all'ubicazione dei kit si trova a sud dello stabilimento ed `e adiacente alle linee di produzione. L'accesso avviene da un portone collocato a nord-ovest del magazzino.

L'area (vedi Figura 21) si estende da nord verso sud tramite un corridoio che la collega con il magazzino, destinato alla realizzazione dei prodotti commercializzati.

Nella parete ad ovest del magazzino troviamo una scaffalatura a semplice profondit`a che presenta 26 campate con 3 livelli di altezza. All'interno della scaffalatura vengono collocati i componenti realizzati dal reparto meccanica che sono prelevati nel momento in cui avviene la fase di creazione fisica della pedana, poi spedita al cliente finale. La meccanica su SAP <sup>7</sup> ubica i componenti in un'allocazione, utilizzata per segnalare la fine di una lavorazione all'interno di un centro di lavoro, definita product pick-up. Da quel momento gli articoli seguono il processo descritto all'interno del quarto capitolo. Nella scaffalatura si trovano anche alcune pedane contenenti degli imballi che servono per preparare dei ricambi per le consociate. I ricambi richiedono delle operazioni di imballaggio specifiche che vengono eseguite direttamente in quest'area, senza dover passare per il magazzino ricambi. Parte degli imballi, usati per i ricambi, vengono anche

<sup>7</sup>Software gestionale che ha il compito di semplificare e velocizzare la rilevazione dei dati legati alle attività svolte da un'azienda con l'obiettivo di fornire risposte necessarie ad altre attività in tempi rapidi.

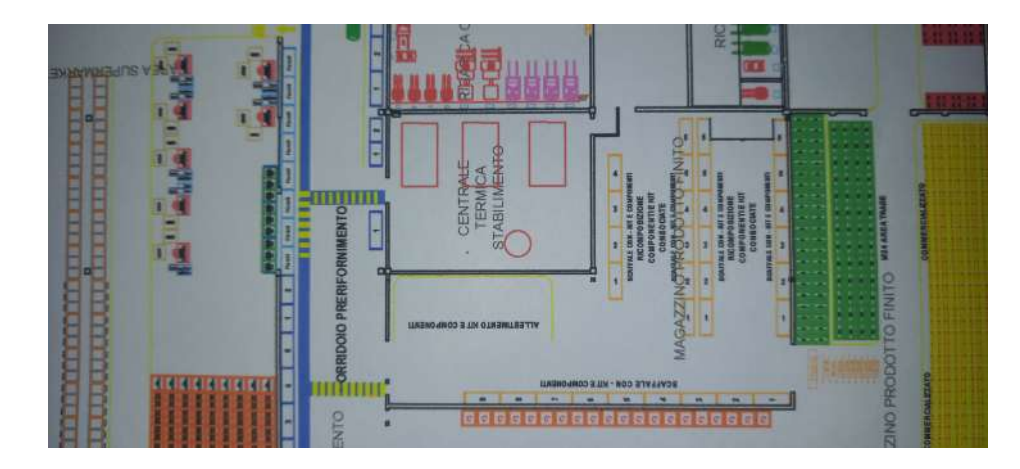

Figura 21: Layout area kit

sfruttati per le operazioni di confezionamento dei componenti per consociate. Un progetto precedente aveva studiato una politica di approvvigionamento basata sul kanban facendo sì che, nel momento in cui la pedana di cartoni raggiungeva il livello di ripristino, il cartellino desse il segnale al carrellista del magazzino materie prime affinché riapprovvigionasse la scorta. Nel tempo questa procedura però si è persa, lasciando all'interno del reparto una certa confusione.

In situazione d'emergenza, per la mancanza di spazio, all'interno della scaffalatura si possono trovare anche i kit. Questi articoli dovrebbero essere stoccati nelle quattro scaffalature, le quali ospitano i kit per consociate non realizzati dalla meccanica.

L'ultima campata della scaffalatura analizzata, procedendo verso sud, è destinata per intero allo stoccaggio di kit necessari alla preparazione dei composti solari. Questi prodotti sono stati posizionati nell'area per avere un'ulteriore scorta di articoli destinati al magazzino commercializzato, vista la vicinanza fra le due aree. Tra gli articoli per il commercializzato troviamo i telai solari<sup>8</sup> che presentano una gestione critica a livello di spazio occupato. I telai sono caratterizzati da una elevata lunghezza; un singolo telaio occupa da solo tre posti pallet e quindi richiede di dedicare una campata per codice.

La zona centrale, verso nord ovest, è utilizzata quando il magazzino materie prime ha esigenze di stoccare della merce.

Procedendo verso est, troviamo il blocco centrale, in cui vengono collocati i kit non preparati dalla meccanica. Il blocco presenta cinque file di scaffalatura a semplice profondità, che a seconda dell'altezza dei ripiani può contenere quattro o cinque livelli (vedi Figura 22), che ospitano tre posti pallet. Complessivamente nel blocco troviamo 65 posti pallet a terra e 290 posti pallet complessivi. La prima campata della prima corsia verso sud, dal posto 101 a 103 (vedi Figura

<sup>8</sup>Elemento di un pannello solare che consente una comoda regolazione del collettore solare tramite un sistema di fissaggio con perni scorrevoli

23), è dedicata per intero allo stoccaggio di kit necessari alla preparazione dei composti solari.

Il primo e secondo livello della campata 167-169 (vedi Figura 23) ospita una multi-cella. Al suo interno vengono collocati molti kit di piccola dimensione, che possono essere poi prelevati manualmente dall'operatore addetto al picking.

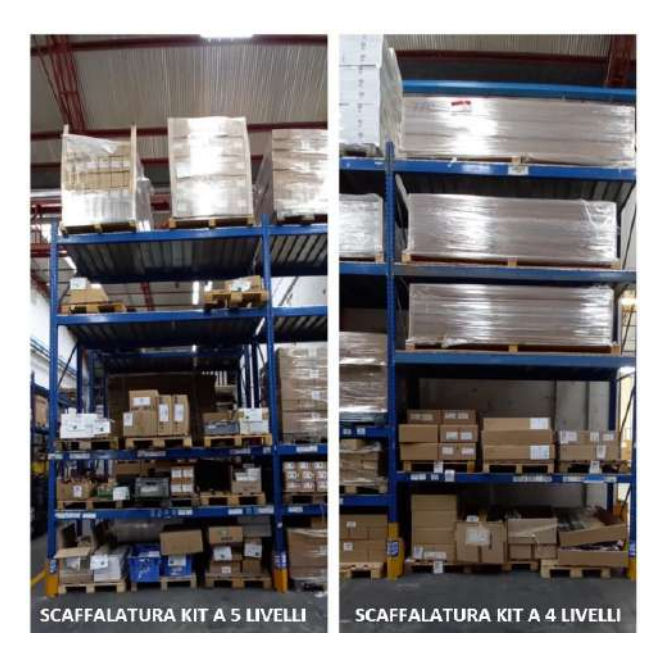

Figura 22: Scaffalature presenti nell'area di stoccaggio dei kit

Area di stoccaggio dei prodotti commercializzati, di caldaie e ricambi per consociate: Questa zona è dedicata allo stoccaggio e allo svolgimento delle operazioni necessarie al processo di confezionamento dei componenti per consociate.

L'area di stoccaggio è caratterizzata da quattro blocchi principali, separati da corridoi, necessari alla movimentazione dei muletti ed al prelievo della merce (vedi Figura 24):

- Blocco a ridosso del muro a nord del magazzino: presenta trenta file di prodotti accatastati, come è evidenziato dal layout iniziale del magazzino (vedi Figura 24). Al suo interno si trovano tre famiglie di prodotti: prodotti commercializzati, caldaie e ricambi;
- Blocco centrale: presenta circa 52 file di prodotti accatastati, suddivise in due lati, accessibili dal rispettivo corridoio. Le file presentano al loro interno prodotti commercializzati, con distinta la zona per gli armadi e le caldaie. In fondo al blocco, verso est, sono presenti delle file più corte, al cui interno sono stoccati prodotti commercializzati e caldaie;

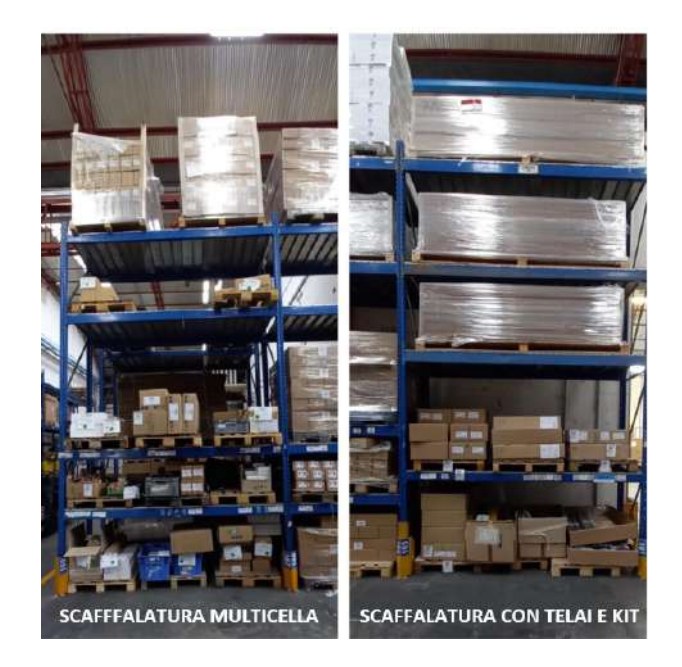

Figura 23: Scaffalature distinte all'interno dell'area dei kit per consociate

- Blocco a ridosso del muro ad est del magazzino: presenta dei prodotti accatastati, i quali sono sotto la gestione del magazzino materie prime che si occupa dell'approvvigionamento delle linee di produzione;
- Blocco a ridosso del muro a sud del magazzino: presenta delle caldaie stoccate su scaffalature a semplice profondità. La scaffalatura è pensata per ospitare i lotti di caldaie più piccoli, che sono caratterizzati al massimo da 4 pedane contenenti le rispettive caldaie. La scaffalatura presenta tre livelli in altezza. Le pedane vengono posizionate di lato, di conseguenza vengono stoccati due posti pallet su ogni campata. Il primo livello ha un'altezza superiore rispetto al secondo, dando la possibilità di sovrapporre due pedane. Anche l'ultimo livello, avendo come unico vincolo il soffitto, permette per alcune tipologie di caldaie di sovrapporre due pedane, pur generando maggior difficolt`a nel prelievo delle stesse.

All'interno dell'area la gestione delle diverse famiglie di prodotto avviene in modo distinto, seguendo specifiche politiche di immagazzinamento e di prelievo. L'area, di conseguenza, presenta un traffico molto intenso, rappresentando un punto di passaggio verso i magazzini adiacenti. Un'analisi dettagliata dei flussi verrà esposta nel capitolo relativo allo studio del layout. In questa zona, per questioni di sicurezza, vigono dei divieti di accesso che vanno a limitare le direzioni di spostamento possibili. Nel portone, situato a nord-est, si ha solamente la possibilit`a di entrare nel magazzino, mentre quello situato a nord-ovest permette solamente l'uscita dall'area analizzata.

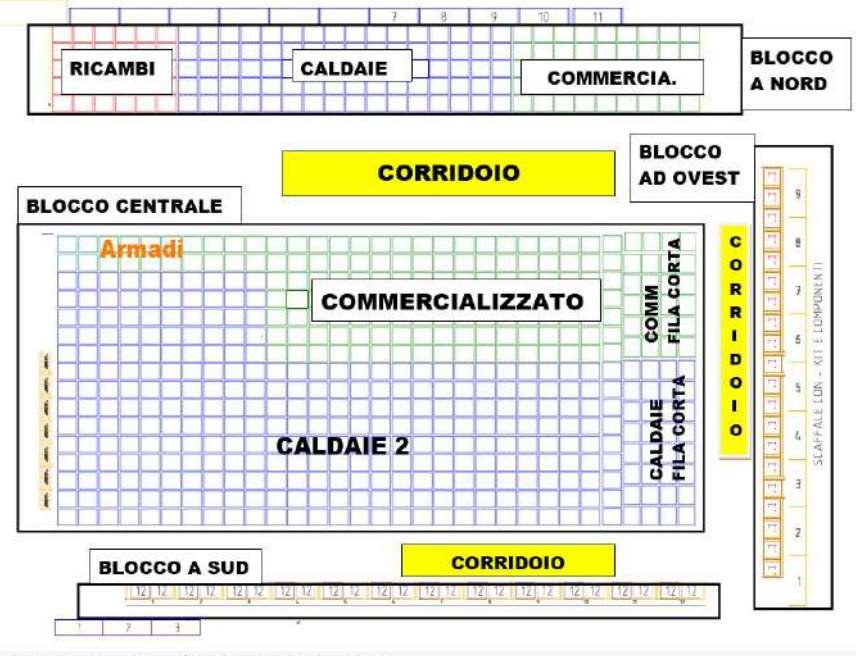

TT Hallang (Italia) <sup>9</sup> Accessibilità: non disponibile

Figura 24: Layout area di stoccaggio delle consociate con divisione dei diversi blocchi di riferimento

Area di preparazione dei componenti Quest'area si trova tra la zona di stoccaggio dei materiali e la zona di pre-carico. La sua funzione `e quella di operare da tramite tra il momento in cui la merce viene preparata e quello in cui viene spedita al cliente finale.

L'area non appartiene solamente al magazzino di distribuzione, infatti, nella zona a nord-ovest, sono presenti delle scaffalature a semplice profondità destinate ai prodotti del promozionale utilizzati principalmente per esposizioni ad eventi o fiere (vedi Figura 25). L'ingresso all'area, per i vincoli sulla zona di stoccaggio, pu`o avvenire solamente dal corridoio collocato a nord-est. Lo spazio considerato rappresenta una zona fortemente trafficata per il passaggio dei muletti, che si devono muovere nell'area di stoccaggio. A questa problematica si aggiunge la presenza di un portone a sud-est del magazzino, dal quale passano i mezzi che vanno a gettare gli scarti di cartone su una macchina apposita.

Muovendosi dal muro, a nord ovest del magazzino, troviamo della merce accatastata, un corridoio e poi due file di scaffalatura a semplice profondit`a, destinate al promozionale ed alle caldaie che vengono riprese. Sono presenti altre due corsie, con scaffalature a semplice profondità, destinate sia allo stoccaggio dei prodotti per il commercializzato, sia per i rotti delle caldaie. Le file di scaffalature sono separate da un corridoio che permette di accedere alla zona di ripresa delle caldaie. In fondo alle scaffalature se ne trova un'ulteriore, disposta trasversalmente, al cui interno sono collocati prodotti per il promozionale.

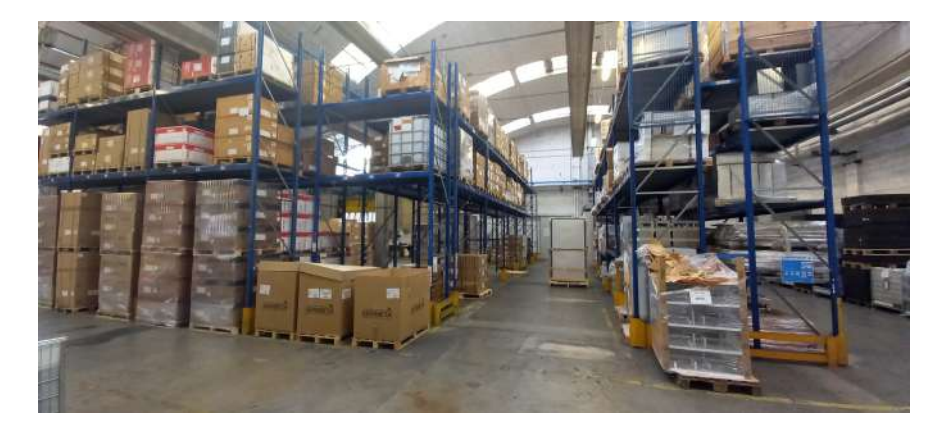

Figura 25: Area per promozionale e ripresa caldaie

Procedendo verso sud incontriamo la zona adibita alla preparazione dei componenti e allo stoccaggio dei kit realizzati dalle linee di produzione. L'area è composta da una postazione a terminale con un banco di lavoro (vedi Figura 26). In questa postazione sono presenti diversi accessori necessari ad eseguire la operazioni di preparazione dei componenti per le consociate. Tra di essi si trovano: diverse tipologie di scatole, una bilancia per pesare la minuteria ed una pistola necessaria all'operazione di avanzamento.

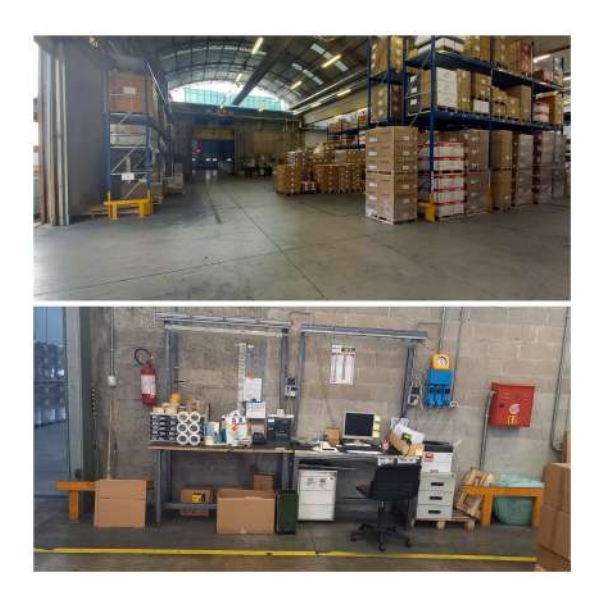

Figura 26: Zona di confezionamento dei componenti e banco di lavoro

In quest'area (vedi Figura 26) si trova poi un ampio spazio destinato ad ospitare tutti i componenti che vengono prelevati dal magazzino materie prime, i quali vengono poi collocati in questa superficie nel momento in cui devono essere preparati per la spedizione. Qui, momentaneamente, vengono posizionati anche i kit preparati dalla produzione che, in seguito ad un'operazione di nastratura, vengono stoccati nella loro area di riferimento.

Proseguendo verso sud, adiacente al muro, è presente una scaffalatura a semplice profondità. Nei ripiani viene posizionato il materiale pronto per la spedizione, in attesa di essere poi caricato all'interno del vettore di trasporto. A fianco di questa scaffalatura `e posizionata una macchina nastratrice. Questa viene utilizzata per nastrare le pedane formate dai componenti preparati per l'ordine, per l'imballaggio dei kit e per unire caldaie appartenenti a quelle pedane che, a causa degli ordini dei clienti, sono state "rotte".

Un attrezzo necessario all'attività del magazzino è la macchina da pesa. Questa bilancia, posizionata nell'area a sud-est vicino al portone dove viene gettato il cartone, viene usata per comunicare ai clienti il peso delle pedane coi componenti (comunicazione della caricabilit`a).

Area di carico e pre-carico dei mezzi: Quest'area (vedi Figura 27) del magazzino è destinata a caricare i camion che vengono spediti alle consociate del gruppo. In questa zona partono i mezzi destinati a 16 possibili destinazioni sparse in 10 paesi. Le baie vengono anche utilizzate per ricevere alcuni prodotti, che compiono la fase di accettazione in quest'area e non nel magazzino materie prime. Un esempio è rappresentato dagli armadi del commercializzato che vengono scaricati direttamente da queste baie di carico.

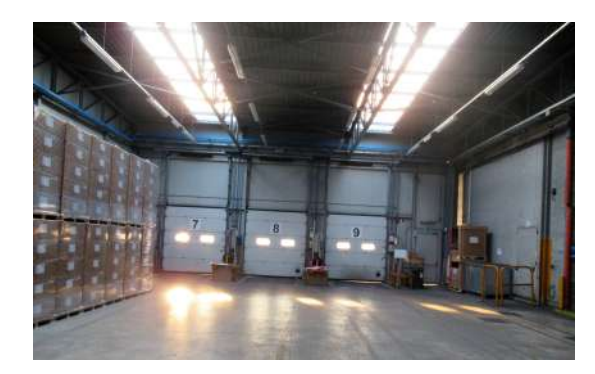

Figura 27: Zona di carico e precarico

La zona presenta sul lato ad ovest tre bocche di carico che permettono l'attracco dei mezzi. Di fronte alle baie troviamo delle corsie di pre-carico al cui interno viene collocata la merce da spedire per caricare il vettore di trasporto. Lo spazio libero a terra consente di preparare al massimo quattro carichi contemporaneamente. Questa ridotta capacità genera una problematica che verrà affrontata in dettaglio nel capitolo successivo. Vicino alle bocche di carico sono presenti tutte le attrezzature necessarie per effettuare il carico. Nel dettaglio si trovano: gli airbag, che devono essere interposti tra le pedane per evitare che possano verificarsi degli urti, ed una pistola necessaria a gonfiarli. A fianco alle bocche di carico si trova anche una semplice rastrelliera in legno, divisa per clienti, in cui vengono depositate le distinte di carico, le quali sono poi consegnate al trasportatore per effettuare l'attività d'uscita merce.

### 4.3 Il magazzino spedizione Italia ed estero

Il magazzino ha il compito di occuparsi delle operazioni di stoccaggio, prelievo e carico, della merce destinata al mercato italiano ed ai clienti esteri che non fanno parte del gruppo Bdr Thermea. A questi clienti bisogna aggiungerne tre, per le consociate del gruppo, che vengono caricati in questa zona.

#### 4.3.1 Zona di carico e pre-carico dei mezzi

Il magazzino è caratterizzato da una zona di carico e pre-carico nella parte ad ovest (vedi Figura 28). Al suo interno si trovano sei baie posizionate verso nord. Vicino alle baie sono collocate le corsie di pre-carico, necessarie per preparare la merce in attesa che venga spedita. Procedendo verso ovest incontriamo le macchine utilizzate per nastrare le pedane in seguito al prelievo tramite picking. Dentro l'area sono presenti una macchina piccola per nastrare e due automatiche di dimensioni maggiori.

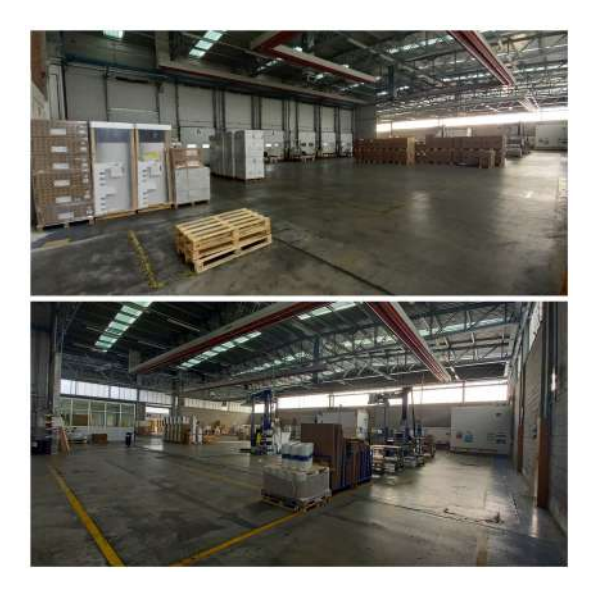

Figura 28: Zona di carico e precarico

Ad ovest sono posizionati gli uffici, che si occupano delle operazioni necessarie per l'uscita merce e della gestione delle operazioni quotidiane, che avvengono all'interno del magazzino distribuzione. Sono presenti anche due postazioni di ristoro con le macchinette per il caffè ed una zona con una serie di lavagne, sfruttate per supportare la gestione delle operazioni di preparazione e carico dei mezzi.

#### 4.3.2 Area di stoccaggio per i kit destinati al mercato estero e italiano

Quest'area, che si trova nel lato a nord del magazzino, è destinata allo stoccaggio dei kit per i clienti del mercato domestico ed estero (vedi Figura 29).

L'area si suddivide in due zone separate da un muro. La prima, sul lato ad est, è caratterizzata da quattro file di scaffalatura a semplice profondità disposte da nord verso sud. Due file sono adiacenti ai muri dello stabilimento, due fanno parte di un blocco centrale, a cui si pu`o accedere tramite i due corridoi che percorrono longitudinalmente il magazzino. La zona sul lato ad ovest è caratterizzata anch'essa da scaffalature a semplice profondit`a, con le medesime caratteristiche dell'area adiacente. In questo caso sono presenti 8 file di scaffalature disposte in modo analogo a quelle ad est; due di esse sono adiacenti al muro, le rimanenti, disposte a due a due, sono accessibili tramite i corridoi che percorrono longitudinalmente il magazzino per tutta la sua lunghezza (vedi Tabella 1).

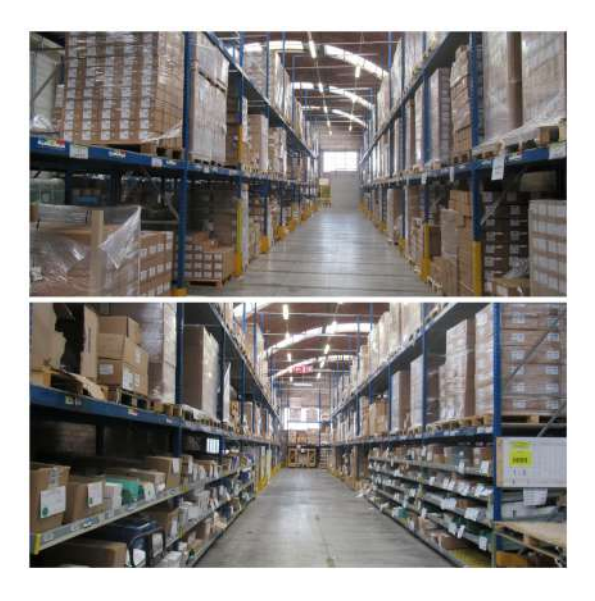

Figura 29: Scaffalature dell'area kit con rulliera a gravità

L'unica scaffalatura diversa è quella dell'ultima e penultima fila verso ovest (file 009-010). Alcune campate dello scaffale presentano nel piano terra una rulliera, denominata corsia 011, che è pensata per ospitare gli articoli di piccola dimensione che non hanno rotazione troppo elevata. Questi codici richiedono uno spazio inferiore rispetto al tradizionale posto pallet, quindi vengono stoccati in rulliera.

Entrambe le zone, nell'estremità a nord, presentano un muro che separa il magazzino dall'esterno. A ridosso del muro si trovano delle campate di una scaffalatura a semplice profondità. Il lato ad est presenta una porta che permette l'accesso diretto all'esterno del magazzino.

| Fila                     | Posti a terra | Posti complessivi |  |  |
|--------------------------|---------------|-------------------|--|--|
| 001                      | 43            | 133               |  |  |
| 002                      | 30            | 90                |  |  |
| 003                      | 30            | 90                |  |  |
| 004                      | 27            | 83                |  |  |
| 005                      | 46            | 140               |  |  |
| 006                      | 27            | 81                |  |  |
| 007                      | 27            | 81                |  |  |
| 008                      | 27            | 81                |  |  |
| 012                      | 39            | 117               |  |  |
| 013                      | 27            | 81                |  |  |
| 009                      | 18            | 72                |  |  |
| 011 (Rulliera su $009$ ) | 9             | 5 Livelli         |  |  |
| 010                      | 23            | 96                |  |  |
| 011 (Rulliera su $010$ ) | 12            | 3 Livelli         |  |  |

Tabella 1: Posti pallet su corsie area kit per domestico/export

La scelta di utilizzo della scaffalatura a semplice profondità è nata da una precisa analisi. Lo studio era pensato per capire come ottimizzare il picking dei kit. Il prelievo avviene seguendo uno specifico percorso (vedi Figura 30), questo si basa su una politica di tipo trasversal, secondo cui il pickerista percorre una corsia solo quando `e presente, al suo interno, almeno un codice da prelevare nella picking list.

La problematica maggiore, in fase di prelievo, è dovuta alla mancanza di spazio per mettere a terra tutti i codici. I codici che si mantengono a terra, o comunque prendibili direttamente dal pickerista, vengono scelti dai magazzinieri sulla base della sola esperienza. Quando l'operatore addetto al picking non trova il codice a terra, è obbligato a chiedere il supporto di un muletto e ad eseguire l'operazione tramite il carrello elevatore. Quest'attività genera una perdita di tempo non indifferente all'interno delle operazioni di prelievo.

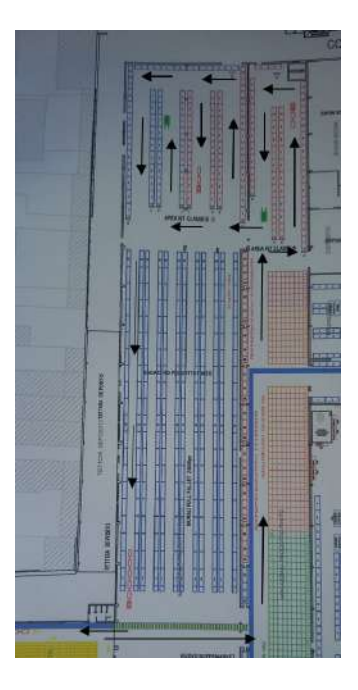

Figura 30: Percorso picking dei kit

La gestione del picking è differente a seconda del cliente coinvolto. Possiamo distinguere:

• Kit prelevati per il mercato domestico: sono caratterizzati da molti ordini che hanno piccole quantità. Per le loro caratteristiche, la politica di picking `e di tipo order batching. La strategia utilizzata prevede che il pickerista faccia un prelievo cumulato, in cui gli ordini vengono direttamente suddivisi all'interno del water spider, tramite una distinzione basata su lettere e numeri che permette di distinguere a chi appartiene l'ordine di riferimento. Terminata l'operazione, il pickerista si occupa di sganciare i carrelli in cui è stata messa la merce per il prelievo che vengono temporaneamente lasciati nella zona di pre-carico. Al giro successivo, chi si occupa di quest'operazione, va a prendere i carrelli che sono liberi ed inizia la nuova lista di prelievo. Complessivamente, un giro completo del carrellino impiega circa 20 minuti. Questo tempo può essere fortemente ridotto se il mezzo non transitasse all'interno di alcune corsie.

Tra le scaffalature troviamo una fila (013) dedicata all'ubicazione dei kit, usati all'interno dei composti solari. Questi articoli vengono prelevati direttamente dall'operatore che si occupa di realizzare i composti. Una fila  $(012)$  è pensata per stoccare i kit pesanti che non potrebbero essere prelevati direttamente con il water spider. Questa disposizione, a parte rare eccezioni, nell'attività di picking evita al water spider di attraversare il corridoio, guadagnando tempo.

• Kit per l'estero: l'estero ha caratteristiche diverse rispetto al mercato domestico. All'interno di un ordine la quantità di kit da prelevare è molto elevata, di conseguenza si è deciso di utilizzare una politica di single order. Nel singolo prelievo vengono così soddisfatte le richieste di un unico cliente. Lo studio aveva evidenziato la convenienza ad utilizzare il water spider, in entrambe le tipologie di prelievo. Infatti, a seguito dell'analisi, si era deciso di acquistare un trenino per i prelievi nel mercato domestico e uno per il mercato estero. Nel tempo si sono verificate una serie di cause contingenti, tra le quali le principali: grande saturazione dei carrelli, rotazione del personale e interruzioni dovute a SAP. A queste casualit`a si aggiunge la grande quantità degli ordini, inserire molti articoli dello stesso tipo, all'interno del water spider, è un'operazione che richiede tempo. A causa degli elementi sopra elencati, i carrellisti hanno iniziato a modificare le politiche di picking, decidendo di utilizzare, in fase di prelievo, solamente il muletto frontale. Questa situazione ha spinto il gruppo a valutare in futuro di mettere in piedi un'analisi ulteriore, per cercare di capire la convenienza o meno nell'utilizzo del water spider per effettuare anche questa tipologia di prelievo.

Le politiche di picking sono guidate da strategie consolidate nel tempo. Un esempio è la suddivisione per lettere e numeri. Nel guidare il prelievo per i clienti dell'estero è presente un numero che indica il cliente, ed una lettera, utilizzata nel momento in cui ci sono imballi diversi a seconda della destinazione. Per i clienti del mercato italiano la prima lettera, che varia ogni giorno, indica la zona di riferimento, la seconda lettera indica invece il cliente che si preleva. Grazie a questi meccanismi, in fase di prelievo, si riesce facilmente a suddividere gli articoli correttamente per i diversi clienti ed a prelevarli senza generare confusione.

## 4.4 Magazzino per la preparazione dei composti solari

Quest'area (vedi Figura 31) del magazzino di distribuzione è dedicata alla preparazione dei composti solari. A nord-ovest sono collocate due porte: quella ad ovest garantisce l'accesso all'area in cui sono stoccate le caldaie per consociate, quella ad est permette l'accesso alle scaffalature per i kit delle consociate. Ad est è collocato un portone che garantisce l'accesso al magazzino materie prime. La funzione del magazzino è di realizzare i composti solari che vengono ottenuti andando ad inserire sopra ad una pedana i diversi articoli che li compongono (vedi Tabella 2).

A nord-ovest del magazzino avviene fisicamente la preparazione dei composti. Al suo interno gli operatori vanno ad unire i vari articoli e ad aggiungere le eventuali informazioni cartacee di accompagnamento al composto. Nella zona si trova l'attrezzatura necessaria a quest'attività: terminale a computer e nastratrice manuale per unire gli articoli.

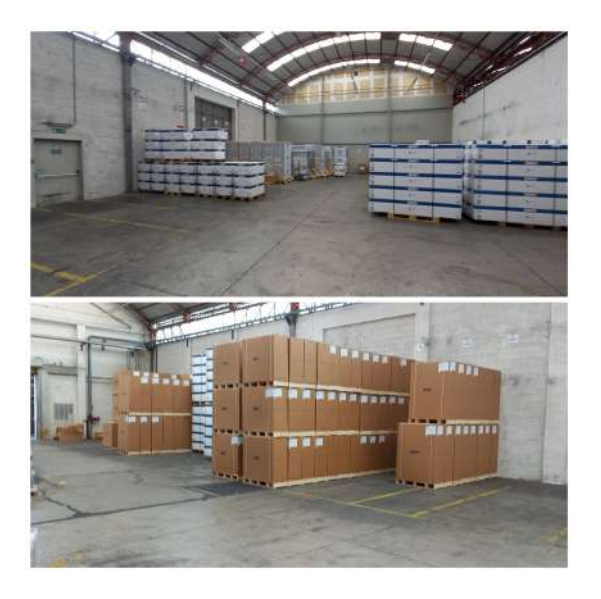

Figura 31: Zona di composizione e stoccaggio dei composti solari

Di fronte all'area di realizzazione dei composti, ci sono una serie di file al cui interno sono presenti gli articoli commercializzati, necessari per formare il composto solare. Queste file hanno lunghezza variabile, di conseguenza non sono fisse e sono separate da alcuni spazi vuoti. Un corridoio è dovuto alla presenza di un idrante, l'altro serve per mantenere libero il passaggio ad una porta che comunica con l'esterno. Affiancate al corridoio ci sono due file adibite allo stoccaggio dei composti che vengono terminati. Una volta terminati, i composti vengono prelevati da un carrellista che li porta fino alle bocche di carico del magazzino di spedizione per il mercato domestico ed estero.

| Figlio                         | Tipologia      |  |  |
|--------------------------------|----------------|--|--|
| DUO-TEC COMPACT E 24 CSI SOLAR | <b>CALDAIA</b> |  |  |
| PACK.LAB.CSI IN 8 SPLIT H WIFI | CARTACEO       |  |  |
| PROD.LAB.CSI IN SPLIT H WIFI   | CARTACEO       |  |  |
| BUSTA PORTAD.ADES.340X245      | CARTACEO       |  |  |
| AWHP 8 MR-2                    | <b>POMPA</b>   |  |  |
| <b>UB IN 150 INOX BAXI</b>     | UВ             |  |  |
| MOD.IDRAUL.CSI IN SPLIT H WiFi | MODULO IDRAUL. |  |  |

Tabella 2: Esempio figli articolo: CSI IN 8 SPLIT H WiFi

L'accesso alle file, con la merce accatastata, avviene tramite un corridoio che percorre il magazzino verso est, comunicando con le file di articoli per il commercializzato e quelle necessarie al magazzino materie prime (vedi Figura 32).

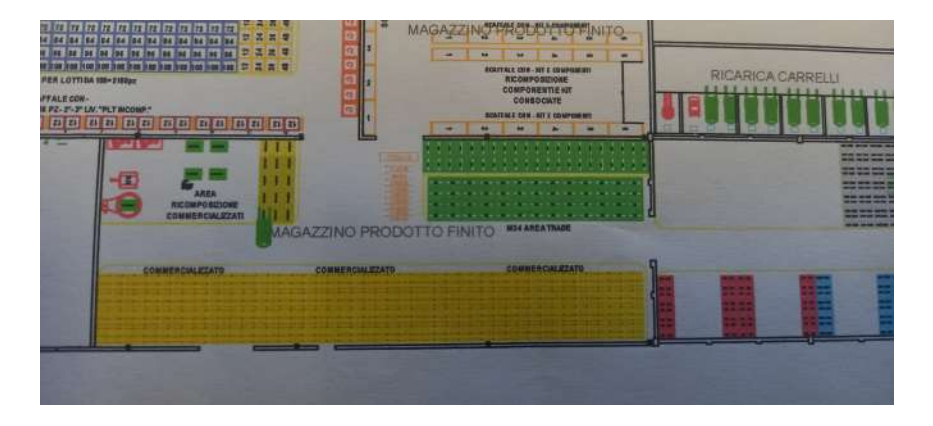

Figura 32: Layout magazzino per preparazione dei composti

Alcuni degli articoli necessari alla preprazione dei composti si trovano nell'area adiacente oppure in altri magazzini. Questa scelta `e dovuta alla mancanza di spazio nella zona predisposta alla creazione delle SBOM.

# 5 Capitolo quinto - Analisi ottimizzazione magazzino per Consociate: tecniche di mappatura dello stato attuale

Questo capitolo descrive la metodologia che ha avviato lo studio di miglioramento del magazzino. Al suo interno è effettuata una descrizione dei processi utilizzando delle tecniche di mappatura, coerenti con i principi presenti all'interno della filosofia Lean.

L'analisi di miglioramento ha seguito un iter preciso. Il gruppo di lavoro `e stato guidato da un diagramma Gantt, al cui interno son stati inseriti i vari obbiettivi da perseguire per il buon raggiungimento del progetto (vedi Figura 33).

| Invia email promemoria per<br>attività selezionata | Invisionall<br>Invia email per<br>Lista completa<br>attività acadula<br>promemoria -10 pg<br>tudie le attività |                 | <b>SFARES</b>                       | Attività aperte                                  | Attività chiuse                           |           |
|----------------------------------------------------|----------------------------------------------------------------------------------------------------|-----------------|-------------------------------------|--------------------------------------------------|-------------------------------------------|-----------|
| <b>ET'S CHANGE TOGETHE</b>                         |                                                                                                    |                 |                                     |                                                  |                                           |           |
| Area di miglioramento<br>$\overline{\mathbf{r}}$   | Attività / Azione<br>$\overline{\phantom{a}}$                                                                  | Referente<br>÷  | Esecutori<br>٠                      | Scadenza<br>$\mathcal{L}$                        | <b>Status</b><br>$\overline{\mathcal{R}}$ | %i        |
| CONSOCIATE                                         | Mappare lo stato attuale del processo di gestione delle consociate                                             | Massimo Zaborra | Artuso Samuele                      | 15-mar-22                                        | <b>FATTO</b>                              | 100%<br>e |
| CONSOCIATE                                         | Rievare I multiple presente sulla scatola fornitore dei codici in fase di<br>soedizione                        | Massimo Zaborra | Artuso Samuele                      | 22.msr.22                                        | <b>FATTO</b>                              | ● 100%    |
| CONSOCIATE                                         | Definire il multiplo ideale per i codici di classe A                                                           | Massing Zaborra | Gruppo di lavoro                    | 10-map-22                                        | FATTO                                     |           |
| CONSOCIATE                                         | Definire il processo ideale per la gestione del'inscatolamento dei componenti                                  | Massimo Zaborra | Gruppo di lavoro                    | 20-msp-22                                        | FATTO                                     |           |
| CONSOCIATE                                         | Definire il lavout offinale per le caldaie nell'area delle conosciate                                          | Massimo Zaborra | Massimo Zaborra<br>e Artuso Samuele | 12-diu-22                                        | <b>FATTO</b>                              |           |
| CONSOCIATE                                         | Definire politica di gestione e immagazzinamento dei sit nell'area delle<br>consociate                         | Massimo Zaborra | Gruppo di lavoro                    | $20 - 6i\nu - 22$                                | $x \in$                                   |           |
| CONSOCIATE                                         | Gestire ubicazione dei codici da parte de reparto meccanica                                                    | Massimo Zaborra | Gruppo di lavoro                    | 27-diu-22                                        | <b>Sec.</b>                               |           |
| CONSOCIATE                                         |                                                                                                    | Massimo Zaborra |                                     |                                                  |                                           |           |
| CONSOCIATE                                         |                                                                                                    | Massimo Zaborra |                                     |                                                  |                                           |           |
| CONSOCIATE                                         |                                                                                                    | Massimo Zaborra |                                     |                                                  |                                           |           |
|                                                    |                                                                                                    | LEAN            |                                     | <b>Piano Azioni PROGETTO KITS &amp; ACESSORI</b> |                                           |           |

Figura 33: Gantt di riferimento progetto Consociate

Il punto di partenza, coerente con i principi della Lean Manufacturing, è stata la mappatura del processo che caratterizza il confezionamento dei prodotti per le consociate. L'analisi è iniziata andando direttamente sul campo di lavoro (genba), tramite una settimana di affiancamento con l'operatore responsabile dell'esecuzione del processo. Nella fase di affiancamento sono state poste delle domande necessarie per capire esattamente il funzionamento del processo analizzato. Come previsto dalle tecniche Lean, si è deciso di partire dall'attività a valle, ossia il caricamento del camion, per arrivare a quella a monte, ossia il prelievo dei componenti da parte del magazzino materie prime.

Oltre all'operatore predisposto al processo, sono state eseguite delle interviste agli uffici PRC (programmazione commerciale) e PRP (programmazione della produzione). Le risposte hanno permesso di chiarificare i flussi informativi e le richieste commerciali, ossia la desiderata dei clienti. Le tecniche di mappatura utilizzate sono state sia il flow chart sia la value stream mapping. Quest'ultima, dal riscontro dello stato attuale del processo, è utilizzata come spunto per riflettere sulle possibili proposte di miglioramento futuro.

## 5.1 Flow chart interfunzionale

Di seguito viene presentata una sintesi delle attività necessarie a svolgere il processo. L'utilizzo del flow chart permette di evidenziare le attivit`a svolte per  $\ell$ effettuare il confezionamento e la persona/ente che ha la responsabilità sul buon svolgimento della fase analizzata.

• Il processo di confezionamento per le consociate ha inizio con l'invio dell'ordine da parte dei clienti. In particolare, per capire la desiderata dei clienti, è stato realizzato un file al cui interno sono stati indicati tutti i clienti con le loro richieste in termini temporali (vedi Figura 34). Nel caso delle consociate infatti, gli ordini vengono lanciati con 4-5 settimane di anticipo ed il carico del mezzo di trasporto avviene nella maggior parte dei casi in dei giorni specifici. Di conseguenza il processo viene calibrato in funzione di queste richieste;

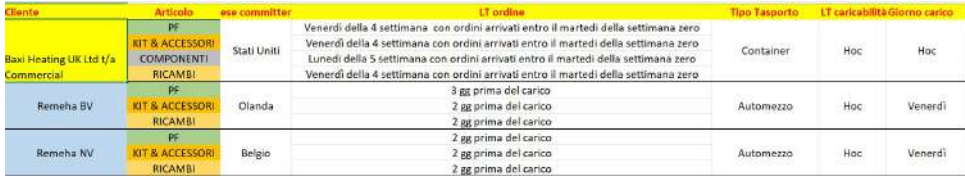

Figura 34: Esempio delle richieste commerciali di alcuni clienti Consociate

- Una volta ricevuto l'ordine da parte del cliente, l'ufficio PRC lo inserisce a sistema;
- L'ufficio PRP visualizza l'ordine. Se i componenti sono presenti a stock lancia l'ordine di prelievo, se non sono presenti manda un ordine di approvvigionamento ai fornitori che si devono occupare di spedire il materiale richiesto;
- Il magazzino materie prime riceve l'ordine di prelievo che si traduce in un bindello di produzione. Il responsabile dell'operazione di prelievo, guidato dagli ordini, va fisicamente a prendere i componenti se presenti a stock, altrimenti aspetta che questi siano consegnati dai fornitori;
- I materiali prelevati vengono lasciati nell'area ad essi adibita. Periodicamente il responsabile del processo delle consociate, basandosi sulla sua memoria, va ad avanzare all'interno di SAP la merce che ha ricevuto, portandola in un'ubica definita product pick-up. Quest'operazione, definita

CO15, indica che la merce ha appena terminato una lavorazione all'interno di un centro di lavoro;

• In base alle scadenze di consegna dei diversi ordini, in funzione delle richieste dei vari clienti, l'ufficio PRP invia tramite un file excel gli ordini che devono essere completati. Nel file vengono indicati i vari componenti che fanno parte del carico.

Guidato da questi ordini, il responsabile del processo per le consociate va ad effettuare l'operazione fisica di creazione delle palette per le diverse destinazioni. Durante la creazione della UDC, la merce viene spostata contabilmente in un'ubicazione allocabile a capacità infinita. L'ubica permette di inserire un numero infinito di articoli, anche appartenenti a famiglie diverse, senza generare alcun problema a sistema. Le due attività sono effettuate contemporaneamente. Nel diagramma, per evidenziare che rappresentano una tipologia di attività diversa, sono state distinte.

La preparazione della paletta consiste nell'inserimento della quantità corretta di componenti all'interno della pedana che verrà poi spedita. Il prelevatore del magazzino materie prime fa un prelievo cumulato di più ordini, che in questa fase vengono suddivisi e confezionati per il singolo cliente. Terminata la paletta si procede a pesarla, imballarla e ubicarla nella zona adibita al precarico del mezzo o in quella destinata alla preparazione dei componenti.

Se nella lista di prelievo ci sono alcuni codici non avanzati nell'ubicazione product pick-up, l'operatore di magazzino controlla se sono presenti nell'area. Se gli articoli sono presenti può eseguire l'avanzamento nell'ubicazione allocabile e le operazioni di creazione, peso, imballaggio e stoccaggio della paletta. Se i componenti non sono presenti, viene inviato un feedback al prelevatore dei componenti per capire se la merce sia stata o meno prelevata oppure se siano presenti degli articoli assenti a stock, per i quali bisogna aspettare la consegna da parte dei fornitori;

• Terminate le operazioni contabili e fisiche per creare la paletta, viene comunicata all'ufficio PRC la caricabilit`a, ossia l'informazione del peso e del numero di articoli presenti sulla paletta, che serve ai clienti per capire se il vettore di trasporto utilizzato sia idoneo alla merce che viene trasportata.

I clienti, oltre a prevedere quando arriverà il mezzo di trasporto, richiedono che la caricabilità sia comunicata entro una data di scadenza, in modo tale da avere le informazioni necessarie al trasporto. La comunicazione della caricabilità avviene tramite una semplice chiamata dell'operatore e ciò espone il processo ad un rischio di errore elevato;

• L'avanzamento nell'ubicazione allocabile serve da informazione all'ufficio PRC<sup>9</sup> poiché il materiale deve essere allocato per poter lanciare la delivery. Se non è possibile lanciare la delivery l'ufficio manda una richiesta

<sup>9</sup>La delivery rappresenta un ordine di consegna, si genera nel momento in cui abbiamo un ordine cliente e della merce allocata in un'ubicazione allocabile

al responsabile del processo di confezionamento che cerca di capire se la merce sia stata prelevata, avanzandola, oppure se non sia effettivamente presente nell'area. In prossimit`a dell'arrivo del camion, l'ufficio mette insieme le diverse delivery previste per la partenza del mezzo, comunicandole al responsabile del processo di confezionamento dei componenti, tramite una distinta di carico. La distinta presenta al suo interno l'insieme delle delivery che vengono caricate all'interno del mezzo;

- Ricevuta la merce il magazziniere, basandosi sulla distinta di carico, effettua a sistema un ulteriore avanzamento contabile. L'avanzamento permette di effettuare il consolidamento del carico, portando i materiali in un'ubicazione riferita ad una zona di precarico. Generalmente questa fase viene accompagnata da un controllo visivo, con il quale si guarda se le palette siano state generate correttamente;
- Una volta arrivato il mezzo di trasporto, avviene l'operazione fisica in cui questo viene caricato.
- Terminata l'operazione di carico, la distinta viene portata all'ufficio vicino alle bocche di carico per le spedizioni del mercato domestico ed estero. L'ufficio si occupa di generare la documentazione che permette di trasformare la distinta di carico in una distinta di trasporto; documento necessario per effettuare l'uscita merci;
- Avendo la documentazione richiesta per la partenza, il mezzo pu`o partire lasciando lo stabile e dirigendosi verso la destinazione di riferimento.

Dal diagramma (vedi Figura 35) (vedi Figura 36) si possono osservare un numero elevato di nodi di diramazione, rappresentati tramite dei triangoli rossi, ed un numero eccessivo di frecce che tornano indietro. Nel caso in analisi questo è sinonimo di un processo non ottimizzato infatti, la mancanza di linearità al suo interno, costringe gli attori coinvolti a dover rivedere gran parte delle fasi che lo caratterizzano.

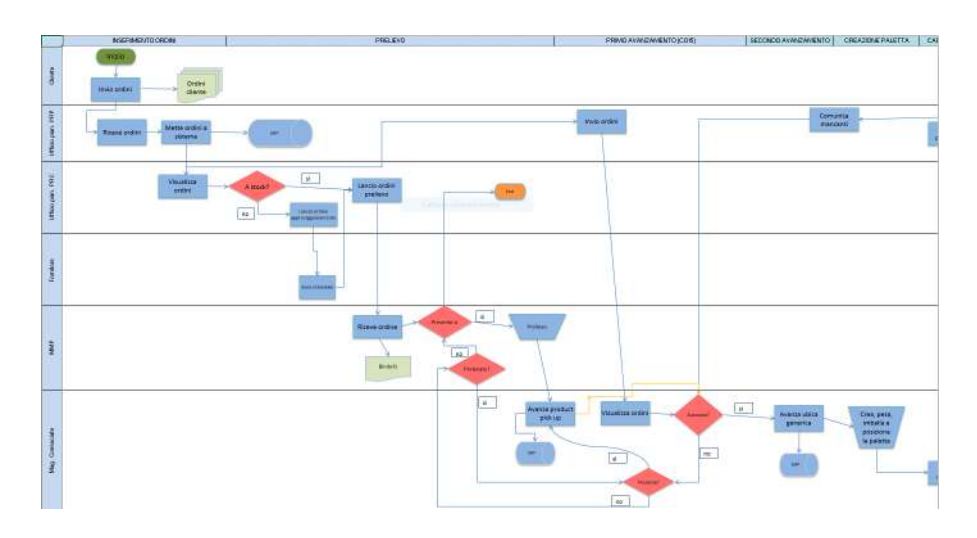

Figura 35: Swim Lane processo consociate: prima parte

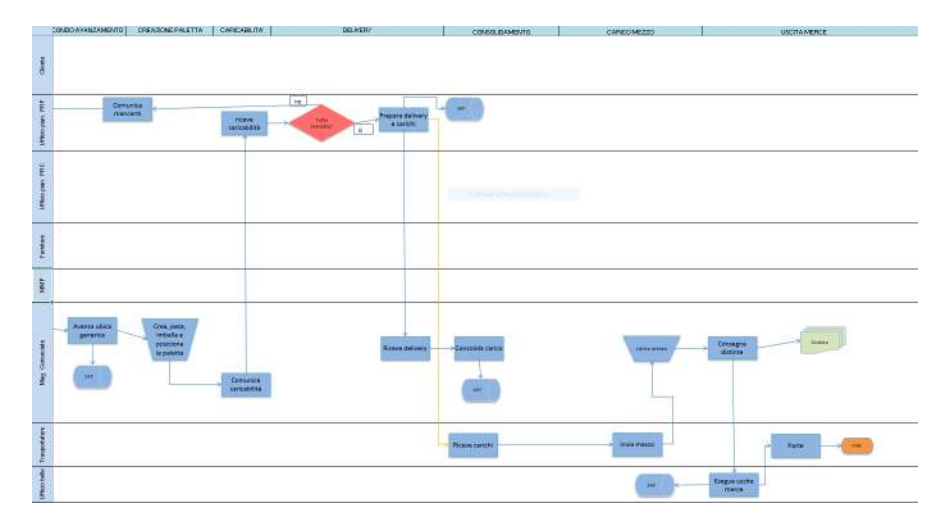

Figura 36: Swim Lane processo consociate: seconda parte

# 5.2 Current State Map

L'analisi di mappatura basata sulla value stream è strettamente legata all'analisi dei flow chart interfunzionali. Infatti quest'ultimo è stato utilizzato come punto di partenza per capire come si svolgeva il processo.

L'analisi ha coinvolto anche la presenza del Lean Coach in Baxi che ha offerto degli utili consigli ed un importante supporto nello strutturare il processo, sfruttando la sua esperienza sulle tematiche relative alla filosofia snella.

L'analisi è iniziata seguendo il processo da valle a monte. Nel caso in esame il punto di partenza `e costituito dalle richieste commerciali dei clienti delle consociate. Visionato il processo in senso inverso, si procede ad evidenziare il flusso fisico di attività che lo caratterizzano, mettendo in risalto il tempo che intercorre fra i diversi task. In seguito a questa prima analisi, il flusso deve essere percorso al contrario per confermare quello che si è visto precedentemente.

Terminato il flusso fisico si passa a quello informativo che permette di completare la mappa, riuscendo a confermare, a livello di informazioni, quello che avviene fisicamente.

Nel caso specifico si è deciso di prendere in esame un prodotto di classe A, il faston-M piegato (vedi Figura 37), perché rappresenta un componente che ha una forte incidenza, avendo molti ordini all'interno dell'anno di riferimento della Value Stream rappresentata (vedi Figura 38).

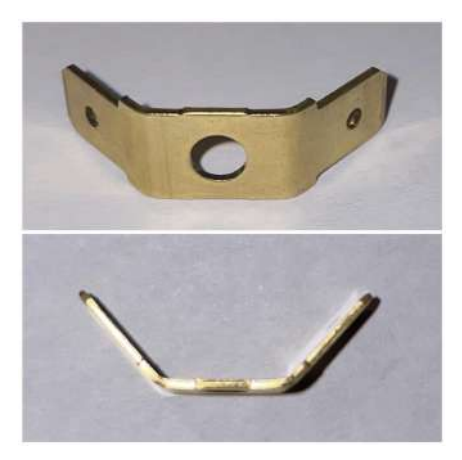

Figura 37: Faston M-Piegato

Dentro l'analisi si considera un periodo che va dal 01/06/2021 fino al 31/05/2022, il quale corrisponde ad un anno solare. All'interno di questo lasso di tempo il componente ha avuto una frequenza d'ordine pari a 29 righe, essendo stato ordinato per 29 volte.

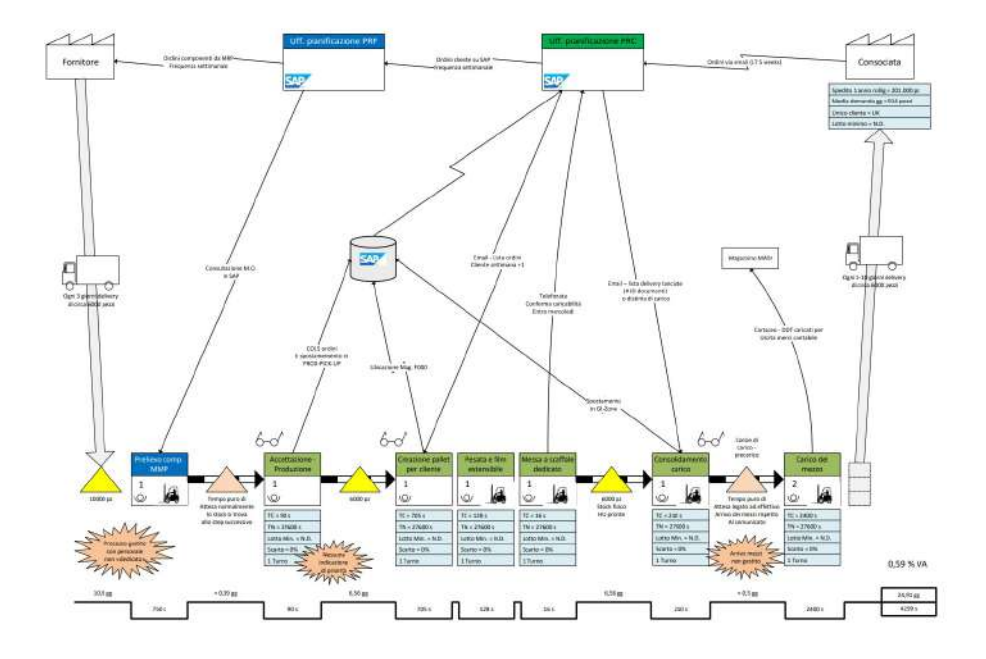

Figura 38: Current State processo confezionamento Faston M-piegato

Il flusso fisico delle attività che caratterizzano il processo del componente, può essere rappresentato in questo modo:

- Consegna da parte del fornitore di 6000 pezzi approssimativamente ogni 3 giorni;
- Le spedizioni avvengono approssimativamente dai 5 ai 10 giorni e sono mediamente di 6000 pezzi. Le richieste dell'unico cliente che ha ordinato il componente analizzato (Baxi Heating UK Ltd t/a NW OPS) sono state di 201000 pezzi, da cui si ricava la domanda giornaliera in pezzi, determinabile dalla formula:

$$
Media\ domain da\ giornaliera = \frac{201000}{220} \frac{pz/anno}{giorni/anno} = 914 \text{ pezzi/giorno}
$$
\n
$$
\tag{2}
$$

Quando è stata effettuata l'analisi non era presente un lotto minimo;

• Nel momento in cui si è analizzato il processo, lo stock complessivo a magazzino materie prime del componente Faston M-piegato era di 10.000 pezzi. Per poter calcolare quanto uno stock incida all'interno del tempo di attraversamento<sup>10</sup> della value stream si ricorre alla formula:

$$
Giorni di attesa = \frac{stock\ misurato}{domanda\ giorni} \tag{3}
$$

Utilizzando la formula si ricava che 10.000 pezzi sono sufficienti a coprire il fabbisogno di 10,9 giorni. Seguendo il linguaggio standard della Lean Manufacturing, poiché questo stock non è controllato da alcun vincolo fisico o contabile che lo limiti, deve essere rappresentato tramite un triangolo, che indica una scorta senza alcun controllo;

 $\bullet$  La prima attività del flusso fisico è rappresentata dal prelievo del componente, che impiega circa 12,5 minuti (750secondi). L'attività viene eseguita da parte dell'operatore che lavora all'interno del magazzino materie prime. Il task comprende il tempo necessario per prelevare fisicamente il componente e quello necessario a trasportarlo dal magazzino materie prime verso l'area in cui avviene il confezionamento. Seguendo la rappresentazione standard prevista dalle metodologie del Lean Manufacturing, l'attività viene rappresentata tramite un rettangolo con il nome ad esso associata.

Il tempo per eseguire il prelievo può essere considerato a parte, infatti, l'attività è indicata con un colore diverso, poiché influenza il processo pur non essendoli strettamente legato. Successivamente all'attività di prelievo abbiamo un tempo di attesa puro, che è maggiore rispetto a quello necessario per effettuare il prelievo. Se ci fosse allineamento il prelievo non avrebbe nessun legame con l'accettazione, però, nel momento in cui si dovessero spedire componenti urgenti, questo tempo andrebbe ad incidere;

 $\bullet$  In seguito al prelievo, nel momento in cui è stata effettuata l'analisi, che rappresenta una foto del processo, non si è trovato alcuno stock del componente considerato, che si è invece riscontrato nell'attività successiva. Da statistiche ottenute dalla media di permanenza dell'articolo in questa fase, ricavate dal gestionale aziendale, si riscontra che mediamente in questo punto si ha un tempo di attesa pari a 3h. Quest'attesa è dovuta al tempo che intercorre dal momento in cui avviene il prelievo, fino al momento in cui l'operatore trova l'articolo ed esegue la fase successiva. Quindi rappresenta un controllo visivo, che non aggiunge valore al processo. Di conseguenza, nella fase successiva viene indicato il simbolo degli occhiali, secondo la simbologia standard della Lean Manufacturing. Questo tempo non è controllato in alcun modo, poiché non abbiamo nulla che lo vincoli. Seguendo la simbologia Lean dobbiamo indicarlo tramite un triangolo.

<sup>10</sup>Dal punto di vista di chi produce rappresenta il tempo complessivo che intercorre tra l'arrivo delle materie prime e il versamento del prodotto finito. Dal punto di vista del cliente rappresenta il tempo totale che il cliente deve aspettare per ricevere un prodotto dopo averlo ordinato
Le 3h di attesa si vanno ad aggiungere anch'esse al tempo di attraversamento, calcolate secondo le seguenti formule:

 $Secondi\ lavorati\ giornalmente = tempo\ disponibile - pause\ lavorative$ (4)

Considerando un operatore che lavora su un turno per 8h con due pause da 10 minuti ciascuna.

Secondi lavorati giornalmente =  $2880 - 1200 = 27600$  secondi (5)

Da cui si ricava che:

Giorni di attesa = 
$$
\frac{3 h \cdot 60 \frac{min}{h} \cdot 60 \frac{sec}{h}}{27600 \frac{sec}{giorno}} \approx 0,38 \text{ giorni}
$$
 (6)

Sotto al triangolo notiamo la presenza di un'ulteriore simbolo tipico del linguaggio della value stream, ossia una freccia bianco-nera che rappresenta un movimento di tipo push<sup>11</sup>;

• La fase successiva consiste nell'accettazione e produzione della merce. Si pu`o suddividere in due task distinti: inscatolamento della merce e accettazione a sistema (CO15). Nel caso specifico la fase di inscatolamento non richiede un tempo eccessivo perch´e generalmente la merce arriva con lotti corretti, quindi non deve subire attività di pesa o suddivisione ma è sufficiente, nel caso peggiore, prendere la scatola ed inserire la quantità suddivisa per i clienti. Questo task dura complessivamente 35 secondi.

La fase di accettazione che serve a livello contabile dura mediamente 55 secondi. Questa fase, eseguita a terminale, richiede la presenza del bindello di produzione il quale indica l'ordine di magazzino a cui fa riferimento l'articolo considerato. Nel procedimento bisogna indicare esattamente la merce che viene avanzata, basandosi sulla quantità che è stata prelevata dal magazzino materie prime.

Il tempo complessivo della fase è approssimativamente di 1.30 minuti, tempo necessario a fare accettazione e produzione di una scatola completa di componenti di faston M-piegato. Come definito precedentemente, per eseguire questa fase è necessario un controllo visivo che, di conseguenza, per il linguaggio standard da utilizzare nella Value Stream viene indicato tramite il simbolo degli occhiali. Nel caso specifico si è considerato il tempo ciclo per preparare un lotto di componenti e non la pedana intera.  $L'$ attività non è guidata da alcun input, infatti la successione degli articoli su cui viene fatta accettazione non è determinata da alcuna priorità. Di conseguenza, nel fare accettazione, si lavora per il singolo lotto e non per l'intera pedana.

 $^{11}\mathrm{Un}$  materiale si muove seguendo una logica di tipo push nel momento in cui l'attività non viene guidata dalla richiesta del cliente finale ma il processo viene gestito in anticipo rispetto al fabbisogno dei clienti

In tutte le attività che caratterizzano il processo di confezionamento, è indicato un tempo disponibile pari a 27600 secondi, considerando la presenza di una persona che lavora su un turno da 8h con due pause da 10 minuti.

Nessun processo presenta lotto minimo e neppure scarto, visto che non sono presenti attivit`a produttive vere e proprie ma solo di confezionamento. All'interno di tutte le fasi, ad eccezione del carico del mezzo, abbiamo la presenza di un unico operatore che si occupa della loro esecuzione;

• Dall'osservazione del processo si è riscontrato uno stock di componenti avanzati a product-pick up pari a 6000 pz. Di conseguenza possiamo definire che:

Giorni di attesa = 
$$
\frac{6000}{914} \frac{pz}{pz/giorno} = 6,56 \text{ giorni}
$$
 (7)

• Guidato dalla lista degli ordini che devono essere preparati nella settimana successiva al prelievo, il responsabile del processo delle consociate si occupa di creare fisicamente il pallet per il cliente, andando ad aggiungere all'interno della paletta l'articolo di riferimento.

Il criterio con cui i vari componenti vengono aggiunti all'interno della paletta, non è stabilito in alcun modo, ci si basa sull'esperienza dell'operatore che approssimativamente si ricorda quali sono gli articoli di dimensione maggiore, da mettere preferibilmente in basso, rispetto a quelli di dimensione minore, da mettere preferibilmente in alto. L'attività complessivamente richiede un tempo ciclo di 705 secondi per creare completamente la paletta. In questa tempistica rientra anche il tempo necessario a cercare i componenti all'interno dell'area di lavoro, il quale rappresenta un tempo a non valore aggiunto per il processo;

- Dopo aver creato fisicamente la paletta, questa viene pestata e filmata. Le due attività richiedono rispettivamente un tempo ciclo di 29 secondi e 1.39 minuti. Il task richiede l'utilizzo del muletto che di conseguenza è rappresentato all'interno della value stream;
- Terminata l'applicazione del film estensibile, l'operatore va a stoccare la paletta nell'area ad essa destinata. La pedana potrebbe essere messa direttamente nella zona di precarico oppure nella scaffalatura di fronte all'area di preparazione dei componenti.

Le ultime tre attività descritte non hanno interposta alcuna simbologia, essendo dei task consequenziali eseguiti dallo stesso operatore che si differenziano poiché viene cambiata postazione e mezzo di lavoro;

 $\bullet$  Nel momento in cui è stata effettuata l'analisi, a scaffale si è riscontrata la presenza di 6000 pz. che rappresentano una copertura pari a 6,56 giorni. Questa tempistica rappresenta il collo di bottiglia con maggior criticità all'interno del processo, poiché è localizzato a valle del processo stesso;

- Nelle giornate in cui è previsto l'arrivo del mezzo, le quali sono visibili tramite terminale, viene effettuata la fase conclusiva di consolidamento del carico. L'attivit`a, che ha tempo ciclo di 3,5 minuti, consiste nel passaggio degli articoli dall'ubicazione allocabile verso la zona di precarico (G-Zone/G-Export). Spostata contabilmente all'interno di questa ubicazione, la merce è pronta per essere caricata nel mezzo. Questa fase richiede un rapido controllo visivo, per capire se la paletta è stata generata correttamente, indicato all'interno della mappa tramite il simbolo degli occhiali;
- Analogamente a quanto accade tra il prelievo e l'accettazione, nel fare l'analisi, non è stato riscontrato alcuno stock di componente su cui era già stato effettuato il consolidamento del carico. Da analisi statistiche si è rilevato che mediamente, tra lo spostamento nella zona di precarico ed il carico del mezzo, intercorre un tempo pari circa a 4h da cui si ricava che:

Giorni di attesa = 
$$
\frac{4 h \cdot 60 \frac{min}{h} \cdot 60 \frac{sec}{h}}{27600 \frac{sec}{giorno}} \approx 0,5 \text{ giorni}
$$
 (8)

Rappresentabile tramite un triangolo, per la mancanza di vincoli fisici alla quantità di merce che può essere stoccata. Nonostante esistano le corsie di precarico, la merce pu`o essere disposta all'interno dell'area superando lo spazio massimo imposto dalla loro esistenza.

- Arrivato il mezzo avviene la fase di caricamento, eseguita da due operatori, con una durata approssimativa di 40 minuti;
- La conclusione del processo avviene con la consegna al cliente, accompagnata dalle attivit`a necessarie ad effettuare l'uscita merce. Preparati i documenti che permettono al trasportatore di viaggiare, il mezzo può partire.

In questa fase viene utilizzato un simbolo rappresentato da tre rettangoli impilati, secondo la rappresentazione standard della value stream. I rettangoli rappresentano uno stock vincolato fisicamente che non obbliga l'operatore a seguire la politica  $FIFO<sup>12</sup>$ . Nel caso specifico abbiamo una scorta vincolata dalla presenza del camion che ha uno spazio disponibile limitato.

Terminata la rappresentazione del flusso fisico, è stato aggiunto nella value stream il flusso informativo che viene qui di seguito descritto:

 $\bullet$  Il fulcro del flusso informativo è rappresentato dall'ufficio PRP (programmazione della produzione) e dall'ufficio PRC (programmazione commerciale). Il processo viene innescato dagli ordini mandati dai clienti, i quali sono spediti via mail con un lead time di 5 settimane. Ricevuti gli ordini,

 $12$ Fifo: first-in first-out, rappresenta una politica per la quale il primo articolo ad essere stoccato è anche il primo ad essere prelevato

ogni settimana, questi vengono inseriti a sistema all'interno del gestionale aziendale (SAP);

- Gli ordini vengono visualizzati dall'operatore dell'ufficio PRP che si occupa settimanalmente di inviarli ai fornitori. Ricevuti gli ordini i fornitori si occupano di approvvigionare i componenti non presenti in casa o di ripristinare le scorte di sicurezza;
- L'ufficio PRP lancia tramite il gestionale gli ordini di produzione, manufacturing orders, i quali vengono visualizzati dall'operatore che si occupa del prelievo dei componenti;
- L'operatore che si occupa del confezionamento, controllata la presenza fisica della merce, effettua la CO15 che inserisce gli articoli in una specifica ubicazione contabile. L'operazione di inserimento dati all'interno del gestionale viene rappresentata tramite un'icona a forma di cilindro. La CO15 `e una posizione contabile che viene utilizzata nel momento in cui si termina un'attività di produzione all'interno di un centro di lavoro. Nell'analisi possiamo considerare che prelievo, inscatolamento e transcodifica<sup>13</sup> del codice rappresentino un processo produttivo che di conseguenza porta ad effettuare la CO15;
- L'ufficio PRC, tramite una mail, comunica all'operatore del processo di confezionamento la lista con gli ordini che devono essere preparati nella settimana successiva al prelievo. La lista rappresenta l'input, per l'operatore, di creare fisicamente la paletta che viene ubicata in SAP all'interno del magazzino F000 (magazzino prodotto finito);
- $\bullet$  Lo spostamento contabile in F000, poiché colloca il materiale in un'ubicazione allocabile, è necessario affinché il sistema possa generare le delivery. Questa operazione rappresenta un'informazione necessaria per l'ufficio PRC. Nel momento in cui l'ufficio trova dei codici dell'ordine cliente che non sono in delivery, sa che questi rappresentano dei mancanti.

Nella rappresentazione è presente una freccia che si muove da SAP verso l'ufficio PRC. L'icona indica che l'ufficio, tramite gestionale, è sempre a conoscenza di quello che sta avvenendo all'interno del processo;

- Terminate le operazioni con le quali la pedana viene pesata, imballata e stoccata fisicamente, l'operatore comunica all'ufficio PRC i dati sulla caricabilità tramite una telefonata;
- $\bullet\,$  L'ufficio, che conosce i dati di caricabilità e gli articoli presenti all'interno delle pedane, in prossimità dell'arrivo del mezzo invia tramite mail all'operatore di magazzino la distinta di carico. Il documento presenta al suo interno l'unione di tutte le delivery che verranno caricate nel mezzo;

 $13$ In informatica, il trasferimento dei dati dal codice di cui è provvisto un elaboratore a quello impiegato in altro elaboratore

- Il responsabile del processo di confezionamento, lavorando con la distinta di carico in mano, effettua l'operazione di consolidamento del carico, la quale permette di ubicare all'interno di SAP la HU nella zona di precarico;
- Terminato il carico del mezzo di trasporto, la distinta di carico viene consegnata all'ufficio, presente all'interno del magazzino di distribuzione, che si occupa di preparare tutta la documentazione necessaria ad effettuare l'uscita merci. Aggiungendo un po' di informazioni alla distinta si crea la  $DDT<sup>14</sup>$  con la quale il trasportatore lascia lo stabilimento ed effettua la consegna al cliente.

Sotto la mappa è rappresentata la linea temporale. Nella parte alta della linea ci sono le tempistiche legate alla presenza di stock fermo oppure a tempi di attesa che rappresentano tempo a non valore aggiunto. Nella parte bassa della linea si trova il tempo necessario ad effettuare le attività che caratterizzano il processo, il quale in prima analisi può essere considerato a valore aggiunto, anche se al suo interno ci sono attività che non generano valore.

Dai tempi presenti all'interno della linea si può ricavare l'indice di flusso dalla formula:

$$
Indice\ di\ fluxso = \frac{Tempo\ a\ valore\ aggiunto}{Tempo\ non\ a\ valore\ aggiunto + Tempo\ a\ valore\ aggiunto} \tag{9}
$$

Sommando nelle linee temporali il tempo a valore aggiunto, dato dalla somma del tempo ciclo delle diverse attivit`a, si ottiene il valore di 4299 secondi. Da cui si ricava:

Tempo a valore aggiunto = 
$$
\frac{4299 \; secondi}{28800 \; \frac{sec}{giorno}} = 0,149 \; giveni
$$
 (10)

Sommando nelle linee temporali il tempo a non valore aggiunto, dato dalla somma dei tempi di attesa, si ottiene un tempo pari a 24,91 giorni.

L'indice di flusso è pari a:

$$
Indice\ di\ fluxso = \frac{0,149\ given\ i}{24,91\ given\ i + 0,149\ given\ i} = 0,0059\tag{11}
$$

Da cui si ottiene un indice di flusso percentuale pari a 0,59%.

Questo tempo rappresenta un'indicatore sull'efficienza del processo. Quanto più l'indice di flusso è elevato, quanto più i tempi persi sono in rapporto inferiore rispetto a quelli in cui si effettuano attività necessarie a soddisfare la domanda del cliente.

Avere un indice di flusso basso comporta perdite di tempo elevate. Quindi rappresenta un'inefficienza, che si traduce in un tempo di attraversamento molto pi`u lungo rispetto a quello dello stesso processo con indice di flusso maggiore.

<sup>14</sup>Documento Di Trasporto: documento ufficiale che accompagna il trasferimento di merci da un luogo a un altro e che viene emesso prima della spedizione.

Dalla rappresentazione tramite value stream emerge la presenza di molti triangoli, tipici di un processo non lineare e caratterizzato da tempi di attesa eccessivi.

Una criticità evidente è la mancanza di personale dedicato che comporta tempi maggiormente dilatati.

Un aspetto che emerge fortemente, è la mancanza di linearità nella pianificazione. I pianificatori rilasciano i prelievi con largo anticipo, di conseguenza aumenta fortemente il tempo di attraversamento. Idealmente il prelievo dovrebbe essere lanciato con maggior prossimit`a al momento di carico del mezzo. Nel processo si arriva al paradosso per cui il pianificatore rilascia ordini ad un accettatore che non conosce neppure le priorità. Queste problematiche sono evidenziate da un'indice di flusso fortemente negativo.

Il processo non è ben progettato e, nonostante le attività siano relativamente semplici, impiega complessivamente quasi 5 settimane lavorative che rappresentano una tempistica molto elevata. Tramite dei miglioramenti, il gruppo si è occupato di cercare di alzare l'indice di flusso ottimizzando, dove possibile, le diverse attività eseguite. Un primo punto di riflessione si riscontra anche nella rappresentazione, dove sono indicate delle nuvolette in arancione, che evidenziano alcune criticità riscontrate all'interno della value stream.

# 6 Capitolo sesto - Analisi ottimizzazione magazzino per consociate: problematiche e miglioramento del layout

La prima parte del capitolo descrive le problematiche emerse dallo studio effettuato all'interno del magazzino. Una volta evidenziati i problemi vengono esposte le soluzioni derivanti dall'analisi di miglioramento.

Nella seconda parte il capitolo analizza i passaggi attuati per perfezionare il layout dell'area di stoccaggio, in cui sono immagazzinati gli articoli spediti dalle baie del magazzino per Consociate.

#### 6.1 Analisi delle problematiche

L'analisi delle problematiche ha seguito lo studio dai primi momenti fino al termine del periodo in cui sono stato coinvolto nell'implementazione dei miglioramenti in Baxi. Questo approccio è tipico della filosofia Lean che pone l'accento sul concetto di Kaizen, ossia di miglioramento continuo. Il gruppo di lavoro, nel corso di queste analisi, ha preso e analizzato tutte le problematiche cercando di trovare delle soluzioni ai problemi riscontrati.

Le prime problematiche sono emerse intervistando e ascoltando le opinioni degli operatori coinvolti direttamente nel processo di confezionamento. Le proposte sono state raccolte all'interno di un file, andando a definire delle possibili soluzioni ai vari problemi. Il file, oltre a specificare l'autore dell'idea, andava a definire: causa e conseguenza del problema, chi lo causava, la proposta per risolvere la problematica ed infine la priorità d'intervento, funzione della facilità d'implementazione e dell'impatto previsto. Dalla rappresentazione dei flussi tramite le tecniche di mappatura sono emerse delle ulteriori problematiche che sono state analizzate.

Grazie all'analisi dei punti di miglioramento del processo è stata definita una possibile rappresentazione del processo ideale, che si `e tradotta all'interno della Future State Map. Di seguito vengono elencate le problematiche maggiori che caratterizzano il processo e le soluzioni che sono state messe in atto per risolverle.

• Problematica: La problematica principale che si è riscontrata all'interno del processo, è legata al layout non ottimizzato ed alla presenza di un flusso migliorabile. Questo problema è dovuto a diversi fattori legati all'area di confezionamento. La zona in cui si realizzavano i componenti non era idonea all'operazione considerata. L'area a terra infatti non era sufficiente per ospitare i componenti e i diversi articoli che venivano posizionati all'interno della zona, come i kit per consociate. La merce, a causa della scarsa segnaletica e linearit`a del flusso, veniva posizionata in modo disordinato ed alla rinfusa, generando grande confusione ed esponendo al rischio di creare problemi in fase di prelievo (vedi Figura 39).

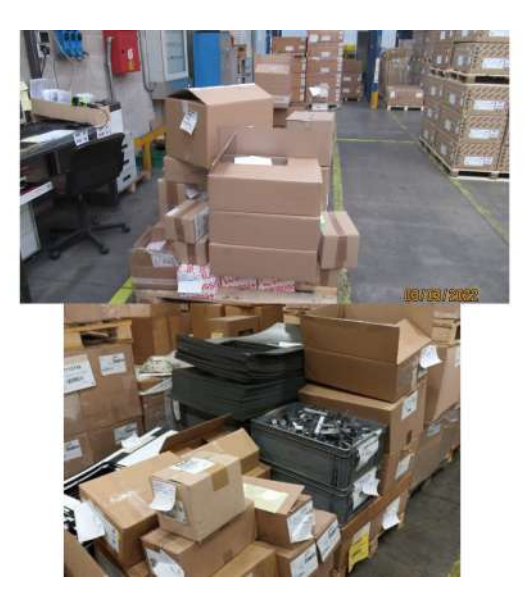

Figura 39: Esempi di disordine all'interno della zona di confezionamento dei componenti per consociate

Un'ulteriore problematica è legata alla presenza del portone da cui viene gettato il cartone. La porta si apre di frequente a causa della presenza di una fotocellula molto sensibile, generando delle folate d'aria che, soprattutto nel periodo invernale, non risultano molto confortevoli per gli operatori che lavorano all'interno del reparto.

La situazione è ancora più critica nell'orario di arrivo dei camion. I mezzi vengono dall'estero, di conseguenza non si riesce ad ottenere una indicazione precisa dell'orario di arrivo del trasporto. Questa situazione porta molta incertezza nella preparazione dei carichi. Nell'area di precarico, come specificato in precedenza, possono essere preparati al massimo quattro carichi. Quando il numero di mezzi è superiore a quelli previsti nella zona di precarico, ci si trova in una situazione paradossale, in cui arriva in baia un camion che non è neppure stato preparato nella zona di precarico. Questa situazione porta l'operatore a dover ragionare basandosi anche sulla fortuna e non solo su dati affidabili. Quando il carico non è pronto bisogna velocizzare il processo di preparazione del mezzo, esponendosi ad enormi rischi di sbagliare e generando perdite di tempo;

• Soluzione: ll gruppo ha adibito un'area specifica per il confezionamento dei componenti per le consociate. Quest'area, che era destinata a stoccare i prodotti del magazzino materie prime, rappresenta una zona ideale, perch´e coerente coi flussi dei materiali che caratterizzano il processo. I componenti, quindi, non sono stati più trasportati alla rinfusa nell'area

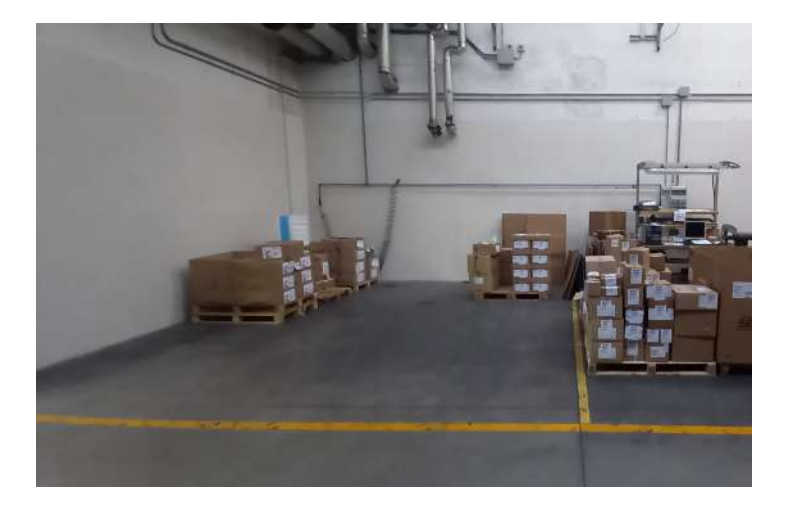

precedente, ma in questa nuova zona segnalata tramite delle strisce a terra per indicare dove posizionarli (vedi Figura 40).

Figura 40: Nuova area confezionamento componenti per consociate

Per effettuare lo spostamento è stata creata una lista della spesa. Al suo interno sono state aggiunte tutte le attrezzature necessarie per effettuare l'operazione di confezionamento e di avanzamento della merce. Tra i diversi attrezzi troviamo: un terminale a PC, una pistola per poter effettuare gli avanzamenti ed un transpallet, necessario all'ergonomia dell'operatore che si trova frequentemente a dover alzare ed abbassare la merce.

La nuova area ha permesso di liberare spazio che ora viene sfruttato per la preparazione dei carichi. Quindi, a disposizione dell'operatore, si sono aggiunte delle ulteriori corsie di precarico, che vanno a minimizzare il problema legato all'incertezza sugli orari di arrivo dei mezzi di trasporto.

Non è stato possibile eliminare il portone poiché si sarebbe creata confusione a livello di flussi e si sarebbe sostenuta una spesa ingiustificata. Si è deciso, quindi, di fare un lavoro per l'ottimizzazione dei flussi all'interno della zona di stoccaggio di caldaie e prodotti commercializzati (vedi paragrafo analisi del layout). Lo studio ha permesso di minimizzare i mezzi che si avvicinano al portone, evitando che questo continui a sollevarsi a ripetizione. Quest'analisi permette inoltre di migliorare la gestione dei flussi all'interno dello stabilimento;

• Problematica: Bilancia posizionata in modo non idoneo. Questa problematica è legata alla posizione che aveva la bilancia in cui si effettuano le operazioni di peso della paletta. L'attrezzatura (vedi immagine 41) era posizionata in prossimit`a del portone, di conseguenza portava sia alla problematica del sollevamento del portone stesso, sia ad una movimentazione irrazionale dei materiali, perch`e il carrellista doveva tornare indietro per

andare ad effettuare le operazioni di pesa. Inoltre comportava un aumento degli ingorghi nella zona in prossimità al portone in cui si va a buttare il cartone;

• Soluzione: La bilancia `e stata spostata distante dal portone in cui si va a gettare il cartone e collocata di fianco alla nastratrice (vedi Figura 41), zona in cui sono presenti meno flussi di muletti. Posizionando la bilancia vicina alla nastratrice, oltre a risolvere le problematiche relative alla sua posizione, si `e facilitato ulteriormente il flusso dei processi effettuati per realizzare il confezionamento dei componenti.

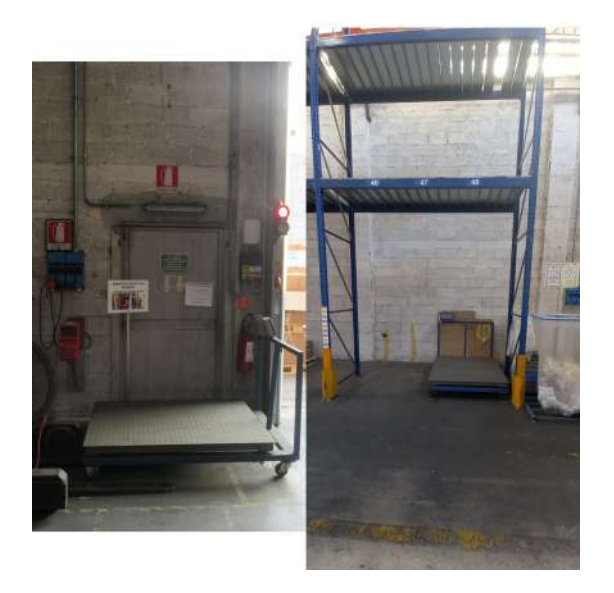

Figura 41: A sinistra: posizione iniziale della bilancia. A destra posizione finale della bilancia

- Problematica: Numero elevato di errori sia in fase di spedizione, in cui si verificavano dei reclami da parte dei clienti, sia in fase di prelievo da parte del magazzino materie prime; che in alcuni casi faceva errori relativi alla quantità di componenti portati nell'area dedicata al confezionamento;
- $\bullet$  Soluzione: Per ridurre le problematiche legate al prelievo, si è deciso che i fornitori rispettino i lotti stabiliti da Baxi e che i clienti ordinino seguendo dei lotti di acquisto (un'analisi dettagliata verr`a fatta nel paragrafo successivo).

Un'ulteriore miglioramento futuro potrebbe essere quello di realizzare un supermarket intermedio. Il supermarket, pensato principalmente per gli articoli di classe A di piccola dimensione, potrebbe garantire una piccola scorta intermedia, evitando di prelevare per molte settimane consecutive lo stesso articolo. La presenza del supermarket potrebbe inoltre garantire

una gestione pull degli ordini, coerente con i principi Lean, e consentire una maggiore reattività nel caso in cui ci fossero richieste urgenti.

- Problematica: Incongruenze nel modo di lavorare che caratterizzano la gestione contabile del processo di confezionamento. Una gestione corretta prevederebbe che l'operatore creasse la paletta avendo la delivery in mano. Questo modo di procedere permette di evidenziare immediatamente i mancanti, poiché non presenti all'interno della delivery stessa. Nel caso analizzato lo svolgimento non avviene in modo corretto. Infatti la delivery viene lanciata quando la paletta è già stata creata fisicamente, comportando dei rischi nella sua creazione, in quanto non avviene nessun controllo che la merce inserita al suo interno sia corretta. Inoltre i mancanti vengono rintracciati con tempistiche molto lunghe, generando il rischio di avere forti ritardi nella consegna. Un processo di questo tipo si pu`o considerare di tipo push, poich´e la merce presente all'interno delle palette che vengono spedite, viene scelta dall'operatore che si occupa del confezionamento;
- Soluzione: La soluzione ideale per risolvere questa problematica sarebbe rappresentata dal supermarket, il quale è inserito all'interno della Future State Map. Questa soluzione può essere attuata solamente per alcuni dei codici presenti a magazzino e rappresenta una prospettiva futura. Nel caso in analisi si `e attuata una soluzione provvisoria. La persona che si occupa del confezionamento, all'arrivo della merce, va a suddividerla a seconda del cliente tramite l'utilizzo di un file generato a partire dal portafoglio degli ordini. Una volta divisa per cliente, la merce viene provvisoriamente stoccata in un'ubicazione allocabile. Il passaggio permette, a chi si occupa di lanciare le delivery, di controllare se la merce necessaria per l'ordine è presente o meno a stock. La paletta conclusiva viene preparata seguendo la delivery, la quale, con un processo di questo tipo, diventa un file che ha un'utilità effettiva. Idealmente la merce dovrebbe essere presa in mano dall'operatore direttamente per creare la paletta finita, la soluzione quindi non è la più idonea. Nel caso considerato, a causa del modo con cui il processo `e strutturato, si `e obbligati ad eseguire questo duplice passaggio. La soluzione perseguita, nonostante sia imperfetta, è sicuramente migliorativa rispetto a quella originaria, permettendo un controllo ulteriore che evita la possibile presenza di errori.

La soluzione dà anche una risposta alla problematica per cui i documenti, che arrivavano a colui che si occupa del processo di confezionamento, erano diversi a seconda della persona che li inviava. La delivery rappresenta un file con un unico formato che va quindi a ridurre gli errori da parte dell'operatore.

• Problematica: Mancanza di una bilancia conta pezzi per suddividere la minuteria. La bilancia è necessaria se bisogna suddividere per diversi clienti la minuteria. Nel momento in cui il processo è stato analizzato la minuteria veniva suddivisa ad occhio, portando facilmente ad errori in fase di prelievo;

• Soluzione: La bilancia, che prima era presente in reparto, è stata aggiustata e resa disponibile all'operatore (vedi Figura 42).

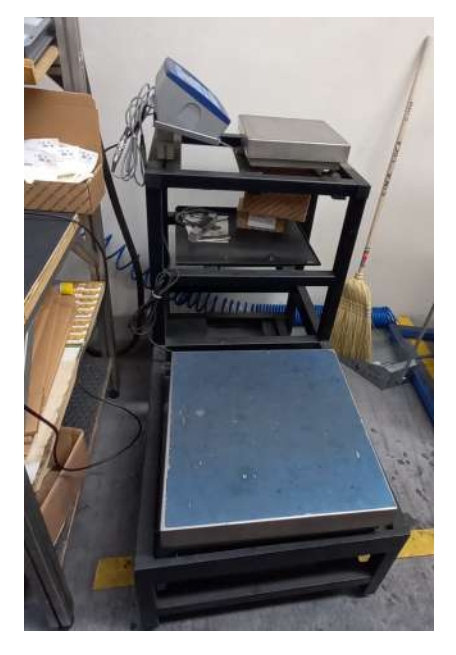

Figura 42: Bilancia conta pezzi

- Problematica: Sovraccarico della persona che si occupa del processo di confezionamento. Il responsabile delle diverse attività deve anche gestire tutti i processi che avvengono all'interno del reparto consociate, questo comporta un sovraccarico eccessivo;
- Soluzione: Si `e deciso di dedicare una persona ad effettuare il processo di confezionamento. Quest'ultima, dovendosi occupare solamente di questo processo, non ha alcuna responsabilità di gestione del magazzino. Quindi, nel momento in cui si occupa di questa operazione, può farla senza essere distratto da altri processi/chiamate che interrompono il flusso di lavoro, rischiando di generare errori dovuti alla distrazione o alla mancanza di continuità nell'esecuzione delle mansioni legate al confezionamento dei componenti.

Quelle evidenziate sono le problematiche maggiori riscontrate all'interno dell'analisi. Dallo studio sono emerse idee e proposte di miglioramento ulteriori, che il gruppo ha ritenuto meno prioritarie da implementare o troppo complesse per essere messe in atto. Coerentemente con i principi della Lean, concetto di genba, le idee sono state riscontrate seguendo un approccio bottom-up, il quale ha posto l'attenzione sul personale coinvolto, facendo emergere le problematiche evidenziate sul campo. Tra le varie idee emerse, solamente alcune sono state ritenute attuabili o prioritarie.

### 6.2 Future State Map

Partendo dalle considerazioni emerse dall'analisi delle problematiche, il gruppo ha realizzato una Future State Map (vedi Figura 43), la quale rappresenta il processo ideale a cui si vorrebbe arrivare.

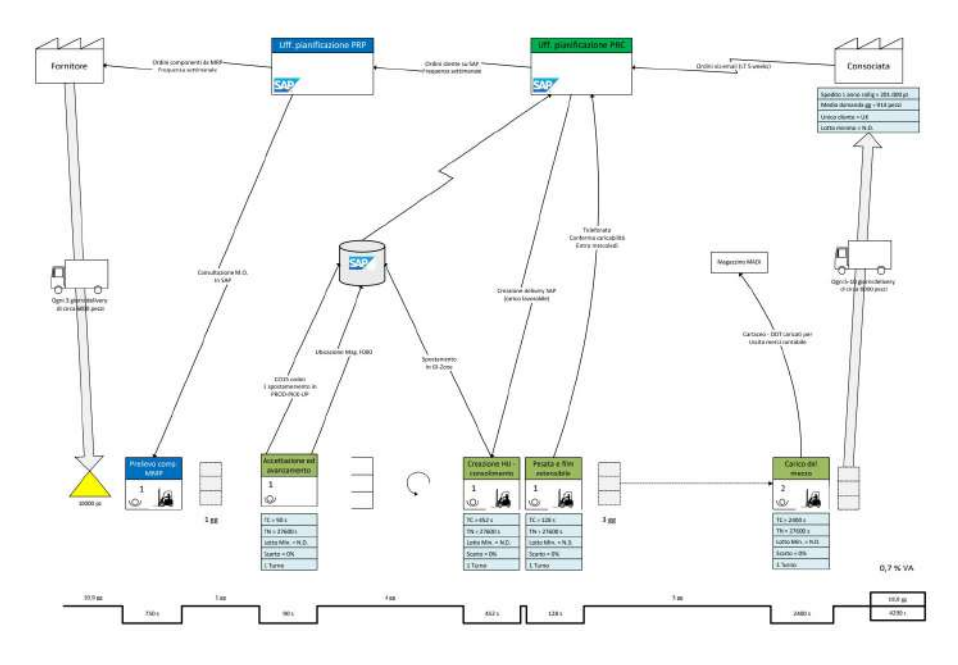

Figura 43: Future State processo confezionamento Faston M-piegato

La rappresentazione, per il componente analizzato, prevede delle differenze rispetto allo stato attuale:

- Fase di prelievo: rimane identica a quella caratteristica del processo iniziale. All'interno di questa attività il gruppo ha definito, a causa delle difficolt`a riscontrate nel magazzino materie prime, che il processo attuale debba essere mantenuto anche all'interno della Future State Map;
- Accettazione e confezionamento: l'operatore effettua la CO15 ed avanza direttamente gli ordini in un'ubicazione allocabile. L'avanzamento viene fatto per tutti i codici rendendoli allocabili. Questo passaggio permette all'ufficio PRC di sapere in tempi brevi quali materiali sono disponibili, garantendo una maggior rapidità nel reagire a possibili mancanti in fase di prelievo. Allocando immediatamente la merce, viene eliminata la lista degli ordini che precedentemente veniva inviata in Excel e viene velocizzata la comunicazione con l'ufficio.

Il gruppo ha calcolato un tempo ciclo di 90 secondi per effettuare entrambe le attività, considerando che il fornitore spedisca con lotti corretti. Si è stimato che il tempo di attesa puro dei codici, prima di essere avanzati, sia mediamente di 1 giorno lavorativo. In questa fase risulta importante avanzare la merce senza dover dare delle priorità che sarebbero impossibili da stabilire così a valle del processo. Quindi la gestione seguita risulta consona per come è strutturato il processo di confezionamento;

• Presenza di un supermarket: una volta allocati, gli articoli vengono stoccati all'interno del supermarket. Come definito nel paragrafo precedente, il supermarket garantisce una gestione Pull degli ordini e permette di effettuare prelievi cumulati anche per più settimane.

Il processo prevede che i prelievi avvengano approssimativamente una settimana in anticipo rispetto alla data di spedizione del mezzo. Considerando che la caricabilità deve essere comunicata il mercoledì, possiamo definire che mediamente un codice rimanga a supermarket per circa 4 giorni lavorativi;

• La merce a supermarket `e allocata, di conseguenza l'ufficio PRC, con l'ausilio di SAP, può lanciare direttamente le delivery. L'operatore del processo, con la delivery in mano, va ad effettuare la fase di creazione della paletta, andando prima a prelevare i codici che devono essere spediti al cliente e poi a creare la pedana conclusa. Questo procedimento permette di ottimizzare la disposizione della merce all'interno delle palette.

Mentre si crea la pedana che verrà spedita al cliente, in modo consequenziale, avviene la creazione della HU con cui i codici vengono avanzati nella zona di precarico. Da rilievi statistici si è quantificato che, per effettuare la fase di prelievo e di consolidamento del carico, sia necessario un tempo pari a circa 452 secondi;

- Una volta effettuato il consolidamento del carico, avviene la fase di pesata ed imballaggio della paletta che mantiene le stesse caratteristiche del processo iniziale;
- Tra l'arrivo del mezzo e la preparazione delle pedane pronte ad essere spedite è stato indicato uno stock controllato. La presenza di un numero sufficiente di corsie di precarico permette di generare una scorta limitata e controllata.

Il tempo di attesa rimane mediamente di tre giorni, necessari a comunicare la caricabilità ai clienti con l'anticipo richiesto;

• Una volta arrivato il mezzo, il processo mantiene le stesse caratteristiche di quello evidenziato all'interno della Current State Map.

L'indice di flusso è calcolabile tramite la formula:

 $Indice\ di\ fluxso = \frac{1}{Tempo\ non\ a\ valore\ aggiunto+Tempo\ a\ valore\ aggiunto}$ Tempo a valore aggiunto (12) Il tempo a valore aggiunto, identico a quello della Current State Map, è pari a 4299 secondi, che corrispondono a 0,149 giorni. Dal calcolo dell'indice di flusso si ottiene il seguente risultato:

$$
Indice\ di\ fluxso = \frac{0,149\ giveni}{18,9\ giveni + 0,149\ giveni} = 0,0078\tag{13}
$$

Che corrisponde allo 0,78%

Dall'analisi sui tempi possiamo osservare come la proiezione futura non permetta un innalzamento elevato dell'indice di flusso, il quale rimane inferiore al 1%. Questo valore, nonostante sia fortemente negativo, è difficile da aumentare per diverse motivazioni:

- Il processo analizzato non è un vero e proprio processo produttivo paragonabile ad una linea di produzione. Gran parte delle attività che lo caratterizzano, infatti, non sono vere e proprie attività produttive;
- Il magazzino materie prime presenta delle problematiche che costringono ad effettuare i prelievi con largo anticipo;
- La caricabilit`a del mezzo deve essere comunicata entro una determinata scadenza, obbligando a preparare la pedana finita prima dell'arrivo del mezzo. Questo anticipo, di conseguenza, genera un tempo di attesa all'interno del processo;
- I mezzi di trasporto sono controllati dalle Consociate del gruppo che ne organizzano l'arrivo. Risulta quindi impossibile stabilire una successione di arrivo dei vari clienti che permetterebbe di mettere in tiro la fase finale del processo.

Nonostante l'indice di flusso si sia alzato solo marginalmente, possiamo osservare che dalla Future State si ottiene una riduzione del tempo di attraversamento pari a 6 giorni. A questa ottimizzazione si aggiungono notevoli miglioramenti all'interno del flusso di informazioni, in cui si riducono fortemente le interazioni tra i diversi membri coinvolti nel processo, riducendo anche i possibili errori. Dall'analisi, per esempio, non emerge il tempo eccessivo perso per evidenziare possibili mancanti in fase di prelievo, perdita che rappresenta uno spreco.

In conclusione, il processo analizzato rimane comunque critico, avendo un basso valore aggiunto. L'obbiettivo finale è stato minimizzare la perdita in un processo che non genera profitto per Baxi, ma che l'azienda deve comunque svolgere per rispettare gli equilibri che si creano all'interno di un gruppo di aziende intercompany.

#### 6.3 Analisi lotti componenti per consociate

Analizzando il processo di confezionamento delle consociate, l'area relativa alle tecniche di mappatura ha evidenziato evidenti problematiche a cui porre rimedio. Il gruppo ha deciso di aggredire un'attività che porta dei buoni risultati di miglioramento, pur non essendo troppo complessa da attuare, ossia la definizione di un lotto di acquisto per i componenti venduti ai clienti Consociata.

Le consociate potevano ordinare liberamente, senza alcun vincolo sulla quantità ordinata. In alcuni casi Baxi riceveva degli ordini poco idonei al prodotto che veniva spedito, soprattutto per componenti poco costosi ordinati anche in quantità limitate.

Una gestione di questo tipo porta forti scompensi a livello di tempi, obbligando ad effettuare molte attività su un numero limitato di articoli, ed a livello di costi. Concettualmente, ordinando quantit`a inferiori del singolo articolo, per recuperare i costi necessari alla sua realizzazione, dovrebbe essere maggiore il prezzo unitario di vendita. Stabilire un lotto, nel caso considerato, comporta una serie di vantaggi:

- Riduzione del tempo di prelievo del componente da parte del magazzino materie prime: non deve più eseguire l'attività di contare o pesare i componenti in fase di prelievo;
- Diminuzione del tempo di confezionamento e inscatolamento da parte del responsabile del processo di confezionamento: il prodotto arriva già inscatolato correttamente, quindi non è più necessaria l'operazione di inscatolamento e di conteggio/peso dei componenti all'interno delle scatole;
- Corretta gestione dei costi: determinando un lotto minimo di acquisto si evita di ricevere ordini con quantità non idonee alla tipologia di prodotto ordinato;
- Riduzione degli errori di spedizione: il componente arriva già inscatolato correttamente dal fornitore e quindi è necessario effettuare meno controlli sulla merce, andando quindi a diminuire anche i possibili errori.

Il punto di partenza dell'analisi è stato capire quale fosse il lotto più idoneo per tutti i componenti. Innanzitutto bisogna fare una distinzione tra diverse categorie di prodotto:

- Commercializzati: componenti che vengono direttamente acquisiti da Baxi per poi essere venduti ai clienti Consociate. A differenza degli altri componenti hanno un codice specifico e quindi vengono venduti direttamente, senza dover essere prelevati dal magazzino materie prime, sono quindi di vendita diretta. Per questi codici il lotto è già stabilito dal lotto di acquisto e quindi non è necessario svolgere un'ulteriore analisi.
- Componenti realizzati dal reparto meccanica: sono componenti che vengono direttamente prodotti all'interno dello stabilimento per poi essere venduti ai clienti. In questi articoli è già stato concordato un lotto di acquisto in funzione di scelte legate ai reparti produttivi;
- Componenti che transitano per il magazzino materie prime: sono i componenti oggetto dell'analisi. Vengono acquistati dai fornitori con un codice

specifico. Su di essi si effettuano le operazioni di prelievo e confezionamento dalle quali acquisiscono un codice di vendita per il cliente. Questa operazione permette di effettuare una transcodifica passando dal codice figlio del fornitore, ad un codice padre di vendita (vedi Tabella 3).

| Codice Padre | Descrizione padre             | <b>Codice Figlio</b> |
|--------------|-------------------------------|----------------------|
| 710006701V   | <b>GUARNIZIONE TUBI</b>       | 7100067              |
| 710107301V   | FASTON M-M PIEGATO            | 7101073              |
| 710122901V   | GUARNIZ.6.1X11.5X1.5 CENTELEN | 7697280              |
| 710188901V   | CLIP TUBO BY-PASS             | 7101889              |
| 710585801V   | RACCORDO USCITA V.G.          | 7105858              |

Tabella 3: Esempio di alcuni codici con indicato padre e figlio corrispondente

Baxi è un'azienda customer focus che basa le proprie scelte sulle esigenze dei clienti. Nel caso specifico, per i componenti che hanno avuto ordini, si è deciso di prendere come punto di partenza lo storico degli ordini avvenuti negli ultimi due anni. Questi ordini hanno rappresentato il punto di partenza per avere un'idea sul lotto definito. Il criterio consente di mantenere il focus sulle esigenze del cliente, pur imponendoli dei vincoli sulle modalità di acquisto (vedi Tabella 4).

| Codice     | Media ordini | $\mathbb{N}^{\circ}$ ordini. | Ordine minimo |
|------------|--------------|------------------------------|---------------|
| 710006701V | 1140         | 30                           | 600           |
| 766938003V | 200          |                              | 200           |
| 710445901V | 93.07        | 15                           | 46            |
| 710045701V | 2850         | າາ                           | 200-          |

Tabella 4: Esempio ordini dei lotti

In seguito, gli ordini dei clienti sono stati confrontati con il lotto minimo di acquisto, che rappresenta la quantità di articoli minima da ordinare al fornitore e con il multiplo di consegna, che corrisponde ad una scatola del fornitore oppure ad un insieme di più scatole. A queste informazioni, per poter fare ulteriori ragionamenti, si sono anche aggiunti i costi degli articoli analizzati (vedi Tabella 5).

| Codice     | Minimo figlio | Multiplo figlio | Costo figlio (euro) |
|------------|---------------|-----------------|---------------------|
| 710006701V | 1000          | 100             | 0.26                |
| 766938003V | 200           | 10              | 12.48               |
| 710445901V | 2000          | 2000            | 0.09                |
| 710045701V | 10000         | 10000           | 0.013               |

Tabella 5: Informazioni sulle condizioni di fornitura dei componenti

Partendo dai dati in input, per i diversi articoli, si è effettuata una scelta in parte qualitativa per ottenere il lotto di riferimento (vedi Tabella 6).

Oltre a determinare il lotto d'acquisto, l'analisi ha avuto un ulteriore obbiettivo, capire se il componente potesse essere venduto in diretta. Vendere il codice in diretta vuol dire trasformare un articolo, che prima transitava per il magazzino materie prime, in un articolo commercializzato, che viene acquistato con un codice specifico. Così facendo si riescono ad eliminare tutte le attività presenti all'interno del processo di confezionamento, quindi a ridurre i costi.

| Codice     | Tipologia               | Lotto scelto | Modalità acquisto |
|------------|-------------------------|--------------|-------------------|
| 710006701V | <b>GUARNIZIONE TUBI</b> | 600          | Non in diretta    |
| 766938003V | GUIDA CAVI              | 200          | In diretta        |
| 710445901V | <b>GUARNIZIONE</b>      | 100          | Non in diretta    |
| 710045701V | O-RING                  | 1000         | Non in diretta    |

Tabella 6: Esempio lotti scelti

Dalle tabelle precedenti possiamo fare delle brevi osservazioni per i diversi articoli:

- Guarnizione tubi: ha un andamento degli ordini che richiede di scegliere un lotto pari all'ordine minimo, questa decisione però non permette di acquistare in diretta l'articolo;
- Guida cavi: l'andamento degli ordini permette facilmente di vendere il codice in diretta, scegliendo un lotto pari all'ordine minimo di acquisto al fornitore;
- Guarnizione: per l'articolo si è scelto un lotto di poco superiore all'ordine minimo ed in linea con la media degli ordini. Questa scelta non permette però di acquistare in diretta il componente;
- O-Ring: questo esempio dimostra che in alcuni casi gli ordini dei clienti sono fortemente inefficienti. L'articolo ha un costo unitario molto basso, però storicamente è stato ordinato con quantitativi particolarmente modesti. Nel caso studio si è dovuto prendere un lotto fortemente più piccolo rispetto al multiplo di acquisto del figlio, ma allo stesso tempo molto superiore all'ordine minimo effettuato.

Una volta determinati i diversi lotti per tutti i componenti, lo step successivo `e stato effettuare una valutazione di convenienza economica.

Per poter effettuare l'analisi si è partiti dal calcolo dei tempi medi necessari ad effettuare le diverse attività di confezionamento. Una distinzione iniziale deve essere effettuata tra minuteria e non minuteria, i componenti piccoli infatti, richiedono tempistiche molto superiori rispetto a quelli più grandi, di conseguenza i tempi di prelievo hanno un'incidenza maggiore da considerare.

Dall'analisi sui tempi sono emersi i dati evidenziati per la minuteria (vedi Tabella 7) e per la non minuteria (vedi Tabella 8). I tempi sono espressi in secondi e le attività evidenziate corrispondono a quelle presenti all'interno della value stream map.

In tabella sono evidenziate solamente le attività che cambiano per la presenza del lotto, quindi non si considerano i tempi di trasporto e creazione della paletta che rimangono identici.

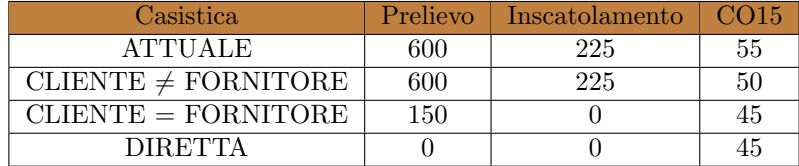

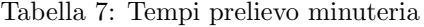

| Casistica                | Prelievo | Inscatolamento | CO15 |
|--------------------------|----------|----------------|------|
| <b>ATTUALE</b>           | 480      | 180            | 55   |
| CLIENTE $\neq$ FORNITORE | 480      | 180            | 50   |
| $CLIENTE = FORMITORE$    | 150      |                | 45   |
| <b>DIRETTA</b>           |          |                |      |

Tabella 8: Tempi prelievo non minuteria

Dalla tabella si possono osservare le quattro condizioni a cui si è posti:

- Situazione attuale: non è definito alcun lotto di acquisto per il cliente che pu`o ordinare liberamente;
- Lotto cliente  $\neq$  Lotto del fornitore: casistica peggiore in cui il fornitore si rifiuta di adeguarsi al lotto proposto. Generalmente in produzione esistono dei costi, come il tempo di set-up<sup>15</sup>, che obbligano a determinare dei lotti minimi di produzione. Quindi il fornitore potrebbe non essere in grado di adeguarsi a spedire componenti con determinati quantitativi standard.

Nel caso analizzato si è costretti a fare l'attività di picking e confezionamento del componente. L'unico piccolo vantaggio è dovuto ad una riduzione del tempo necessario a fare la CO15 che viene abbreviato, poiché ordinare quantità standard permette di ridurre il tempo per effettuare l'operazione;

• Lotto cliente = Lotto del fornitore: il fornitore accetta di spedire con il lotto proposto, però i quantitativi ordinati non permettono di andare in diretta col cliente. Il tempo di prelievo diminuisce perché le scatole sono già pronte, soprattutto per la minuteria. L'attività di inscatolamento viene

 $^{15}\mathrm{Il}$ tempo di set up, o tempo di attrezzaggio, è il periodo di tempo necessario a preparare un determinato mezzo di produzione. Si misura cronometrando il tempo che intercorre dall'ultimo pezzo buono della produzione precedente fino al primo pezzo buono della produzione successiva conclusosi l'attrezzaggio.

completamente eliminata, grazie alle confezioni standardizzate, mentre l'attività di accettazione viene ridotta ulteriormente poiché le operazioni vengono facilitate dalla presenza di scatole e quantitativi standard;

• Diretta: casistica migliore. Il lotto consente di creare un codice dedicato al componente spedito per le Consociate. Non è più necessario passare per il magazzino materie prime, quindi l'attività di prelievo viene completamente eliminata. L'inscatolamento, come nel caso precedente, non è pi`u un'attivit`a necessaria, mentre resta da svolgere l'operazione contabile di accettazione della merce, che rispetto al caso precedente mantiene la stessa durata.

La situazione ideale, per i codici in cui è possibile farlo, sarebbe di riuscire a vendere in diretta tutti i componenti. Allo stesso tempo sarebbe utile mettere il lotto per tutti i codici per cui si è ritenuto impossibile andare in diretta.

I costi si dovrebbero ribaltare completamente sui clienti Consociata, rispettando la regola del transfer price. Il risparmio, per i componenti per cui si va in diretta, si pu`o calcolare tramite la formula (calcolata con i tempi espressi in secondi):

$$
\Delta_{\text{RisparmioOrdine}} = \frac{(T_{\text{attuale}} - T_{\text{diretta}}) \cdot C_{\text{operator}}}{3600} \tag{14}
$$

Risparmio Annuo = 
$$
\Delta_{\text{RisparmioOrdine}} \cdot Nr Ordini Anno
$$
 (15)

Di seguito un esempio di calcolo per il componente: 710028101V (SCHE-DA BRIDGE), il quale è un componente di minuteria. Considerando un costo dell'operatore pari a  $27 \frac{h}{ora}$  si ottiene:

$$
\Delta_{\text{RisparmioOrdine}} = \frac{[(600 + 225 + 55) - 45] \cdot 27}{3600} = 6{,}26 \frac{euro}{ordinate} \tag{16}
$$

Risparmio Annuo = 6,26 
$$
\frac{euro}{ordine} \cdot 20 \frac{ordini}{anno} = 125,25 \frac{euro}{anno}
$$
 (17)

Da cui, considerando tutti i componenti per cui si può andare in diretta, si ottiene il risparmio annuo totale dalla formula:

Risparmio Annuo Totale = 
$$
\sum (Nr\ Ordini\ Anno \cdot \Delta_{\text{RisparmioOrdine}})
$$
 (18)

La quale restituisce un risparmio complessivo pari a 6503,06 euro

Per i componenti in cui non si va in diretta si può ripetere lo stesso procedimento, considerando il risparmio su singolo ordine dalla formula:

$$
\Delta_{\text{RisparmioOrdine}} = \frac{(T_{\text{attuale}} - T_{\text{LottoCoretto}}) \cdot C_{\text{operator}}}{3600} \tag{19}
$$

Sommando il risparmio ottenuto dai componenti per cui non si può andare in diretta si ottiene un valore pari a 3826,76 euro.

Il risparmio complessivo di conseguenza è pari a:

Risparmio *Complexsivo* = 6503, 06 + 3826, 76 = 10329, 82 
$$
\frac{euro}{anno}
$$
 (20)

Il caso dei componenti presenta delle caratteristiche peculiari, poiché si vende a dei clienti che fanno parte del gruppo. Per questo è necessario venire incontro anche alle loro esigenze, in modo tale da garantire il giusto equilibrio fra i diversi membri di BDR Thermea.

Nel caso specifico si deve valutare se l'aumento di costo, dovuto alla decisione di andare in diretta o di mettere a lotto gli ordini, che comunque comporta un costo, possa essere eccessivo da sostenere per i clienti. Si è deciso di capire l'incidenza in termini di costo. L'impatto economico, se il componente è di vendita diretta, si può quantificare tramite la formula:

$$
\Delta_{\text{Costo}} = \Delta_{\text{CostoDiretta}} - \Delta_{\text{RisparmioDiretta}} \tag{21}
$$

All'interno della quale possiamo andare a definire:

$$
\Delta_{\text{CostoDirecta}} = \frac{\Delta_{\text{CostoSpeedizione}}}{Nr\ pezzi\ su\ spedizione} \tag{22}
$$

$$
\Delta_{\text{RisparmioAnnuo}} = C_{\text{attuale}} - C_{\text{diretta}} \tag{23}
$$

All'interno della quale, con i tempi espressi in secondi, si riscontra che:

$$
C_{\text{attuale}} = \frac{T_{\text{attuale}} \cdot C_{\text{operator}}}{3600 \cdot Ordine Medio}
$$
 (24)

$$
C_{\text{directta}} = \frac{T_{\text{directta}} \cdot C_{\text{operator}}}{3600 \cdot Ordine\; Medio} \tag{25}
$$

Nella equazione i tempi sono calcolati considerano tutte le operazioni che caratterizzano il processo di confezionamento.

Riprendendo l'esempio con il componente 710028101V, considerando il tempo in secondi e il costo dell'operatore pari a 27 $\frac{e u ro}{ora}$ otteniamo che:

$$
C_{\text{attuale}} = \frac{1331 \cdot 27}{3600 \cdot 215,45} = 0,0463 \frac{euro}{pezzo} \tag{26}
$$

$$
C_{\text{directta}} = \frac{811 \cdot 27}{3600 \cdot 215, 45} = 0,0282 \frac{euro}{pezzo}
$$
 (27)

$$
\Delta_{\text{RisparmioAnnuo}} = 0,0463 - 0,0282 = 0,0183 \frac{euro}{pezzo}
$$
\n(28)

Il risparmio annuo è stato poi inviato ai commerciali, i quali si devono occupare di confrontare il risparmio con il costo necessario a far arrivare il componente in diretta. In seguito bisogna valutare col cliente la sua disponibilità ad aumentare il costo e di conseguenza se convenga o meno fare il passaggio in diretta.

Nel momento in cui non è possibile andare in diretta, con gli stessi ragionamenti precedenti, si può fare un'ulteriore analisi per capire se sia conveniente mettere il lotto. L'analisi, che generalmente dovrebbe dar quasi sempre esito positivo, si basa sulle seguenti formule:

$$
\Delta_{\text{Costo}} = \Delta_{\text{CostoLottoCorretto}} - \Delta_{\text{RisparmiolottoCorretto}} \tag{29}
$$

All'interno della quale:

$$
\Delta_{\text{CostoLottoCorretto}} = \frac{\Delta_{\text{CostoSpedizione}}}{Nr\ pezzi\ su\ spedizione} \tag{30}
$$

$$
\Delta_{\text{RisparmioAnnuo}} = C_{\text{attuale}} - C_{\text{LottoCorretto}} \tag{31}
$$

In cui possiamo definire:

$$
C_{\text{LottoCorretto}} = \frac{T_{\text{LottoCorretto}} \cdot C_{\text{operator}}}{3600 \cdot Ordine Medio}
$$
 (32)

#### 6.4 Analisi layout area Consociate

Molte delle problematiche emerse all'interno dell'analisi sull'area delle Consociate, hanno evidenziato una mancanza di razionalit`a nella disposizione della merce all'interno del reparto. Questo disallineamento ha portato ad un'analisi del layout che caratterizza l'area.

I prodotti venduti alle Consociate generalmente rimangono stoccati nell'area per tempi molto brevi. Per questo è necessaria una tipologia di scaffalatura che garantisca rapidità in fase di prelievo. Per rispettare questa esigenza e per la sua economicità, si è deciso di utilizzare un sistema a catasta. Il quale innanzitutto non richiede investimenti, in secondo luogo, pur avendo un'inferiore saturazione volumetrica rispetto alla scaffalatura a semplice profondità, garantisce una maggior rapidit`a di prelievo. Il gruppo ha quindi deciso di mantenere questa tipologia di scaffalatura all'interno del reparto.

Inizialmente si è cercato di capire se fosse possibile guadagnare spazio ridisponendo le scaffalature in modo diverso, però si è arrivati alla conclusione che il layout progettato, figlio di un'analisi avvenuta in precedenza, non fosse ottimizzabile. La disposizione iniziale infatti, riesce a sfruttare in modo intelligente i corridoi, i quali rappresentano una perdita di spazio (vedi Figura 44).

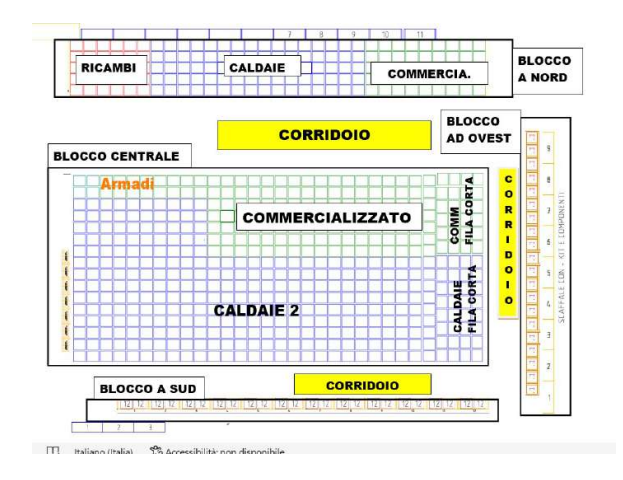

Figura 44: Layout iniziale dell'area

L'analisi si è quindi concentrata sulla ridisposizione della merce, in modo da razionalizzare i flussi e cercare di capire quanto spazio dedicare ad ogni famiglia di prodotto.

Il punto di partenza è stata la mappatura dello stato attuale, basata su uno strumento tipico della Lean Manufacturing ossia la Spaghetti Chart (vedi Figura 45). La tecnica rappresentativa ha permesso di evidenziare le criticità a livello di flussi presenti all'interno del reparto.

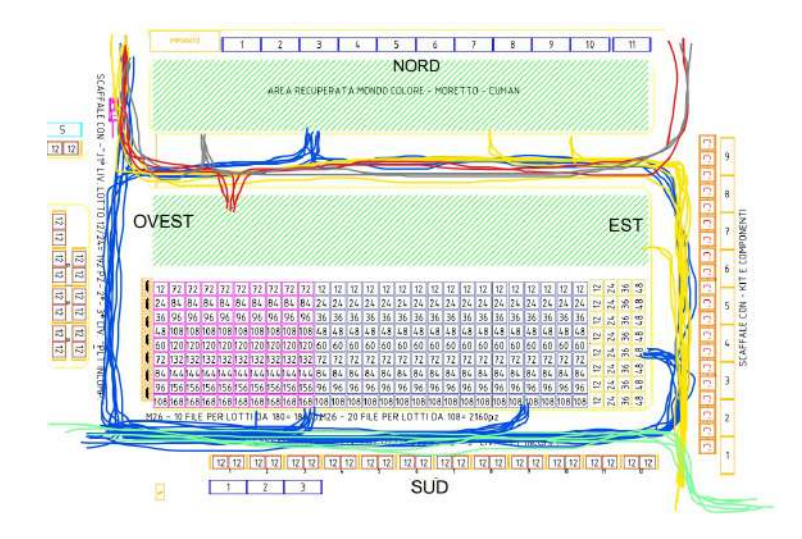

Figura 45: Flusso iniziale spaghetti chart

Nella rappresentazione sono stati utilizzati colori diversi a seconda delle fa-

miglie di prodotto: blu per le caldaie, giallo per i prodotti commercializzati, rosso per gli armadi, verde chiaro per i kit ed infine grigio scuro per i ricambi che vanno venduti alle consociate.

Dalla rappresentazione, confrontata con il layout iniziale, si può osservare come il corridoio orizzontale a nord sia quello in cui abbiamo la maggior sovrapposizione di flussi appartenenti a famiglie diverse. Il traffico è dovuto alla presenza di molte famiglie di prodotto all'interno dell'area, le quali non sono delimitate in spazi specifici. Questo punto di passaggio rappresenta la zona che maggiormente pu`o essere migliorata, razionalizzando la disposizione delle diverse famiglie.

I flussi evidenziano anche l'utilizzo intenso del corridoio verticale ad ovest, il quale si trova nell'area adiacente al magazzino. Questo passaggio permette di sfruttare in modo efficiente lo spazio, andando a ridurre il numero di corridoi all'interno della zona di stoccaggio.

Il gruppo ha deciso di approcciare lo studio del layout utilizzando una procedura in sei passi che permette di ottimizzare i sistemi a catasta. Nel caso specifico alcuni punti della procedura sono stati adattati a seconda delle condizioni che si sono riscontrate.

I passi seguiti sono stati i seguenti:

1. Scelta della politica di stoccaggio: nel caso analizzato, per le caratteristiche di stoccaggio dei prodotti per consociate, i quali vengono immagazzinati per essere spediti in tempi brevi, conviene definire una politica random divisa per famiglie di prodotto. Così facendo si evita di destinare delle file solo per un prodotto, che rischierebbe di congestionare in modo eccessivo l'area ma, allo stesso tempo, si stabilisce un blocco di file destinate ad una famiglia.

Le famiglie presenti all'interno del caso studio sono: caldaie, ricambi, prodotti commercializzati ed armadi, che sono considerati come una famiglia di commercializzato autonoma. Ai fini dell'analisi, il gruppo ha deciso di distinguere le caldaie in due micro-famiglie: caldaie nuvola e caldaie non nuvola. Le caldaie nuvola possono essere accatastate fino al quarto livello, mentre le caldaie rimanenti al massimo possono essere sovrapposte fino al secondo livello;

2. Dimensionamento delle aree di stoccaggio: seguendo la procedura prevista bisogna determinare quanto spazio dedicare ad ogni famiglia di prodotto. Nel caso specifico si è deciso di prendere un orizzonte di tre mesi, considerato sufficiente per evidenziare effetti dovuti alla stagionalità. Il punto di partenza è stato creare un file in cui raccogliere i dati relativi al numero di pedane stoccate giornalmente all'interno del magazzino. Per gli armadi invece, lo spazio richiesto è stato stimato qualitativamente.

Dal dato sul numero di pezzi stoccati, per vedere l'incidenza in termini di spazio occupato, si è andati a definire il numero di pedane stoccate, calcolabile tramite la formula:

$$
Nr\ pedane = \frac{Nr\ pezzi\ a\ stock}{Pezzi\ su\ pedana} \tag{33}
$$

I pezzi su pedana dei diversi articoli sono dati reperibili dal gestionale aziendale. Da questi si ottiene uno storico dei dati (vedi Figura 46).

|               |                             |              |            | 02/04/2022 04/04/2022 05/04/2022 06/04/2022 07/04/2022 09/04/2022 11/04/2022 |         |            |            |            |  |
|---------------|-----------------------------|--------------|------------|------------------------------------------------------------------------------|---------|------------|------------|------------|--|
| <b>CODICE</b> | <b>Descrizione</b>          | Lotto pedane |            |                                                                              |         |            |            |            |  |
| 7689666       | POWER HT PLUS 200 -JL137    |              | o          | o                                                                            | 0       | o          |            | o          |  |
| 7689667       | POWER HT PLUS 250 -JL138    |              | ű          | 0                                                                            | 0.      | o          |            |            |  |
| 7695340       | IX 245-130 -JL155           | 5            | 0          | $\Omega$                                                                     | $\circ$ | $^{\circ}$ | o          | o          |  |
| 7695343       | IX 245-150-JL156            |              | ٥          | o                                                                            | 0       | O          | ٥          |            |  |
| 7695347       | IX 245-200 -JL157           | 5            | $\alpha$   | $\mathbf{0}$                                                                 | 0       | $^{\circ}$ | $\Omega$   | o          |  |
| 7695348       | IX 245-250-JL158            |              | 0          | 0                                                                            | o       | $\circ$    | $\Omega$   | 0          |  |
| 7708362       | LUNA3 COMFORT 280FI CINA    | 24           | $^{\circ}$ | $\Omega$                                                                     | 0       | Ω          | $^{\circ}$ | $^{\circ}$ |  |
| 7721503       | BIOS PLUS-130F              | 5            | 0          | $\circ$                                                                      | 0       | о          | O.         | 0          |  |
| 7734784       | WMS24 C BROETJE             | 24           | 0          | 52                                                                           | 64      | 64         | B          |            |  |
| 7734785       | <b>INITIA+ 1.12 HTE</b>     | 24           | 0          | 0                                                                            | 0       | O          | $^{\circ}$ | o          |  |
| 7734786       | <b>INITIA+ 1.24 HTE</b>     | 24           |            |                                                                              | 4       |            | 4          | n          |  |
| 7734787       | <b>INITIA+ 1.28 HTE</b>     | 24           | o          | 0                                                                            | 0       | $\Omega$   | $\Omega$   | $^{\circ}$ |  |
| 7734788       | LUNA PLATINUM+ 1.12 HTE     | 24           |            |                                                                              |         |            |            |            |  |
| 7734789       | LUNA PLATINUM+ 1.24 HTE     | 24           |            | ă                                                                            | 4       |            | 4          |            |  |
| 7734792       | PLATINUM PLUS-28 AF         | 24           | $\alpha$   | $\mathbf{0}$                                                                 | 0       | o          | o          | $^{\circ}$ |  |
| 7734794       | PLATINUM PLUS- 32 AF        | 24           | 0          | 0                                                                            | 0       | O          | $\circ$    | o          |  |
| 7734830       | ECOTHERM WHS 10 BROETJE     | 24           | o          | o                                                                            | o       | Ω          | a          |            |  |
| 7734831       | ECOTHERM WHS 10 G25 BROETJE | 24           | $\Omega$   | $\mathbf{0}$                                                                 | 0       |            | $\Omega$   |            |  |
| 7734836       | VICTORIA CONDENS 24 AF      | 10           |            |                                                                              |         |            |            |            |  |

Figura 46: Esempio di alcuni dati dello stock giornaliero

Dallo stock si è andato a calcolare, per ogni famiglia di prodotto, il numero complessivo di pedane necessarie giornalmente, ottenibile sommando le pedane di tutti gli articoli che avevano uno stock superiore a quattro pedane. Gli articoli con uno stock inferiore alle quattro pedane vengono inseriti all'interno della scaffalatura a semplice profondità, quindi non hanno preso parte all'analisi. Dal calcolo per le caldaie (vedi Figura 47), per i prodotti commercializzati ed i ricambi ((vedi Figura 48), sono emersi gli andamenti evidenziati nei grafici. Nella rappresentazione è stata evidenziata anche la presenza di possibili trend che forniscono un'informazione di supporto nella scelta.

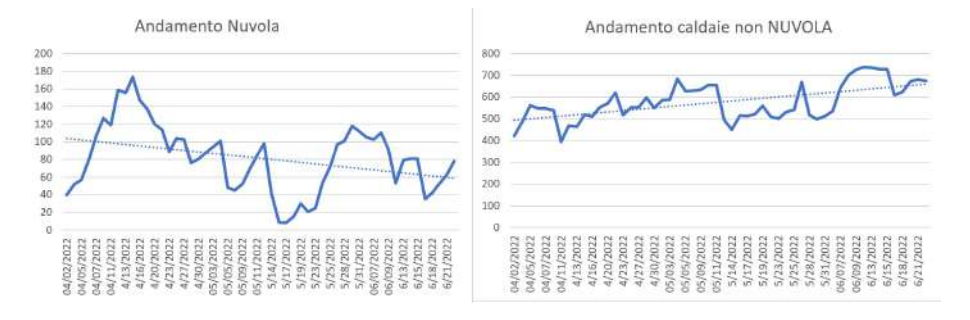

Figura 47: Grafici andamenti delle pedane di caldaie

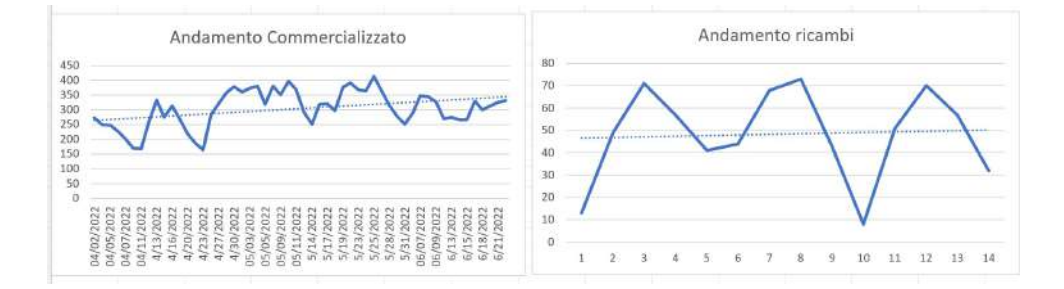

Figura 48: Grafici andamenti delle pedane per le diverse famiglie

Il gruppo ha scelto qualitativamente, dall'analisi dei grafici, quante pedane dedicare per le diverse famiglie analizzate.

Per le caldaie non nuvola si è andata a definire una richiesta pari a 750 pedane, in modo da seguire il trend e considerando la complessa gestione delle caldaie che, all'interno dell'area, rappresenta un'elevata criticità.

Per le caldaie nuvola si è andata a definire una richiesta di 150 caldaie. Questa scelta è allineata con il trend decrescente del prodotto.

Per i ricambi si è cercato di mantenere un elevato livello di servizio, determinando una richiesta pari a 70 pedane. Infine per il commercializzato, nonostante il trend crescente, si `e deciso di garantire un livello di servizio inferiore. Il gruppo ha stabilito che la gestione logistica della famiglia fosse meno critica, visto che i prodotti sono stoccati anche in altre aree dello stabilimento.

3. Determinazione della lunghezza ottimale delle file di stoccaggio: una volta determinate le richieste per ogni singola famiglia si può sfruttare la formula:

$$
Di = \sqrt{\frac{A \cdot (2 \cdot qi - Nsi)}{2 \cdot Nsi \cdot Hi \cdot y}}
$$
(34)

La formula permette di calcolare la lunghezza ottimale delle file di stoccaggio D<sup>i</sup> conoscendo i seguenti parametri:

 $H_i$  = livello di impilabilità, dipende dalla famiglia considerata, nel caso dei prodotti commercializzati si è preso un valore medio;

q<sup>i</sup> = numero di posti assegnati alla classe i-esima, ottenuto dai calcoli eseguiti nel passo precedente;

 $N_{si}$  = numero di codici diversi appartenenti alla classe i-esima. Nell'analisi effettuata si è presa una media degli articoli presenti ogni giorno a stock per le diverse famiglie;

 $y =$  profondità dello slot in metri. Nel caso analizzato, per permettere l'ingresso di un carrello, è necessario mantenere uno spazio pari a 1,2 metri;

A = larghezza dello spazio a terra del corridoio. In funzione dei carrelli utilizzati all'interno del magazzino è richiesta una larghezza del corridoio pari a 3,5 metri.

Per le diverse famiglie si riscontrano i valori dei parametri evidenziati in tabella (vedi Tabella 9).

| Classe              |    |     |     |  |
|---------------------|----|-----|-----|--|
| Commercializzato    |    | 350 | 3.5 |  |
| Caldaie (no nuvola) | 36 | 750 | 3.5 |  |
| Caldaie (nuvola)    |    | 150 | 3.5 |  |
| Ricambi             |    | 70  |     |  |

Tabella 9: Lunghezza ottimale file per le diverse famiglie di prodotto

Le lunghezze ottenute rappresentano un'indicazione per capire quanto mantenere lunghe le diverse file per le varie famiglie, considerando che l'area è già stata progettata;

- 4. Suddivisione del magazzino in settori: per questo passaggio si è seguito il layout impostato in precedenza, al cui interno erano già stati predisposti i diversi settori per ottimizzare lo spazio a disposizione;
- 5. Dislocazione ottimale delle zone di stoccaggio: la scelta della dislocazione ideale delle zone di stoccaggio è nata da una serie di considerazioni iniziali.

Una criticità evidente nel layout iniziale, emersa anche dall'analisi tramite Spaghetti Chart, è la presenza di blocchi sparsi all'interno del magazzino. Un obbiettivo, nella ridefinizione del layout, è quello di determinare dei blocchi in cui sia presente solo una famiglia di prodotto.

Idealmente il blocco del commercializzato dovrebbe trovarsi nella zona a sud-est del magazzino, in modo da facilitare l'ingresso all'area in cui si realizzano i composti solari. Le caldaie devono essere posizionate in modo da facilitare l'accesso nell'area ad ovest del magazzino, dalla quale transitano per essere spedite. Nel caso analizzato la priorità è il flusso di prelievo e non di messa a magazzino, poiché è un'operazione che deve essere svolta in tempi molto brevi.

Dalle considerazioni qualitative si è arrivati a definire un layout caratterizzato da quattro blocchi (vedi Figura 49).

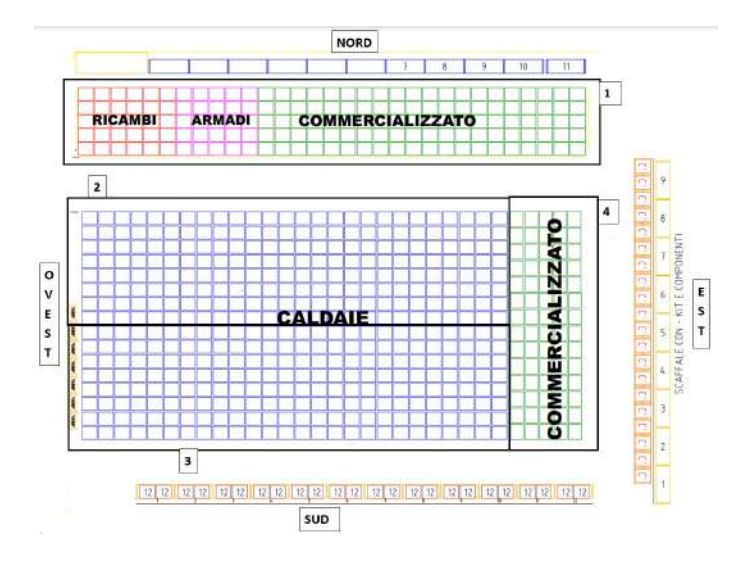

Figura 49: Layout finale area delle consociate

All'interno di ogni blocco sono state inserite le diverse famiglie di prodotto:

- Blocco 1: presenta al suo interno armadi, ricambi e prodotti commercializzati;
- Blocco 2: con all'interno file di caldaie;
- Blocco 3: in cui si trovano nuovamente file formate da caldaie;
- Blocco 4: formato da file di commercializzato.

La scelta della tipologia di prodotto da mettere in ogni blocco dipende da considerazioni quantitative e qualitative, nate anche dalle opinioni degli operatori che lavorano all'interno del reparto. Nel dettaglio possiamo distinguere:

• Caldaie: prodotto considerato prioritario nell'analisi. I tempi per il prelievo della caldaia devono essere molto rapidi, soprattutto nel momento in cui bisogna caricare un mezzo d'emergenza. Si è deciso di collocarle nel blocco centrale, in modo da renderle vicine alla zona in cui i camion vengono caricati (sud-ovest).

Inizialmente il blocco 4 era suddiviso tra caldaie e prodotti commercializzati. A seguito dell'analisi effettuata si `e deciso di dedicare il blocco esclusivamente al commercializzato per una serie di ragioni: evitare di mischiare eccessivamente famiglie diverse all'interno dello stesso blocco, avvicinare i prodotti commercializzati al magazzino di pertinenza e risolvere la difficolt`a nel prelievo. Il corridoio verticale ad est infatti è molto stretto, generando difficoltà nel prelievo soprattutto per le caldaie Nuvola che inizialmente erano stoccate nel quarto blocco;

- Commercializzato: poiché il magazzino di preparazione dei composti solari si trova a sud-est, si è cercato di posizionare i prodotti del commercializzato il più vicino possibile al punto di imbocco del magazzino;
- $\bullet$  Ricambi: il magazzino ricambi è posizionato a nord-ovest rispetto a quello analizzato. L'area è collocata in modo da avvicinare il blocco al punto in cui vengono realizzati i ricambi, velocizzandone lo stoccaggio. Il portone a nord-ovest permette solo l'accesso al magazzino e non l'uscita. L'operatore che stocca il ricambio, quindi, sarà costretto a percorrere tutto il corridoio a nord del magazzino per poi uscire. Di conseguenza per lui è indifferente trovare i ricambi in basso piuttosto che in alto;
- Armadi: arrivano nelle baie dove vengono spediti i mezzi per le consociate e poi vengono portati verso le linee di produzione in cui si realizza l'armadio completo. Si è deciso di stoccarli nel blocco 1 poiché i rimanenti erano già occupati. Per avvicinare il commercializzato al suo magazzino di pertinenza e per richiesta dell'operatore, che si occupa del loro prelievo, si è deciso di localizzarli verso ovest rispetto alle file di commercializzato.
- 6. Adattamento delle file alle zone di stoccaggio: il layout proposto identifica dei blocchi con un certo numero di file ed una determinata profondità. Partendo da questi dati, si è andati a determinare quanti posti pallet contiene ciascun blocco.

Gli articoli stoccati possono avere diverse dimensioni, in particolare possono essere presenti due alternative: pedane 950x900 e pedane 960x800. La dimensione dei bancali permette di collocare tutte le pedane di lato. Partendo da queste informazioni si è determinato il numero di pedane che, a seconda della loro lunghezza, potevano essere collocate in ogni blocco (vedi Tabella 10).

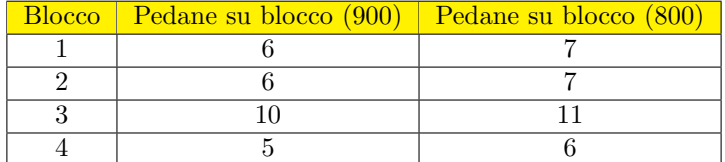

Tabella 10: Pedane di caldaie sui diversi blocchi del layout

Per determinare il numero di posti pallet effettivi presenti in ogni blocco, si è fatta un'analisi statistica da cui è emerso che mediamente il  $50\%$ degli articoli stoccati era su pedana 950x900 mentre il 50% era su pedana 960x800. Conoscendo il numero di file presenti in ogni blocco si può determinare che:

 $Nr$  posti pallet(900) = 0,5  $\cdot$   $Nr$  file su blocco  $\cdot$  pedane su blocco(900)

(35)

Nr posti pallet $(800) = 0, 5 \cdot Nr$  file su blocco · pedane su blocco $(800)$ (36)

Nr posti pallet su blocco = Nr posti pallet $(900) + Nr$  posti pallet $(800)$ (37)

Considerando un'effetto di insaturazione della scaffaltura approssimativamente pari al 20% si riscontra che:

```
Nr posti pallet saturi = 0, 2 \cdot Nr posti pallet su blocco (38)
```
Da cui si ottiene il risultato evidenziato in tabella (vedi Tabella 11).

| Blocco   Nr file su blocco   Posti su blocco   Posti saturi |     |     |
|-------------------------------------------------------------|-----|-----|
|                                                             | 195 | 156 |
|                                                             | 169 | 135 |
| 25                                                          | 262 | 210 |
|                                                             |     |     |

Tabella 11: Posti pallet sui vari blocchi del magazzino

Determinato il numero di posti pallet, conoscendo le richieste in termini di spazio e la lunghezza ottimale di ciascuna fila, si è andati a distribuire le diverse famiglie all'interno del layout (vedi tabella 12).

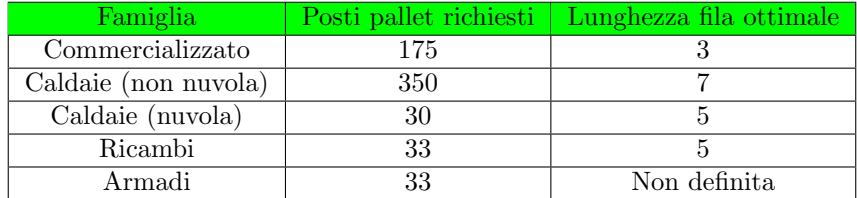

Tabella 12: Posti pallet richiesti e lunghezza ottimale per le diverse famiglie

Sommando i posti pallet richiesti ed i posti pallet saturi si arriva alla conclusione che lo spazio non è sufficiente a soddisfare le richieste iniziali.

$$
Posti pallet richiesti - Posti pallet saturi = 621 - 558 = 63
$$
 (39)

Non potendo soddisfare pienamente le richieste iniziali, il gruppo ha stabilito un indicatore definito saturazione percentuale. Il parametro, che

permette di capire quanto ci si distanzia dal target, è calcolabile tramite la formula:

$$
Saturazione = \frac{Posti pallet utilizzati}{Posti pallet richiesti}
$$
\n
$$
(40)
$$

Il gruppo ha quindi deciso di dare priorità alla saturazione della richiesta per le caldaie nuvola e per ricambi ed armadi, per i quali si è puntato a raggiungere una saturazione pari al  $100\%$ . Per le caldaie non nuvola si è richiesta una saturazione pari almeno al 90% da cui si ottiene il numero di posti pallet indicati in tabella (vedi Tabella 13).

| Famiglia             | <b>Saturazione</b> | Posti pallet richiesti |
|----------------------|--------------------|------------------------|
| Commercializzato     | Non richiesta      | Non richiesta          |
| Caldaie (non nuvola) | 100\%              | 30                     |
| Caldaie (nuvola)     | $90\%$             | 315                    |
| Ricambi              | 100%               | 33                     |
| Armadi               | 100%               | 33                     |

Tabella 13: Posti pallet necessari per raggiungere la saturazione

Una volta definite le richieste in termini di posti pallet, si può andare a definire la suddivisione dei blocchi evidenziati in tabella (vedi Tabella 14).

| Famiglia             | <b>Blocco</b> | Posti | <b>Blocco</b> | Posti | Totale | Sat.    |
|----------------------|---------------|-------|---------------|-------|--------|---------|
| Commercializzato     |               | 90    |               | 57    | 147    | 84%     |
| Caldaie (non nuvola) |               | 105   |               | 210   | 315    | 90%     |
| Caldaie (nuvola)     |               | 30    |               |       | 30     | 100%    |
| Ricambi              |               | 33    |               |       | 33     | $100\%$ |
| Armadi               |               | 33    |               |       | 33     | 100%    |

Tabella 14: Divisione posti pallet all'interno dei blocchi

La suddivisione è stata ritenuta la più idonea per cercare di minimizzare la mancanza di spazio in un'area che necessiterebbe di un ampliamento.

Possiamo osservare come la disposizione dei blocchi sia coerente con la lunghezza delle file ottimali infatti, pur non rispettando completamente l'indicazione a causa dei vincoli di spazio, si può osservare che i prodotti commercializzati sono stati posizionati nel blocco 4, il quale presenta le file più corte di tutti. Le caldaie, al contrario, sono state posizionate nel blocco 3, il quale presenta le file di lunghezza maggiore. La scelta è completamente coerente con l'indicazione ottenuta dai calcoli precedenti.

Dopo aver effettuato l'analisi per capire come disporre le diverse file, il gruppo si è occupato di analizzare la convenienza economica del layout emerso dallo studio.

Le famiglie dei ricambi e degli armadi non presentano alcun vantaggio in termini di tempistiche. I cambiamenti sono legati solamente alle caldaie ed ai prodotti commercializzati.

Spostando i diversi blocchi per le famiglie di prodotto, gli unici percorsi che differiscono tra le due configurazioni sono quelli evidenziati in figura (vedi Figura 50). I percorsi sono presi sul punto medio dei blocchi che divergono tra i due layout.

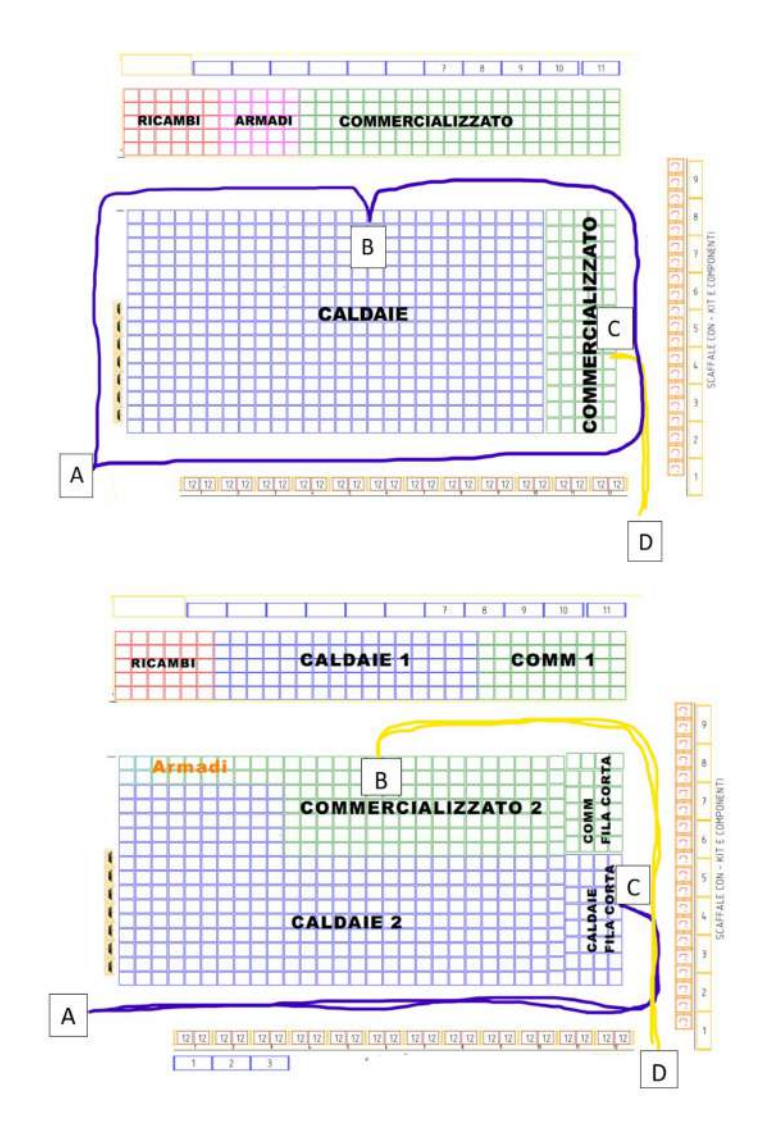

Figura 50: In alto flussi con il layout finale, in basso flussi con il layout iniziale In giallo è evidenziato il flusso per i prodotti commercializzati, in blu quello

per le caldaie. Il prelievo delle caldaie nel layout iniziale segue il percorso ACA, nel layout finale il percorso ABA. Il prelievo dei prodotti commercializzati nel layout iniziale segue il percorso DBD, in quello finale il percorso DCD.

Per capire l'impatto, in termini di tempi, sono state effettuate delle rilevazioni. I rilievi hanno dato il riscontro evidenziato in tabella (vedi Tabella 15).

| Percorso   | n an | œ  | <b>Media</b> |
|------------|------|----|--------------|
| ABA        | 49   | 50 | 49,5         |
| ACA        | 55   | 46 | 50,5         |
| <b>DCD</b> | 25   | 22 | 23,5         |
| <b>DBD</b> | 52   | 45 | 48,5         |

Tabella 15: Tempi (in secondi) rilevati nel confronto tra le due configurazioni di layout

Dai valori si pu`o osservare che le differenze in termini di tempo, per le caldaie, sono minime, anche se complessivamente avvantaggiano la nuova configurazione. Il posizionamento delle caldaie nel layout iniziale si dimostra svantaggioso anche perch´e, all'interno del semplice campione, le tempistiche rilevate presentano una maggior variabilit`a, la quale `e dovuta al grande traffico che si genera all'interno dell'area.

Economicamente il guadagno consiste nell'avvicinamento di otto file a catasta al magazzino del commercializzato. Considerando gli articoli che mediamente vengono ubicati nelle file considerate (vedi Tabella 16), dai dati sulle vendite storiche e quelle future, si ricava l'indice di movimentazione della catasta con l'articolo considerato<sup>16</sup>.

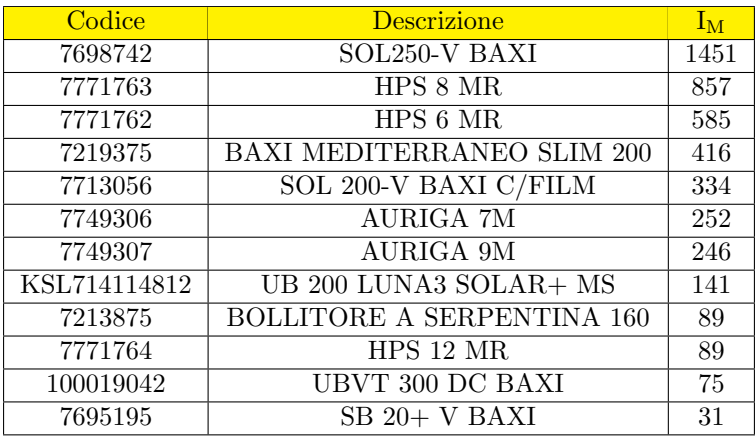

Tabella 16: Codici che mediamente vengono stoccati all'interno dell'area

 $16$ L'indicatore è calcolato considerando un periodo storico ed uno futuro, dando quindi una dimensione dei dati che si sono riscontrati nel passato e delle vendite future.

Conoscendo l'indice di movimentazione, si può ricavare l'indice di accesso che indica quante volte il carrellista accede alla postazione considerata. Avendo un magazzino a catasta possiamo definire che:

$$
I_{\text{Accesso}} = \frac{I_{\text{Movimentazione}}}{Nr\;Cataste\;Col\;Code} \tag{41}
$$

Nel caso considerato stiamo analizzando la singola fila a catasta e quindi si ricava che l'indice di accesso corrisponde a quello di movimentazione.

Determinato l'indice di accesso per la singola fila a catasta, si può determinare un indice di accesso medio, per le file considerate, dalla formula:

$$
I_{\text{AccessoMedia}} = \frac{\sum I_{\text{Accessofila}}}{Nr\text{ file}}\tag{42}
$$

Da cui si ottiene un indice di accesso medio pari a 380,5 righe d'ordine. Considerando che nel blocco abbiamo otto file si ricava che:

$$
I_{\text{AccessoBlocco}} = I_{\text{AccessoMedio}} * 8 \tag{43}
$$

Da cui si ottiene 3044 righe d'ordine. Conoscendo le tempistiche, dai rilievi effettuati, si può ricavare il risparmio complessivo, calcolato in secondi, dalla formula:

$$
Risparmio = I_{\text{AccessoMedio}} \cdot (T_{\text{PrelievoLayoutVecchio}} - T_{\text{PrelievoLayoutNuovo}}) \quad (44)
$$

$$
Ris parmio = 3044 \cdot (48, 5 - 23, 4) = 76100 secondi \tag{45}
$$

Da cui ricaviamo, considerando un costo per l'operatore pari a 27  $\frac{euro}{h}$ , che:

$$
Risparmio \,Totale = \frac{76100 \cdot 27}{3600} = 570,75 \, euro \tag{46}
$$

## 7 Capitolo settimo - analisi kit ed accessori & analisi composti solari

La prima parte del capitolo descrive l'analisi di ottimizzazione della famiglia di prodotti dei kit, basata sul miglioramento della disposizione della merce a magazzino e del processo di picking. La seconda parte del capitolo presenta il progetto migliorativo all'interno del magazzino destinato alla preparazione dei composti solari, basato sul perfezionamento del layout e delle politiche di ripristino.

#### 7.1 Analisi Kit ed accessori

La famiglia dei kit, come evidenziato nell'analisi dello stato attuale, si trova in diverse aree dei magazzini all'interno dello stabilimento. Un gruppo di lavoro si `e occupato di ottimizzarne e razionalizzarne la gestione.

Lo studio è iniziato dalla definizione dell'area di pertinenza per i diversi articoli considerati. Possiamo evidenziare due zone specifiche in cui vengono stoccati i kit:

- Area di stoccaggio per i kit destinati al mercato estero ed italiano: vengono ubicati i kit spediti dalle baie di carico del magazzino spedizione Italia ed estero;
- Area di stoccaggio dei kit nel magazzino consociate: vengono stoccati i kit spediti dalle baie di carico del magazzino consociate.

Per determinare l'area di riferimento si è deciso di valutare i dati di vendita nel periodo compreso tra il 13/04/2021 ed il 14/04/2022. Dallo spedito dei diversi articoli si può ricavare il cliente a cui è stata consegnata la merce. Conoscendo i clienti che vengono spediti da ogni magazzino, si pu`o determinare la zona di stoccaggio a cui è destinato l'articolo. Dall'analisi i prodotti possono essere suddivisi in:

- Prodotti specifici per consociate: hanno avuto ordini solamente per i clienti spediti dalle baie delle consociate, la loro ubicazione deve essere nel magazzino per consociate;
- Prodotti specifici per il domestico/export: da ubicare nel magazzino per il mercato domestico ed estero;
- Prodotti comuni: hanno avuto ordini sia per le consociate e sia per il mercato domestico ed estero. Il gruppo ha fatto una serie di considerazioni per capire in quale zona stoccarli.

Dallo spedito, per supportare lo studio, è stata effettuata un'analisi ABC per ogni categoria di articolo. Dall'analisi si `e preso come riferimento una classificazione basata su frequenza (vedi Tabella 17), ossia sul numero di righe d'ordine vendute all'interno del periodo analizzato. All'analisi su frequenza, che ha guidato principalmente le scelte del gruppo, si è aggiunta anche l'indicazione del volume venduto, che rappresenta un ulteriore dato utilizzato all'interno dell'indagine. Per fare delle analisi specifiche è stata effettuata anche una differenziazione fra i prodotti venduti per l'estero e quelli venduti al mercato domestico (vedi Tabella 18) poiché, come evidenziato nel capitolo precedente, presentano una differenziazione nella loro gestione.

| Materiale    | Freq. Consociate | Progressivo | Cumulato | classe |
|--------------|------------------|-------------|----------|--------|
| KHG714109112 | 83               | 4,95%       | 4,95%    | A      |
| 7750078      | 39               | 2,32%       | 7,27%    | А      |
| 7783164      | 39               | 2.32        | 9.59     | А      |
| 7783162      | 37               | 2.21        | 11,80    | А      |
| 7781880      | 33               | $1.97\,$    | 13,77    |        |

Tabella 17: Primi cinque codici analisi ABC a frequenza per gli articoli venduti solo dal magazzino Consociate

| Materiale | <b>Export</b> | Italia | Freq. Tot. | Progressivo | Cumulato | <b>Classe</b> |
|-----------|---------------|--------|------------|-------------|----------|---------------|
| 7735402   | 42            | 2383   | 2425       | $6.19\%$    | $6.19\%$ | A             |
| 7694974   |               | 1509   | 1513       | 3,86%       | 10,06%   |               |
| 7705951   |               | 1184   | 1192       | 3,04%       | 13,10%   |               |
| 7731092   |               | 1044   | 1044       | 2,67%       | 15,77%   |               |
| 7698629   | 16            | 931    | 947        | 2,42%       | 18,19%   | A             |

Tabella 18: Primi cinque codici analisi ABC a frequenza per gli articoli venduti solo dal magazzino per il mercato estero e domestico

Una volta differenziati i codici a seconda della loro destinazione, dal gestionale aziendale si `e andati a ricavare la loro ubicazione a magazzino. Dall'ubicazione si può ricavare la zona in cui sono stoccati i diversi articoli. Conoscendo il mercato a cui sono destinati si è generata una lista dei codici che dovevano essere spostati perché ubicati in un'area in cui non venivano spediti (vedi Tabella 19).

| Codice  | Ubicazione | Otà | Area ubicazione  | Mercato di vendita                    |
|---------|------------|-----|------------------|---------------------------------------|
| 7735648 | 060112103  | 35  | Consociate       | Domestico/Export                      |
| 7736298 | 060110301  | 178 | Consociate       | $\overline{\text{Domestico}}$ /Export |
| 7735632 | 060115601  | 167 | Consociate       | Domestico/Export                      |
| 7735224 | 001100104  | 43  | Domestico/Export | Consociate                            |
| 7735229 | 000400803  | 264 | Domestico/Export | Consociate                            |

Tabella 19: Esempio alcuni codici da spostare tra due aree diverse
Questa semplice analisi permette di guadagnare tempo in fase di prelievo e soprattutto di liberare spazio nell'area in cui sono stoccati i kit per Consociate, al cui interno si sono riscontrati dei problemi per la mancanza di spazio disponibile.

Una volta effettuati questi spostamenti, il focus del gruppo è stato quello di ottimizzare la gestione dei kit spediti per il mercato domestico e per l'export. Come stabilito nei capitoli precedenti, all'interno dell'area non era stata definita alcuna regola per lo stoccaggio dei kit. Il prelievo, per i kit spediti nel mercato italiano, avviene tramite il water spider che consente di effettuare l'attività di picking.

L'area non permette di ubicare a terra tutti i codici presenti a magazzino, di conseguenza pu`o accadere che il pickerista sia costretto a smontare dal water spider per prelevare i codici non direttamente prendibili a mano. Inizialmente i codici ubicati a terra venivano decisi dagli operatori, basandosi solamente sulla loro esperienza. Questa gestione obbligava frequentemente il pickerista ad utilizzare il carrello elevatore durante l'attivit`a di prelievo.

Il gruppo ha quindi stabilito che tutti i codici di classe A dovessero essere ubicati a terra, mantenendo un'ubicazione fissa. Per questi codici l'obbiettivo `e stato di garantire che, durante il corso di una giornata, il pickerista riuscisse sempre a prelevarli senza l'utilizzo del carello elevatore.

Basandosi sui dati delle vendite storiche, ricavabili dallo spedito, si può estrarre il numero di articoli venduti giornalmente. Per ogni articolo, partendo dal picco della domanda, si `e andati a quantificare la frequenza di volte in cui si superava il 90%, il 75% ed il 50% del picco considerato (vedi Tabella 20).

| Codice  | Volume max. | Oltre $90\%$ | Oltre $75\%$ . | Oltre 50% |
|---------|-------------|--------------|----------------|-----------|
| 7719113 | 146         |              |                |           |
| 7735402 | 724         |              |                |           |
| 7735427 | 500         |              |                |           |
| 7741552 | 465         |              |                |           |

Tabella 20: Esempio volumi riscontrati per alcuni codici

Conoscendo il numero di pezzi che possono essere contenuti su un pallet, si ricava il numero di pedane necessarie a soddisfare i picchi considerati. Analizzando i risultati ottenuti il gruppo è riuscito a ricavare qualitativamente, basandosi anche sull'esperienza degli operatori, il numero di pedane da mantenere a terra per ogni articolo (vedi Tabella 21).

| Codice  | Pz/Ped  | Max.     | $\rm{O ltre}\ 90\%$ ' | $\rm{O}$ tre 75% | Oltre $50\%$ | Scelta             |
|---------|---------|----------|-----------------------|------------------|--------------|--------------------|
| 7719113 | 400     | 0.365    |                       |                  |              | 0.5                |
| 7735402 | 165     | $4.39\,$ | 3.9                   | 3.3              | າ າ          | . Oltre $^{\circ}$ |
| 7735427 | $100\,$ |          | 4.5                   | 3.8              | 2.5          |                    |
| 7741552 | 320     | .45      | $1.3\,$               |                  | 0.7          |                    |

Tabella 21: Valutazione del numero di pedane da mantenere a terra per alcuni codici

Dal calcolo si possono suddividere quattro casistiche:

- $\bullet$  Sufficiente mezza pedana: articoli stoccati a terra nei posti pallet più  $bassi^{17}$ :
- $\bullet$  Sufficiente una pedana: articoli stoccati a terra nei posti pallet più alti;
- Sufficienti due pedane: articoli a cui sono stati destinati due posti pallet a terra;
- Non sufficienti due pedane: per questi articoli, che hanno richieste importanti, sono state destinate alcune file a catasta vicino alla zona di stoccaggio delle caldaie spedite per il mercato domestico ed estero (vedi Figura 51). I codici sono ubicati sia nelle scaffalature insieme agli altri kit, con due pedane a terra, sia nelle file a catasta.

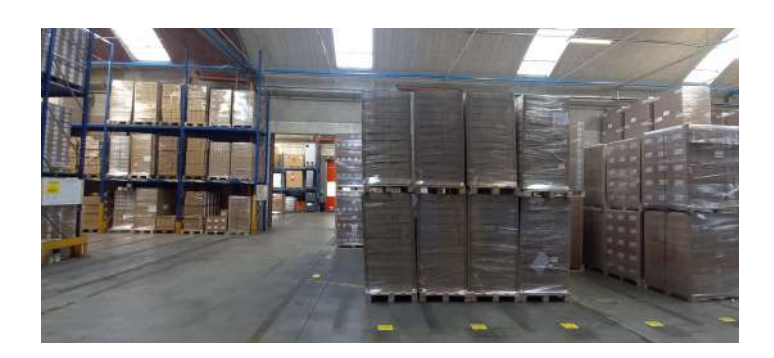

Figura 51: File a terra per codici oltre le due pedane

Il gruppo ha preferito non utilizzare delle ubicazioni fisse all'interno del gestionale aziendale, di conseguenza a sistema non esiste alcuna postazione fissa. Per indicare che il posto pallet è riservato ad un determinato articolo si è deciso di utilizzare un'etichetta plastificata (vedi Figura 52).

All'interno dell'etichetta viene indicato:

- Codice dell'articolo: nel posizionare i diversi articoli si è deciso, per garantire una gestione Visual, di utilizzare due colori che si alternano per i prodotti posizionati uno vicino all'altro (vedi Figura 53);
- Politica di abbassamento: basandosi sull'altezza della pedana, per ogni codice si è andati a determinare quando è necessario effettuare l'abbassamento<sup>18</sup>. L'abbassamento si può verificare in alcuni casi a pedana vuota, in altri quando rimane una fila di materiale sopra il pallet oppure quando ne rimangono due. Si è preferito limitare le casistiche per non generare

<sup>17</sup>All'interno dell'area di stoccaggio alcune corsie hanno scaffalature di altezza pari a 1.60 cm. mentre altre corsie hanno una doppia scaffalatura alta 60 cm. e 80 cm.

<sup>18</sup>Operazione di compattamento, nel momento in cui un codice in cui si fa picking ha poche file a terra, il carellista aggiunge sotto di esse una pedana che va a prelevare a scaffale

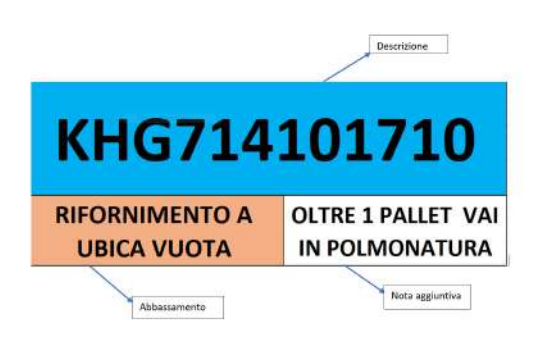

Figura 52: Etichetta da mettere in scaffalatura

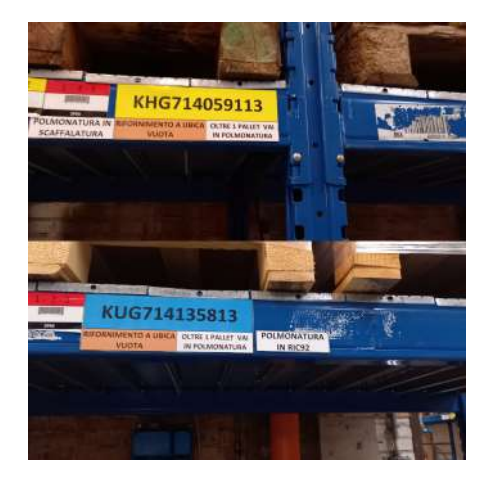

Figura 53: Codici ubicati tra di loro vicini con utilizzo di colori alternati per differenziarli

confusione eccessiva. A seconda della politica di riferimento, il gruppo ha inserito un diverso colore all'interno del cartellino per garantire una gestione Visual;

• Note aggiuntive: per alcuni codici possono verificarsi ordini di prelievo molto grandi che superano la pedana. Per questi ordini bisogna evitare che il pickerista vada a prendere la pedana utilizzata per effettuare il picking.

Aggiungendo un'ulteriore etichetta (vedi Figura 54), che indica dove sono posizionate le altre pedane del codice considerato, il pickerista viene a conoscenza di dove effettuare il prelievo nel caso di ordini che superano la paletta.

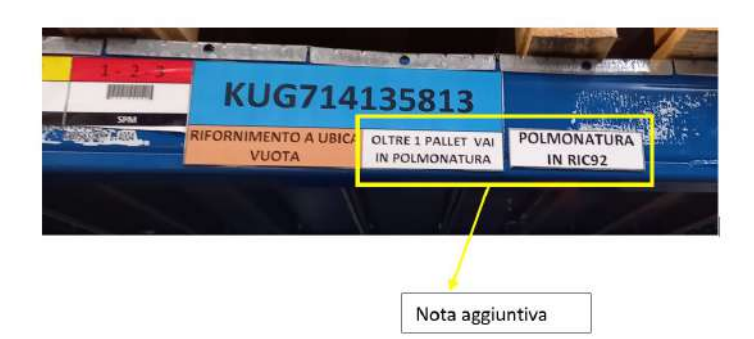

Figura 54: Nota aggiuntiva su etichette

Per evitare che il pickerista si trovi con una pedana a terra con merce insufficiente, il gruppo ha deciso di fare dei controlli periodici per ripristinare le pedane in fase di esaurimento. Sfruttando i momenti morti sono stati stabiliti due slot temporali al giorno in cui un carellista effettua gli abbassamenti per tutti i codici di classe A.

Sistemati gli articoli di classe A, poichè lo spazio a terra lo consentiva, si `e deciso di attuare la stessa politica con gli articoli di classe B-A e B-B, ossia articoli di classe B come frequenza e di classe A oppure B come volume. Per questi articoli dall'analisi è emerso fosse sufficiente mantenere solo una pedana a terra per soddisfare gli ordini giornalieri. Anche in questo caso sono state create delle etichette con l'unica differenza che è stato mantenuto un unico colore, il bianco, per ogni codice (vedi Figura 55).

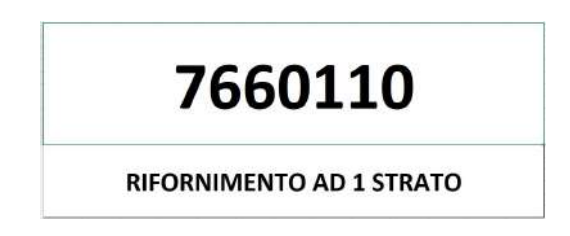

Figura 55: Esempio etichetta codici di classe B

In fase di prelievo il percorso del water spider prevedeva il passaggio nella corsia, indicata con la freccia azzurra in figura (vedi figura 56), con le scaffalature 012 e 013. All'interno della corsia il pickerista non effettua nessun prelievo poich`e non ci sono codici destinati al mercato domestico prelevabili col water spider. Per evitare il passaggio nel corridoio il percorso del trenino dovrebbe evitare di passare all'interno della corsia, indicata in figura con una freccia di colore verde, con le scaffalature 007/008. Evitando di passare all'interno delle due corsie, seguendo il percorso giallo indicato in figura, si ottiene un risparmio di tempo. Per ridurre il percorso si è stabilito di stoccare nelle scaffalature 007/008 gli articoli che risultano venduti solamente per il mercato dell'export. Questi codici non influenzano il percorso del water spider, infatti se una lista di prelievo prevedesse solamente la loro presenza il trenino non attraverserebbe la corsia considerata.

I codici venduti solamente per l'export sono stati spostati all'interno della corsia. Per dividerli correttamente è stata effettuata un'analisi ABC che permette di capire quali articoli posizionare a terra, ottimizzandone la gestione.

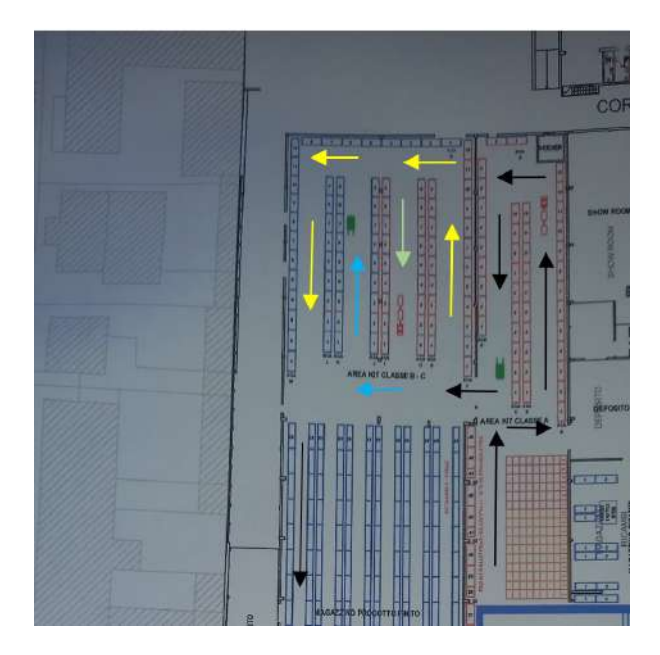

Figura 56: Percorso seguito dal water spider per effettuare il picking

Una volta attuati i miglioramenti, per capire l'impatto economico dell'analisi, si sono presi in esame i dati relativi agli abbassamenti effettuati mensilmente. Questi sono stati distinti in: abbassamenti in fase di picking ed abbassamenti al di fuori del picking. Eseguire l'abbassamento durante il picking comporta una perdita di tempo maggiore ed una minor reattività in fase di spedizione.

I dati sono stati ricavati dal gestionale aziendale che ha restituito tutti i prelievi in cui era impossibile effettuare il prelievo tramite il water spider. Considerando i periodi analizzati emergono gli andamenti evidenziati in figura (vedi Figura 57).

Dai dati emerge come si sia ottenuto un aumento drastico della percentuale di abbassamenti che avvengono al di fuori dell'attività di picking (vedi Figura 58).

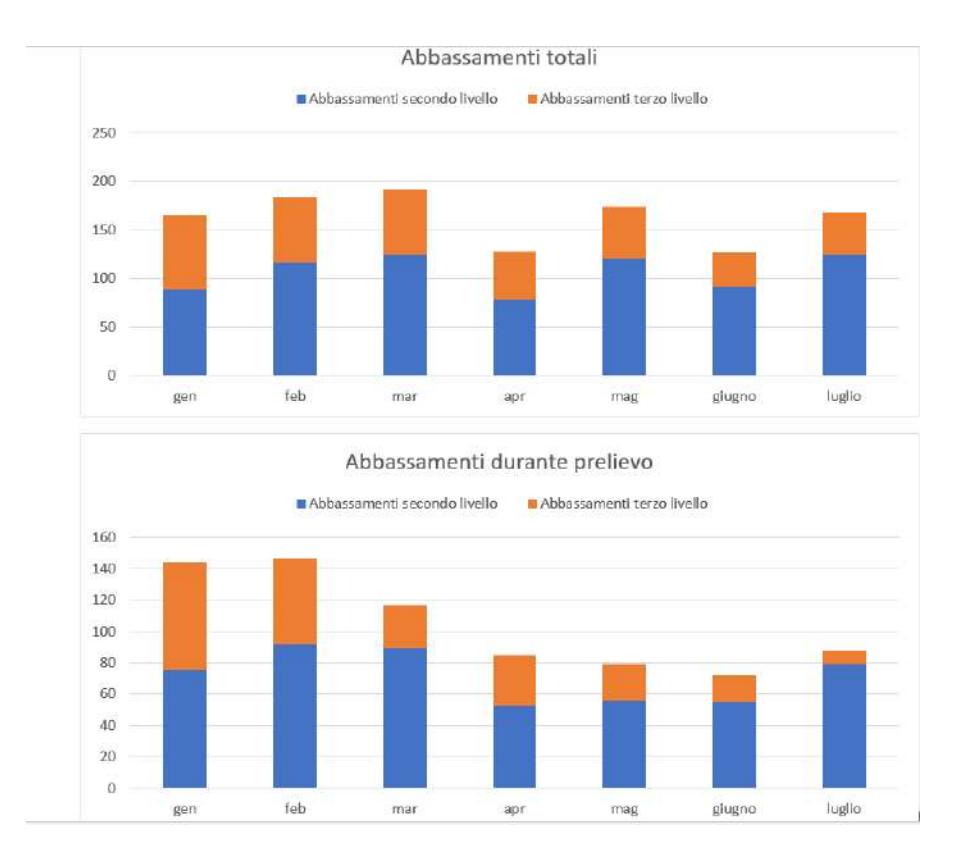

Figura 57: Andamento abbassamenti

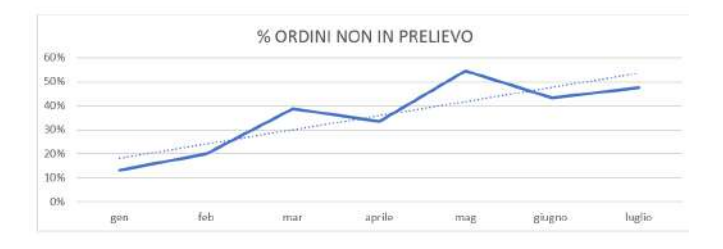

Figura 58: Percentuale di abbassamenti in prelievo sugli abbassamenti complessivi all'interno del mese

Confrontando il mese di Gennaio con quello di Luglio, in cui si è utilizzata la metodologia considerata, possiamo quantificare il risparmio economico ottenuto dall'analisi.

Considerando che per arrivare al carrello elevatore vengono persi 25 secondi, quando gli abbassamenti vengono effettuati fuori dal picking, e 142 secondi, quando vengono effettuati nel corso del picking, otteniamo i riscontri cronometrici evidenziati in tabella (vedi Tabella 22).

|                      | In picking | Fuori picking |
|----------------------|------------|---------------|
| Abbassamento seconda | 50         | 28            |
| Abbassamento terza   | 75         |               |
| TOT. seconda         | 217        | 65            |
| TOT, terza           | 53         | 109           |

Tabella 22: Tempi per effettuare gli abbassamenti

Moltiplicando i tempi necessari ad effettuare l'abbassamento, espressi in secondi, con il numero di abbassamenti effettuati, si ottiene il tempo perso per effettuare l'abbassamento nelle diverse casistiche considerate (vedi Tabella 23).

|                                                | Gennaio | Luglio |
|------------------------------------------------|---------|--------|
| T <sub>abbassamento</sub> seconda (in picking) | 14400   | 15168  |
| T <sub>abbassamento terza</sub> (in picking)   | 14973   | 1953   |
| Tabbassamento seconda (fuori picking)          | 689     | 585    |
| Tabbassamento terza (fuori picking)            | 2385    | 2275   |
| Tempo totale in secondi                        | 30467   | 21781  |

Tabella 23: Tempo impiegato per effettuare gli abbassamenti nel mese di Gennaio e di Luglio

L'analisi prevede che per due volte al giorno avvenga un controllo delle pedane da abbassare. Nel mese di Luglio bisogna aggiungere il tempo perso per effettuare questo controllo, ottenibile dalla formula:

 $Tempo controllo = Tempo su giro·giri su giorno·giorni lavorativi mensili$ (47)

Considerando un tempo necessario ad effettuare il giro pari a 120 secondi otteniamo:

$$
Tempo\ controllo = 120 \cdot 2 \cdot 20 = 4800\ secondi \tag{48}
$$

Da cui si ottiene il tempo totale per effettuare gli abbassamenti a luglio.

 $Tempo totale in secondi (Luglio) = 4800 + 21781 = 26581 secondi$  (49)

Conoscendo il numero di prelievi effettuati nei due periodi analizzati, otteniamo il tempo medio per effettuare il singolo abbassamento, che restituisce il seguente risultato:

$$
T_{\text{AbbassamentiGennaio}} = \frac{T_{\text{Totale}}}{Nrprelivi} = \frac{30467}{3324} = 9,219 \text{ secondi su prelievo} \quad (50)
$$

$$
T_{\text{Abbassamentiluglio}} = \frac{T_{\text{Totale}}}{Nrprelivi} = \frac{26581}{3650} = 7,282 \text{ secondi su prelievo} \quad (51)
$$

Da cui si ottiene:

Risparmio su prelievo = 
$$
9, 22 - 7, 282 = 1, 938
$$
 secondi (52)

Il risparmio annuo si può quantificare sfruttando la formula:

Risparmio annuo = 
$$
\frac{Risparmio su prelievo \cdot \frac{Mesi}{Anno} \cdot C_{\text{operator}} \cdot \frac{Prelievi}{Mese}}{Ora}
$$
(53)

Considerando che mediamente nei periodi analizzati si sono riscontrati 3492 prelievi e basandosi su un costo dell'operatore pari a 27 $\frac{eur\sigma}{h}$ si ottiene il seguente risultato:

Risparmio annuo = 
$$
\frac{1,938 \cdot 12 \cdot 27 \cdot 3492}{3600} = 609 \text{ euro annuali} \qquad (54)
$$

Un ulteriore miglioramento ottenuto dall'analisi è legato alla diminuzione del numero di accessi alla corsia 007/008, evidente dall'andamento presente in figura (vedi Figura 59).

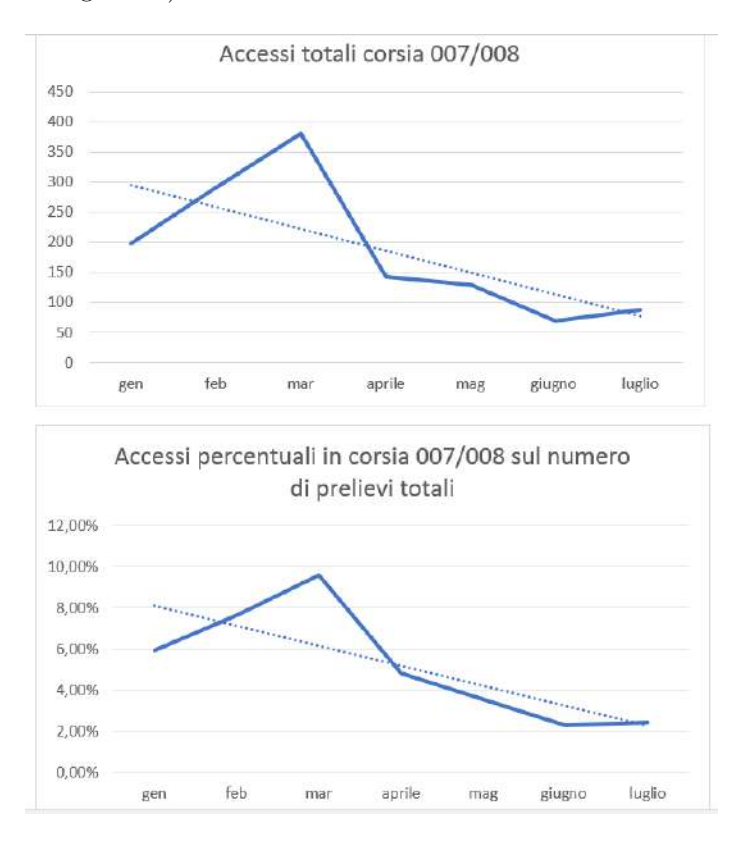

Figura 59: Accessi alle corsie 007/008 nei periodi analizzati

Considerando una perdita di 60 secondi per accedere all'interno della corsia possiamo confrontare il tempo perso nei mesi di Gennaio e Luglio (vedi Tabella 24).

|                         | Gennaio | Luglio |
|-------------------------|---------|--------|
| Ingressi corsia 007/008 | 197     | 88     |
| Tempo perso in secondi  | 11820   | 5280   |

Tabella 24: Tempi per acceddere alle corsie 007/008

Da cui si ricava il tempo su prelievo.

$$
T_{\text{AccessocorsiaGennaio}} = \frac{11820}{3324} = 3,556 \text{ secondi su prelievo} \tag{55}
$$

$$
T_{\text{Accessocorsial-uglio}} = \frac{5280}{3650} = 1,447 \text{ secondi su prelievo} \tag{56}
$$

Da cui si ottiene:

Risparmio su prelievo = 
$$
3,556 - 1,447 = 2,109
$$
 secondi (57)

Il risparmio annuo si può quantificare usando la formula:

Risparmio annuo = 
$$
\frac{Rispamio su prelievo \cdot \frac{Mesi}{anno} \cdot C_{\text{operator}} \cdot \frac{Prelievi}{Mese}}{Sce}_{\text{Orai}} \quad (58)
$$

Considerando 3492 prelievi e un costo dell'operatore pari a 27 $\frac{euro}{h}$ otteniamo:

Risparmio annuo = 
$$
\frac{2,109 \cdot 12 \cdot 27 \cdot 3492}{3600} = 663 \text{ euro annuali} \qquad (59)
$$

## 7.2 Analisi magazzino composti solari

Il progetto nell'area del solare è partito dal tentativo di ottimizzare il layout, in modo tale da definire gli articoli più idonei ad essere stoccati al suo interno. Come definito precedentemente, le Sales BOM sono un prodotto realizzato dall'unione di articoli appartenenti a diverse famiglie di prodotto. Le combinazioni possono essere tra di loro molto diverse, dando vita a varie alternative. Complessivamente all'interno dell'area vengono trattati: kit, caldaie, collettori solari, pompe di calore e scaldacqua. Un composto, generalmente, presenta al suo interno solamente alcune delle famiglie elencate, questo porta a realizzare prodotti finiti tra di loro molto diversi. Il magazzino è dedicato alla composizione di questi composti ed alla preparazione dei collettori solari, i quali possono essere venduti singolarmente.

L'area non è ubicata in modo ottimale, perché molto distante rispetto alle baie di carico del magazzino per il mercato domestico ed estero dalle quali i prodotti vengono spediti. Questa disottimizzazione è dovuta a ragioni normative e di spazio, che hanno costretto a sfruttare il posto analizzato per realizzare le SBOM.

Il gruppo di lavoro ha iniziato l'analisi valutando la situazione iniziale del magazzino, cercando di evidenziarne le problematiche principali. Dalla valutazione è emerso che il problema principale è dovuto alle perdite di tempo per prelevare i composti.

 $L'$ area, caratterizzata da file a catasta, è molto piccola, quindi non è possibile stoccare tutti gli articoli necessari alla preparazione dei composti solari, i quali devono anche essere venduti singolarmente.

La squadra di operatori che si occupa di realizzare il composto, deve anche prelevare i componenti necessari a crearlo, questo genera ingenti perdite di tempo, le quali si traducono in una riduzione dell'efficienza ed in una perdita, in termini di volumi producibili, all'interno della giornata lavorativa.

Anche se non è possibile stoccare tutti i componenti vicino all'area di lavoro, si pu`o cercare di lavorare per ottimizzare le politiche di ripristino e la scelta di quali prodotti tenere vicino alla zona di preparazione dei composti. Dall'analisi `e infatti emerso che la scelta dei codici tenuti nell'area si basava solamente sulla esperienza degli operatori, che indicavano i codici che pareva ruotassero di più; quindi, non esisteva nessun criterio per stabilire quali codici mantenere al suo interno.

Gli articoli necessari alla preparazione dei composti sono sparsi in diverse aree dei magazzini:

- Kit: si trovano nel magazzino di distribuzione per il mercato domestico ed estero;
- Bollitori, collettori, pompe di calore e scaldacqua: vengono stoccati nel magazzino dove sono presenti i prodotti per le consociate;
- Caldaie: vengono stoccate all'interno del magazzino intensivo.

Per capire l'impatto dovuto alla perdita di tempo necessaria al prelievo, è stata effettuata una serie di rilevazioni, dalle quali si sono ricavati i tempi medi di trasporto per le diverse famiglie (vedi Tabella 25). Per le caldaie è stato inoltre aggiunto il tempo necessario a prelevare l'articolo dal magazzino intensivo che allunga ulteriormente il tempo di prelievo.

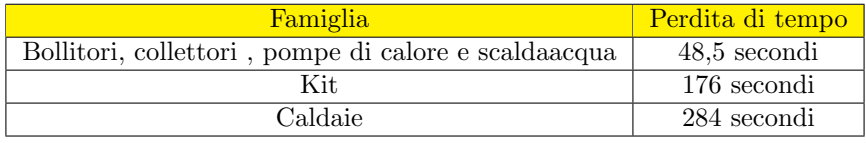

Tabella 25: Tempi persi nel prelievo per le diverse aree di stoccaggio degli articoli per la realizzazione dei composti solari

L'analisi dei flussi di prelievo ha evidenziato una grossa opportunità di miglioramento. Una volta terminato il composto, questo viene prelevato da un operatore che lavora nel magazzino di distribuzione dei prodotti destinati al mercato domestico ed italiano. Il prelevatore porta quindi il prodotto nelle baie di carico dove verr`a successivamente spedito. Dall'analisi sui tempi si `e evidenziato che nel prelievo il carrellista, per il viaggio di andata, si muove senza portare nulla. In termini logistici, muoversi senza portare nulla, rappresenta una grande inefficienza che deve essere quindi minimizzata.

La proposta di miglioramento si è quindi basata sulla definizione degli articoli più idonei da mantenere all'interno dell'area di riferimento. Parte dello studio è stato dedicato a definire le politiche adatte per il ripristino dei codici mantenuti all'interno del magazzino. I dati necessari all'analisi sono stati ricavati da tre documenti:

• Database delle Sales BOM (vedi Tabella 26): distinta base commerciale che presenta al suo interno codice e descrizione del composto finito (padre), con elencati tutti gli articoli presenti al suo interno (figli);

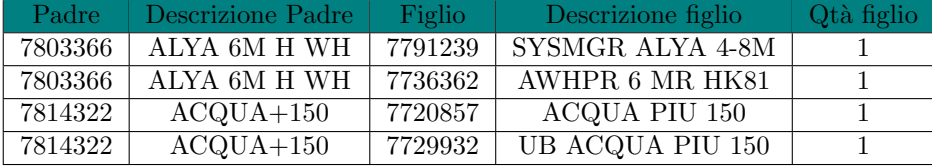

Tabella 26: Esempio codici presenti all'interno del database delle Sales BOM

- Spedito: transizione di SAP che restituisce tutte le righe d'ordine spedite all'interno del periodo selezionato. Nel caso specifico si è preso come riferimento un anno solare, dal 1° Maggio 2021 fino al 30 Aprile 2022. Grazie a questa transizione si possono ricavare importanti informazioni, delle quali le più utili nel caso analizzato sono: giorno di spedizione e quantità spedita del composto considerato;
- Portfolio ordini: registro elettronico al cui interno si trovano tutti gli ordini passati e futuri per il prodotto analizzato, nel caso è servito per avere un'indicazione degli ordini futuri che dovranno essere consegnati, considerando un orizzonte pari a tre mesi. Le informazioni utili per la lettura dei dati, come nel caso precedente, sono state il giorno d'evasione dell'ordine e la quantità di residuo, composta dagli ordini scaduti in cui esistono articoli ancora da consegnare. A questi dati è stata aggiunta anche la posizione di vendita che serve a capire se l'articolo è stato venduto singolarmente oppure all'interno di un composto solare.

All'interno dello studio si è deciso di procedere con due analisi diverse, una specifica solamente per i kit ed i telai solari, mentre l'altra dedicata a tutte le famiglie di prodotto rimanenti.

L'analisi, relativa alle diverse famiglie di prodotto, ha avuto l'obbiettivo di modificare il layout del magazzino. Per capire quali codici stoccare nell'area vicino ai composti si `e partiti dallo spedito, che ha permesso di capire la frequenza delle righe d'ordine dei composti solari. Dal portafoglio si è invece ricavato il dato relativo agli ordini futuri. Una volta determinata la frequenza storica e futura per i padri, incrociando il dato con il database delle Sales BOM, si riesce a ricavare la frequenza storica e futura per i figli. Nel caso analizzato, per capire gli articoli più critici, bisogna fare una classificazione a frequenza di righe d'ordine; in modo tale da capire quante volte il carrellista è costretto a spostarsi nell'ubicazione del codice per prelevarlo, guidato dagli ordini. Per i collettori, nel calcolo della frequenza, bisogna anche sommare le vendite singole del figlio, poich´e questi articoli, anche se venduti singolarmente, vengono comunque lavorati all'interno del reparto. Conoscendo la frequenza storica e futura dei diversi articoli, si pu`o effettuare una classificazione basata sulla frequenza complessiva, ricavabile dalla formula:

$$
Freq.\ complessiva = Freq.\ ordini\ storici + Freq.\ ordini\ futuri \qquad (60)
$$

Nella progettazione del layout si `e deciso di mantenere delle file a catasta dedicate per i prodotti con maggior frequenza complessiva (vedi Tabella 27). Poiché i diversi articoli possono essere stoccati in pedane con dimensioni diverse, si è andati a misurare la larghezza delle diverse pedane, la quale va a determinare la larghezza della fila a catasta, che deve essere almeno pari a 1250 mm. per garantire agevolmente l'ingresso del muletto.

| Figlio  | <b>Descrizione</b>         | <b>Storica</b> | Futura | Freq. totale |
|---------|----------------------------|----------------|--------|--------------|
| 7738063 | Ub In 150 Inox Baxi        | 1455           | 221    | 1676         |
| 7698742 | Sol250-V Baxi              | 1347           | 104    | 1451         |
| 7733380 | Duo-Tec Compact E 24 CSI   | 1088           | 172    | 1260         |
| 7738069 | Ub In 150 Inox Piu'        | 850            | 168    | 1018         |
| 7800009 | Mod.Idr.Csi In Hps H Wi-Fi | 782            | 120    | 902          |
| 7771763 | HPS 8 MR                   | 722            | 135    | 857          |
| 7740475 | Acqua Piu 50               | 473            | 95     | 568          |
| 7609927 | <b>AWHP 11 MR-2</b>        | 451            | 109    | 560          |

Tabella 27: Primi dieci articoli per frequenza complessiva

Conoscendo i dati relativi allo spazio disponibile del magazzino ed a tutte le perdite di spazio, generate dalla presenza di corridoi intermedi, si può andare a determinare il numero di file che `e possibile collocare all'interno dell'area. Nel caso considerato bisogna considerare le perdite di spazio di seguito elencate (vedi Tabella 28) dove si considerano: due file necessarie a lasciare i composti realizzati in attesa di essere prelevati, una fila di passaggio per raggiungere un portone che da verso l'esterno, una fila da lasciare libera per ragioni di sicurezza per la presenza di un idrante, una fila per lasciare lo spazio per lo stoccaggio dei kit voluminosi ed infine una fila per le pedane rotte. L'idea dei rotti è quella di mantenere di fronte al corridoio solamente una pedana per ogni singolo codice, in modo da lasciare una piccola scorta per alcuni articoli all'interno dell'area.

| Fila persa      | Larghezza fila |
|-----------------|----------------|
| Estintore       | 1400mm.        |
| Prodotti finiti | $2200$ mm.     |
| Prodotti finiti | $2200$ mm.     |
| Portone         | 1600mm.        |
| Kit voluminosi  | 1100mm.        |
| Fila rotti      | 2200mm.        |

Tabella 28: File perse all'interno dell'area commercializzata

Di conseguenza si ottiene che:

Larghezza disponibile = Larghezza totale -  $\sum$  Larghezza file perse (61)

Larghezza disponibile = 
$$
37000 - 10700 = 26300
$$
 mm. (62)

Una volta definito lo spazio disponibile, il gruppo di lavoro è andato a riempirlo con le file dei diversi articoli, fino a che era possibile aggiungere ulteriori file. Dalla suddivisione si è quindi arrivati ad un layout conclusivo per l'area rappresentata (vedi Figura 60).

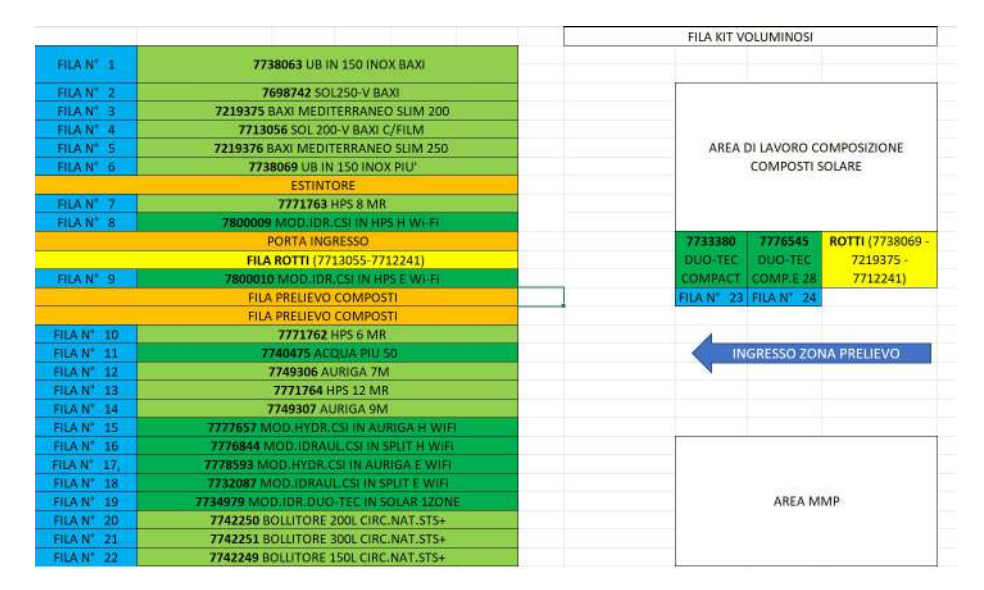

Figura 60: Layout conclusivo area composti solari

Dal layout si possono evidenziare alcune considerazioni qualitative che hanno guidato nella scelta della disposizione delle diverse file.

• I prodotti della stessa famiglia sono stati generalmente messi tra di loro vicini, in modo da creare dei blocchi compatti, che presentano al loro interno prodotti simili;

- I collettori solari (SOL, BAXI MEDITERRANEO), per la difficoltà nel trasporto, sono stati messi vicino all'area di preparazione dei composti
- Gli UB, articoli di grande dimensione, sono stati collocati mantenendo uno spazio vuoto vicino a loro, necessario per dei controlli inventariali;
- Di fronte all'area di preparazione dei composti sono state mantenute due file di caldaie, sufficienti a mantenere lo stock limitato degli articoli;
- All'interno delle file con i rotti sono state mantenute alcune pedane di collettori (a bassa rotazione), una caldaia (ad alta rotazione) ed alcune pedane di riserva per l'articolo 7738069, il quale rappresenta un codice molto ingombrante che si è preferito tenere più vicino all'operatore;
- Le file che ospitano gli articoli finiti (arancioni) sono state inserite di fronte al corridoio di accesso all'area per facilitarne il prelievo;
- E' stato mantenuto uno spazio libero a fianco delle file a terra per mantenere i kit voluminosi;
- Le pompe di calore (AWHP), nonostante presentino articoli con alta rotazione, non sono state aggiunte alle file, perch´e articoli destinati ad essere venduti singolarmente e non più all'interno dei composti di cui facevano parte.

Definito il layout ottimale dell'area, l'analisi è proseguita con la definizione della politica di approvvigionamento per i diversi articoli. La decisione `e stata di sfruttare due politiche differenti a seconda della famiglia considerata:

- Per caldaie, moduli idraulici ed acqua più si è deciso di sfruttare una politica di ripristino a kanban (vedi Figura  $61$ ). Per effettuare il ripristino è stata prevista una rastrelliera divisa in due file. Nel momento in cui viene consumata una pedana, l'operatore si occupa di spostare il cartellino da una fila all'altra. Quando avviene il prelievo del composto finito l'operatore prende il codice con più cartellini nella fila delle pedane consumate. Nel giro successivo il prelevatore all'andata porterà il codice da ripristinare, al ritorno porter`a il composto finito nelle baie di carico. Questa strategia di utilizzo del kanban è molto semplificata, si è deciso di utilizzarla in una fase di implementazione del metodo per verificare la sua efficacia, in seguito il gruppo ha previsto, se necessario, di fare dei calcoli più precisi per ottimizzare l'utilizzo del cartellino. Il vantaggio nell'utilizzo di questo sistema è quello di ottimizzare completamente i viaggi di andata di chi si occupa del prelievo dei composti finiti;
- Per gli articoli rimanenti, poiché vengono stoccati nel magazzino con i prodotti per le consociate, il quale si trova vicino all'area di preparazione dei composti solari, si `e deciso che la gestione del prelievo fosse di competenza dell'operatore che lavora all'interno del reparto.

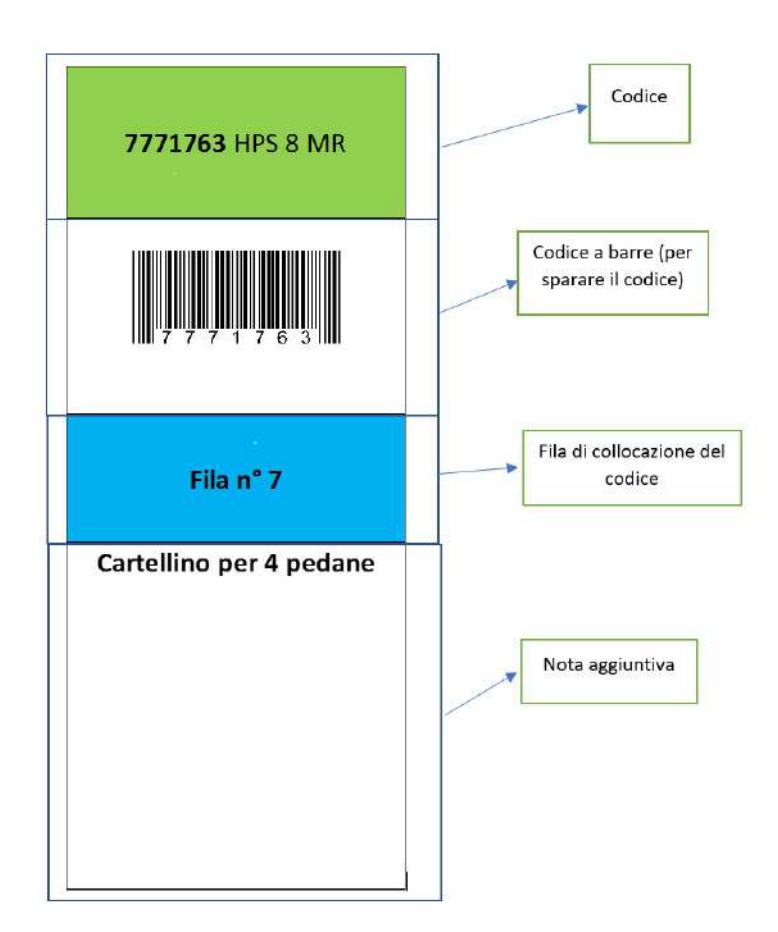

Figura 61: Cartellino kanban utilizzato per il ripristino

Una volta definita la politica di ripristino delle varie file a catasta, il gruppo ha condotto un'analisi economica per valutare il riscontro dei vantaggi ottenuti nell'attuazione del progetto.

Nell'analisi si è preso come riferimento la frequenza complessiva degli articoli inizialmente stoccati all'interno del magazzino (vedi Tabella 29). Lo stock iniziale è stato confrontato con la frequenza degli articoli presenti nella ridefinizione del layout. Una volta definiti gli articoli con la rispettiva frequenza assoluta, conoscendo la perdita di tempo per il prelievo (vedi Tabella 25) calcolata a seconda della famiglia, si pu`o determinare il tempo guadagnato avvicinando ogni codice all'area di riferimento.

Tempo guadagnato = Perdita di tempo · Frequenza assoluta 
$$
(63)
$$

Per le famiglie prelevate direttamente dall'operatore che lavora nell'area si è considerato un guadagno nullo, poiché i codici non sono gestiti a kanban.

| Codice  | <b>Descrizione</b>                | Freq. assoluta |
|---------|-----------------------------------|----------------|
| 7219375 | <b>BAXI MEDITERRANEO SLIM 200</b> | 416            |
| 7219376 | <b>BAXI MEDITERRANEO SLIM 250</b> | 154            |
| 7695194 | $SB$ 25+ O BAXI                   | 3              |
| 7695195 | $SB 20+ V BAXI$                   | 31             |
| 7698742 | SOL250-V BAXI                     | 1451           |
| 7713055 | SOL 250-O BAXI C/FILM             | 113            |
| 7713056 | SOL 200-V BAXI C/FILM             | 334            |
| 7729932 | <b>UB ACQUA PIU 150</b>           | 70             |
| 7733380 | DUO-TEC COMPACT E 24 CSI SOLAR    | 1260           |
| 7738063 | UB IN 150 INOX BAXI               | 1676           |
| 7738069 | UB IN 150 INOX PIU'               | 1018           |
| 7749306 | <b>AURIGA 7M</b>                  | 252            |
| 7771762 | HPS 6 MR                          | 585            |
| 7771763 | HPS 8 MR                          | 857            |
| 7771764 | HPS 12 MR                         | 89             |

Tabella 29: Articoli rilevati inizialmente nell'area con rispettiva frequenza assoluta

Di conseguenza, sommando i guadagni degli articoli presenti a stock e previsti dalle formule future, si pu`o calcolare (in secondi) il tempo complessivamente risparmiato dalla formula:

$$
T_{\text{risparamiato}} = \sum T_{\text{risparamiato nuova configurazione}} - \sum T_{\text{risparamiato vecchia configurazione}}
$$
\n(64)  
\n
$$
T_{\text{risparamiato}} = 1203412 \text{ secondi} - 370160 \text{ secondi} = 833252 \text{ secondi}
$$
\n(65)

Dalla quale, considerando un costo dell'operatore pari a 27  $\frac{[euro]}{h}$  si ottiene:

$$
T_{\text{risparmiato}} = \frac{833252 \cdot 27}{3600} = 6249,39 \text{ euro} \tag{66}
$$

Il progetto nell'area del magazzino del commercializzato ha inoltre cercato di ottimizzare la gestione dei kit. I kit, a differenza delle altre famiglie analizzate, presentano due possibilità di prelievo a seconda della loro dimensione:

- Kit di piccola dimensione: vengono prelevati contemporaneamente, il carellista nel prelievo va ad inserire più codici nel muletto in modo da fare un unico prelievo per più articoli;
- Kit di grande dimensione e telai: per potersi muovere il carrellista pu`o portare solamente un articolo per viaggio, come accade per le altre famiglie di prodotti;

Considerando la disponibilità di spazio all'interno dell'area, per le condizioni di prelievo differenti all'interno dei kit utilizzati nelle Sales BOM, si è deciso di basare la scelta di spostamento non più sulle vendite complessive del codice, ma sulle vendite complessive del padre con frequenza maggiore. Questa scelta permette al carrellista di risparmiare per intero il viaggio nell'area, altrimenti si rischierebbe di avvicinare solamente parte dei kit utilizzati nel composto, obbligando comunque lo spostamento da parte del prelevatore.

Per svolgere l'analisi è stata innanzitutto determinata una classificazione dei padri in funzione delle frequenza complessiva, data dalla somma della frequenza storica e futura, calcolate come per le altre famiglie. Una volta determinata questa classificazione si `e andati a specificare se il padre contenesse o meno un kit tra i figli necessari per realizzarlo. Grazie a questa precisazione si può quindi determinare una classifica dei padri, aventi figli kit, con la maggior frequenza di vendita (vedi Tabella 30) . Per capire quali figli spostare, in funzione dello

| Codice  | <b>Descrizione</b>             | Freq. | Figlio a kit?  |
|---------|--------------------------------|-------|----------------|
| 7780640 | CSI IN $8$ HPS H WI-FI         | 495   | N <sub>O</sub> |
| 7780639 | CSI IN 6 HPS H WI-FI           | 349   | N <sub>O</sub> |
| 7773764 | CSI IN 8 HPS E 200 WI-FI       | 217   | N <sub>O</sub> |
| 7776509 | CSI IN SPLIT 11 SPLIT H 28 W.  | 194   | N <sub>O</sub> |
| 7724704 | KIT COLL.INAIL/ISOL/T.2C.35/70 | 175   | <b>SI</b>      |
| 7777658 | CSI IN 7 AURIGA H WI-FI        | 163   | NO.            |
| 7777659 | CSI IN 9 AURIGA H WI-FI        | 157   | N <sub>O</sub> |
| 7742299 | $STS+ 2.0 150 L FR/OR$         | 145   | N <sub>O</sub> |
| 7712251 | DUO-TEC IN SOLAR 24 B150       | 141   | NO.            |
| 7742320 | $STS+ 2.0 200 L FR/OR$         | 138   | NO             |

Tabella 30: Composti solari con frequenza di vendita maggiore

spazio, si è andati a considerare la frequenza complessiva, calcolata precedentemente per i kit di grande dimensione. Mentre per i kit di piccola dimensione si è andati a considerare la frequenza del padre con più vendite (vedi Tabella 31). Una volta scelta la frequenza da considerare per ogni codice, si è ottenuta una classificazione con i codici che bisognava spostare all'interno dell'area (vedi Tabella 32). Per ottenere un effettivo vantaggio, quando si sposta un kit di piccola dimensione, bisogna spostare tutti i figli che appartengono al padre di riferimento.

Determinati i codici da spostare nell'area di riferimento, anche per i kit è stata eseguita un'analisi del risparmio economico dell'operazione, considerando che gran parte del risparmio è dovuto alla capacità di sfruttare un'area libera per posizionare i kit voluminosi. Nella stima del guadagno si implementa già lo sviluppo futuro quando anche i kit saranno riforniti tramite kanban, rendendo non più necessario alcuno spostamento da parte dei carrellisti, che lavorano all'interno dell'area, per poter ripristinare la scorta una volta esaurita.

| Codice    | Grande?        | Freq. max padre | Freq. complessiva |
|-----------|----------------|-----------------|-------------------|
| 7723563   | SI             | 175             | 175               |
| 7723564   | N <sub>O</sub> | 175             | 175               |
| 7724054   | N <sub>O</sub> | 175             | 432               |
| 7723558   | N <sub>O</sub> | 132             | 132               |
| 7723554   | SI             | 132             | 132               |
| 7742258   | SI             | 132             | 283               |
| 7723553   | N <sub>O</sub> | 110             | 110               |
| 7723552   | SI             | 110             | 110               |
| 100017433 | NΟ             | 80              | 134               |

Tabella 31: Primi 10 codici per vendita massima del padre

Per poter calcolare il risparmio (in secondi) ottenuto da ogni codice, si può sfruttare la semplice formula:

$$
Tempo\ risparmiato = Tempo\ di\ prelievo \cdot Frequenza\ codice\qquad(67)
$$

Considerando il tempo di prelievo pari a 176 secondi (vedi tabella 25).

Dal calcolo si ottiene il risparmio complessivo, in secondi, secondo la formula:

$$
Ris parmi o = \sum T_{\text{risparamiato configurazione nuova} - \sum T_{\text{risparamiato configurazione vecchia}}
$$
\n(68)

Da cui si ottiene:

$$
Risparmio = 260128 - 95920 = 164208
$$
\n(69)

Considerando un costo dell'operatore pari a 27  $\frac{[e u ro]}{[h]}$  si ricava il risparmio dalla formula:<br>  $\hfill \text{I}64208 * 27$ 

$$
T_{\text{risparamiato}} = \frac{164208 * 27}{3600} = 1232 \, euro \tag{70}
$$

| Codice    | <b>Descrizione</b>             | Frequenza |
|-----------|--------------------------------|-----------|
| 7742258   | TELAIO STS+ 150/200 2.0 FR/OR  | 283       |
| 7724054   | KIT TAPPI COLL.MANDATA/RITORNO | 175       |
| 7723564   | KIT ISOL.COLL.2 CALD.35/70 kW  | 175       |
| 7723563   | KIT COLLETTORI 2 CALD.35/70 kW | 175       |
| 7723558   | KIT ISOL.COLL.2 CALD.90/150 kW | 132       |
| 7723554   | KIT COLLETT.2 CALD.90/150 kW   | 132       |
| 7723553   | KIT ISOL.COLL.1 CALD.90/150 kW | 110       |
| 7723552   | KIT COLLETT.1 CALD.90/150 kW   | 110       |
| 100018204 | KIT VASO ESPANSIONE SANIT.8L   | 80        |
| 100017433 | KIT RICIRCOLO BOLLITORE        | 80        |
| 100017391 | KIT RACC.CALDAIA-BOLLITORE     | 80        |
| 7747001   | TELAIO STS+ 300 2.0 FR/OR      | 76        |
| 7747006   | TELAIO STS+ 300 2.5 FR/OR      | 59        |
| C17201811 | KIT REGOLAZIONE AVS 75         | 51        |
| 7791884   | KIT MAGO-SONDA QAC34           | 48        |
| 7735821   | KIT COLL.1 CALDAIA 1.90/1.110  | 47        |

Tabella 32: Classificazione finale codici da spostare nell'area

## 7.3 Considerazioni finali

I progetti a cui ho preso parte costituiscono il punto di partenza per un miglioramento continuo dei magazzini.

I principi che hanno guidato le analisi, basati sulla focalizzazione delle richieste del cliente finale e sul coinvolgimento delle persone, rappresentano il punto di unione tra quello che è stato fatto e quello che ancora si può migliorare. Oltre all'impatto economico di riduzione del tempo necessario a svolgere le diverse attività, un vantaggio non trascurabile risiede nell'aver semplificato le operazioni quotidiane che avvengono all'interno del magazzino.

Il punto di partenza di tutte le analisi è stata la mappatura dello stato as-is, che ha permesso di capire le problematiche da affrontare. Una volta evidenziati i punti di miglioramento, tramite analisi qualitative e quantitative, sono state pensate delle azioni che ottimizzassero la situazione.

Le diverse analisi hanno messo in luce che spesso le soluzioni possono essere caratterizzate da cambiamenti molto semplici, come attaccare un'etichetta oppure spostare un'attrezzatura, a dimostrazione che anche degli interventi poco dispendiosi possono avere un grande impatto nell'operatività quotidiana.

La definizione dello stato futuro rappresenta la bussola che guida l'operato del gruppo, il quale tende sempre al miglioramento. Nonostante i risultati ottenuti non bisogna mai fermarsi, ma cercare continuamente di perfezionarsi. La razionalizzazione degli spazi, la riduzione del numero di errori, l'ottimizzazione dei flussi, sono tutte misure che consentono di ridurre i costi, garantendo la solidità dell'azienda nel lungo termine.

Sicuramente l'esperienza ha più volte fatto emergere le difficoltà che si incontrano quando si confrontano le opinioni di più persone, però la coesistenza di un obbiettivo comune ha permesso di mettere in pratica le idee migliori per l'operatività del contesto aziendale, a dimostrazione che la forza di un team unito è in grado di affrontare qualsiasi problema.

## Riferimenti bibliografici

- Achrol e Kotler (1999). "Marketing in the network economy". In: Journal of marketing  $63.4$  suppl1, pp. 146–163.
- Bartholdi e Hackman (2008). Warehouse & Distribution Science: Release 0.89. Supply Chain e Logistics Institute Atlanta.
- Barucca (2018). Spaghetti chart guida pratica; Disegnare I Flussi E Ottimizzare I Layout. Come Risparmiare Soldi In Modo Semplice Ed Efficace. URL: https: //www.produzioneagile.it/spaghetti-chart/.
- Biotto (2022).  $ABC: cos'e$  e come applicarla. URL: https://blog.ikyber.com/ analisi-abc-cosa-e'-e-come-applicarla.
- Cagliano, Grimaldi e Schenone (2018). "Proposing a new framework for lean warehousing: first experimental validations". In: XXII Summer School "Franceso Turco"-Industrial Systems Engineering, pp. 156–163.
- Caron, Marchet e Wegner (1997). Impianti di movimentazione e stoccaggio dei materiali. Hoepli.
- Dotoli, Epicoco e Falagario (2013). "A lean warehousing integrated approach: A case study". In: 2013 IEEE 18th Conference on Emerging Technologies  $\mathcal{B}$ Factory Automation (ETFA). IEEE, pp. 1–7.
- Dotoli, Epicoco, Falagario et al. (2015). "An integrated approach for warehouse analysis and optimization: A case study". In: Computers in Industry 70, pp. 56–69.
- Ezeonwumelu e Kalu (2015). "Development of swim lane workflow process map for enterprise workflow management information system (wfmis): a case study of comsystem computer and telecommunication ltd (cctl) eket". In: Eur. J. Eng. Technol 3.
- Favero (2004). "Una <sup>≪</sup>fabbrica breve≫: la Smalteria Metallurgica Veneta di Bassano del Grappa (1925-1975)." In: Annali di Storia Dell'impresa 14, pp. 295– 316.
- Finizio e Graziosoh (2007). Enciclopedia Italiana VII Appendice.
- Frazelle e Edward (2016). World-class warehousing and material handling. McGraw-Hill Education.
- Garcia e Frank (2003). "Applying Lean Warehouse Operation". In: Bristol, PA, USA.
- Graziano (2019). SPAGHETTI CHARTS Logistica Efficiente. URL: https : / / www . logisticaefficiente . it / wiki - logistica / supply - chain / spaghetti-charts.html.
- Gu et al. (2007). "Research on warehouse operation: A comprehensive review". In: European journal of operational research 177.1, pp. 1–21.
- Hirano e Hiroyuki (1995). 5 pillars of the visual workplace. CRC Press.
- Jeyaraj e Sauter (2014). "Validation of business process models using swimlane diagrams". In: Journal of Information Technology Management 25.4, pp. 27– 37.
- Karásek (2013). "An overview of warehouse optimization". In: *International* journal of advances in telecommunications, electrotechnics, signals and systems 2.3, pp. 111–117.
- De-Koster, Le Duc e Roodbergen (2007). "Design and control of warehouse order picking: A literature review". In: European journal of operational research 182.2, pp. 481–501.
- LeanEnterpriseInstitute (2020). Value Stream Mapping Overview Lean Enter $prise$  Institute. URL: https://www.lean.org/lexicon-terms/valuestream-mapping/.
- Leonida (2020). Baia dizionario logistica. URL: http://dizionariologistica. com/dirdizion/baia.html.
- MagazzinoEfficace (2020). Mappatura Spaghetti Chart: cos'è e come si applica alla tua logistica. URL: http://www.magazzinoefficace.it/mappaturaspaghetti-chart-cose-e-come-si-applica-alla-tua-logistica/.
- Manzini (2012). Warehousing in the global supply chain: Advanced models, tools and applications for storage systems. Springer.
- Marchetti (2010). Le operazioni di magazzino e la gestione delle scorte: Un manuale per tutti. FrancoAngeli.
- Pettersen (2009). "Defining lean production: some conceptual and practical issues". In: The TQM journal 21.2, pp. 127–142.
- Powell e Sammut-Bonnici (2014). "Pareto analysis". In: John Wiley & Sons.
- Rother e Shook (2011). Learning to see: la mappatura del flusso del valore per creare valore ed eliminare gli sprechi. Lean Enterprise Institute.
- Smith et al. (2004). Handbook of visual communication: Theory, methods, and media. Routledge.
- Tezel, Koskela e Tzortzopoulos (2009). "The functions of visual management". In: International Research Symposium.
- Tompkins et al. (2003). "Facilities planning Wiley". In: New Jersey.
- Tuusjärvi e Möller (2009). "Multiplicity of norms in inter-company cooperation". In: Journal of Business  $\mathcal{B}$  Industrial Marketing.
- Twede et al. (2014). Cartons, crates and corrugated board: handbook of paper and wood packaging technology. DEStech Publications, Inc.
- Van-Den-Berg (1999). "A literature survey on planning and control of warehousing systems". In: *IIE transactions* 31.8, pp. 751–762.
- Van-Den-Berg e Zijm (1999). "Models for warehouse management: Classification and examples". In: International journal of production economics 59.1-3, pp. 519–528.
- viaEmilianet (2019). Baxi, un  $2018$  con oltre  $540$  mila caldaie prodotte. URL: https://web.archive.org/web/20190215151116/http://www.viaemilianet. it / baxi - un - 2018 - con - oltre -  $540$  - mila - caldaie - prodotte /  $\#$ . XJiaRbvsaM8.
- Weeks e Mileski (2013). "The impact of resource commitment, product route efficiency on supply chain performance and profitability: an empirical case analysis". In: Journal of Business and Management Sciences 1.5, pp. 105– 111.
- Womack e Jones (1997). "Lean thinking—banish waste and create wealth in your corporation". In: Journal of the Operational Research Society 48.11, pp. 1148–1148.

Wong, Nassiripour e Mir (2011). "Transfer price setting in multinational corporations". In: International Journal of Business and Social Science 2.9.